# **UNIVERSIDADE DE BRASÍLIA FACULDADE DE TECNOLOGIA DEPARTAMENTO DE ENGENHARIA ELÉTRICA**

# **DESENVOLVIMENTO DE AMBIENTE COMPUTACIONAL DEDICADO À CARACTERIZAÇÃO E À MEDIÇÃO DO CANAL RÁDIO-MÓVEL NÃO-SELETIVO EM FREQÜÊNCIA NA FAIXA DE UHF**

# **ELMO VASCONCELOS DE MELO**

# **ORIENTADOR: PAULO HENRIQUE PORTELA DE CARVALHO**

# **DISSERTAÇÃO DE MESTRADO EM ENGENHARIA ELÉTRICA**

**PUBLICAÇÃO: PPGENE.DM – 305A/2007 BRASÍLIA/DF: AGOSTO – 2007** 

# **Livros Grátis**

http://www.livrosgratis.com.br

Milhares de livros grátis para download.

# **UNIVERSIDADE DE BRASÍLIA FACULDADE DE TECNOLOGIA DEPARTAMENTO DE ENGENHARIA ELÉTRICA**

# **DESENVOLVIMENTO DE AMBIENTE COMPUTACIONAL DEDICADO À CARACTERIZAÇÃO E À MEDIÇÃO DO CANAL RÁDIO-MÓVEL NÃO-SELETIVO EM FREQÜÊNCIA NA FAIXA DE UHF**

**ELMO VASCONCELOS DE MELO** 

**DISSERTAÇÃO SUBMETIDA AO DEPARTAMENTO DE ENGENHARIA ELÉTRICA DA FACULDADE DE TECNOLOGIA DA UNIVERSIDADE DE BRASÍLIA, COMO PARTE DOS REQUISITOS NECESSÁRIOS PARA A OBTENÇÃO DO GRAU DE MESTRE.** 

**APROVADA POR:** 

**Profº Paulo Henrique Portela de Carvalho, PhD (ENE – UnB) ( Orientador)** 

**Profº Antônio José Martins Soares, PhD (ENE – UnB) (Examinador Interno)** 

**\_\_\_\_\_\_\_\_\_\_\_\_\_\_\_\_\_\_\_\_\_\_\_\_\_\_\_\_\_\_\_\_\_\_\_\_\_\_\_\_\_\_** 

**\_\_\_\_\_\_\_\_\_\_\_\_\_\_\_\_\_\_\_\_\_\_\_\_\_\_\_\_\_\_\_\_\_\_\_\_\_\_\_\_\_\_** 

**\_\_\_\_\_\_\_\_\_\_\_\_\_\_\_\_\_\_\_\_\_\_\_\_\_\_\_\_\_\_\_\_\_\_\_\_\_\_\_\_\_\_** 

**Profº Horácio Tertuliano dos Santos Filho, PhD (UFPR) (Examinador Externo)** 

**Profº Plínio Ricardo Ganime, PhD (ENE – UnB) (Suplente)** 

**\_\_\_\_\_\_\_\_\_\_\_\_\_\_\_\_\_\_\_\_\_\_\_\_\_\_\_\_\_\_\_\_\_\_\_\_\_\_\_\_\_\_** 

**BRASÍLIA/DF, 03 DE AGOSTO DE 2007**

### **FICHA CATALOGRÁFICA**

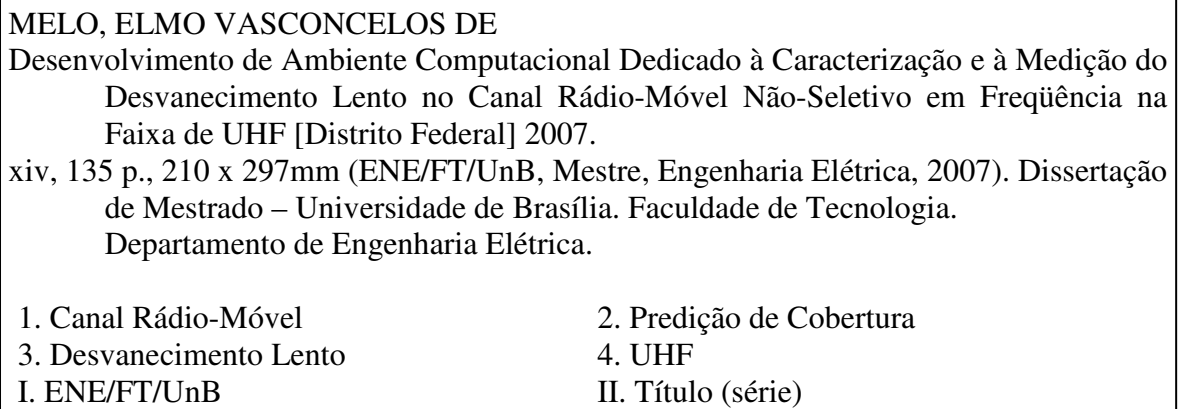

### **REFERÊNCIA BIBLIOGRÁFICA**

MELO, E. V. (2007). Desenvolvimento de Ambiente Computacional Dedicado à Caracterização e à Medição do Canal Rádio-móvel Não-Seletivo em Freqüência na Faixa de UHF. Dissertação de Mestrado em Engenharia Elétrica, Publicação PPGENE.DM-305A/2007, Departamento de Engenharia Elétrica, Universidade de Brasília, Brasília, DF, 135 p.

### **CESSÃO DE DIREITOS**

AUTOR: Elmo Vasconcelos de Melo.

TÍTULO: Desenvolvimento de Ambiente Computacional Dedicado à Caracterização e à Medição do Canal Rádio-Móvel Não-Seletivo em Freqüência na faixa de UHF.

GRAU: Mestre ANO: 2007

É concedida à Universidade de Brasília permissão para reproduzir cópias desta dissertação de mestrado e para emprestar ou vender tais cópias somente para propósitos acadêmicos e científicos. O autor reserva outros direitos de publicação e nenhuma parte dessa dissertação de mestrado pode ser reproduzida sem autorização por escrito do autor.

\_\_\_\_\_\_\_\_\_\_\_\_\_\_\_\_\_\_\_\_\_\_\_\_\_\_\_\_\_\_\_

Elmo Vasconcelos de Melo

QE 19 conjunto D casa 1, Guará II.

<sup>71.050-043</sup> Brasília – DF – Brasil.

Dedico este trabalho a

Deus, que nunca me desamparou,

À minha amada esposa, Sabrina, que sempre me deu forças para prosseguir e

Aos meus pais, Mizael e Vera, e irmãs, Daniela e Jordana, que sempre me apoiaram.

#### AGRADECIMENTOS

Agradeço ao amigo e orientador Paulo Henrique. Tive o privilégio de trabalhar em vários projetos com este professor que me ensinou o caminho da excelência e da perseverança em todos os aspectos da vida.

Agradeço o professor Antônio Martins pela colaboração neste projeto com o seu valioso tempo e idéias que tanto foram úteis para o desenvolvimento desta dissertação.

Agradeço aos colegas do LEMOM, em especial ao Gustavo e ao Nilo que foram os meus companheiros na primeira etapa de desenvolvimento do CoP. Também sou grato aos estagiários que passaram no LEMOM nas diversas fases do projeto Motorola não medindo esforços para que este trabalho pudesse ser realizado.

Agradeço aos amigos Délcio Saldanha e Fausy Solino por todo o apoio e companheirismo nas diversas fases do mestrado.

Agradeço aos colegas da UFMG, principalmente ao amigo Marco Mayrink e ao professor Cássio, que estiveram presentes no desenvolvimento deste trabalho.

Agradeço os companheiros da ITSA e da Eletronorte que no dia a dia muito colaboraram na fase de desenvolvimento desta dissertação.

Agradeço à Motorola pelo financiamento deste projeto e pelo apoio na viagem para a defesa do artigo com as nossas sugestões de modificação para a ITU-R P.1546-1 no congresso do IASTED ARP (*Antennas, Radar and Wave Propagation*) em Banff, Canadá.

### **RESUMO**

**DESENVOLVIMENTO DE AMBIENTE COMPUTACIONAL DEDICADO À CARACTERIZAÇÃO E À MEDIÇÃO DO CANAL RÁDIO-MÓVEL NÃO-SELETIVO EM FREQÜÊNCIA NA FAIXA DE UHF. Autor: Elmo Vasconcelos de Melo Orientador: Paulo Henrique Portela de Carvalho Programa de Pós-graduação em Engenharia Elétrica Brasília, agosto de 2007** 

Este trabalho é dedicado ao estudo da componente de desvanecimento lento que surge em um sinal de onda contínua que se propaga no canal rádio-móvel não-seletivo em freqüência na faixa de UHF.

Foram estudados os mecanismos fundamentais de propagação no canal rádio-móvel e foram descritos alguns algoritmos amplamente usados para modelar a propagação de um sinal de onda contínua no canal rádio-móvel.

Desenvolveu-se uma técnica de medição do sinal de onda contínua faixa estreita na faixa de UHF e, adicionalmente, foi desenvolvido um programa computacional para automatizar o processo de medidas.

Foi realizada a análise estatística dos modelos de propagação estudados com a finalidade de propor ajustes no modelo de propagação ITU-R P.1546-2 para as condições de propagação encontradas na cidade de Brasília baseando-se no resultado obtido em uma campanha de medidas realizada na cidade de Brasília e no estudo das características do ambiente com o auxílio de SIG (Sistema de Informação Geográfica).

Foi desenvolvido um ambiente computacional integrado, denominado *Coverage Predictor* (CoP), construído para integrar o processamento das medidas e a simulação da propagação de um sinal de onda contínua (CW – *Continuous Wave*) em um ambiente de canal rádiomóvel descrito com bases de dados SIG, possibilitando a comparação entre medições e simulações a fim de validar os resultados obtidos no seu módulo de predição de cobertura.

Foram apresentadas perspectivas para aprimoramentos futuros e a conclusão deste trabalho.

### **ABSTRACT**

**DEVELOPMENT OF A COMPUTATIONAL ENVIRONMENT DEDICATED TO THE CHARACTERIZATION AND MEASUREMENT OF NON FREQUENCY SELECTIVE RADIO MOBILE CHANNEL IN UHF BAND Author: Elmo Vasconcelos de Melo Supervisor: Paulo Henrique Portela de Carvalho Programa de Pós-graduação em Engenharia Elétrica Brasília, august of 2007** 

This work is dedicated to study the slow fading component that appears on a continuous wave (CW) signal when it propagates on a non frequency selective radio mobile channel in UHF band.

It studies the radio mobile channel main propagation mechanisms and describes few largely used algorithms to model continuous wave signal propagation on radio mobile channel.

It has been developed a measurement technique for the narrowband continuous wave signal in UHF band and a software to automate the measurement process.

Studied propagation models were statistically analyzed to propose enhancements on propagation model ITU-R P.1546-2 for propagation conditions found in Brasília city based on a measurement campaign on Brasília city and GIS (Geographical Information System) data.

It has been developed an integrated computational environment, named Coverage Predictor (CoP), built to integrate measurement processing and continuous wave signal propagation on a radio mobile channel simulation on a environment described by GIS data making possible the comparison between measurements and simulations to validate the results from its coverage prediction module.

It has been shown future enhancements perspectives and this work conclusion.

# **SUMÁRIO**

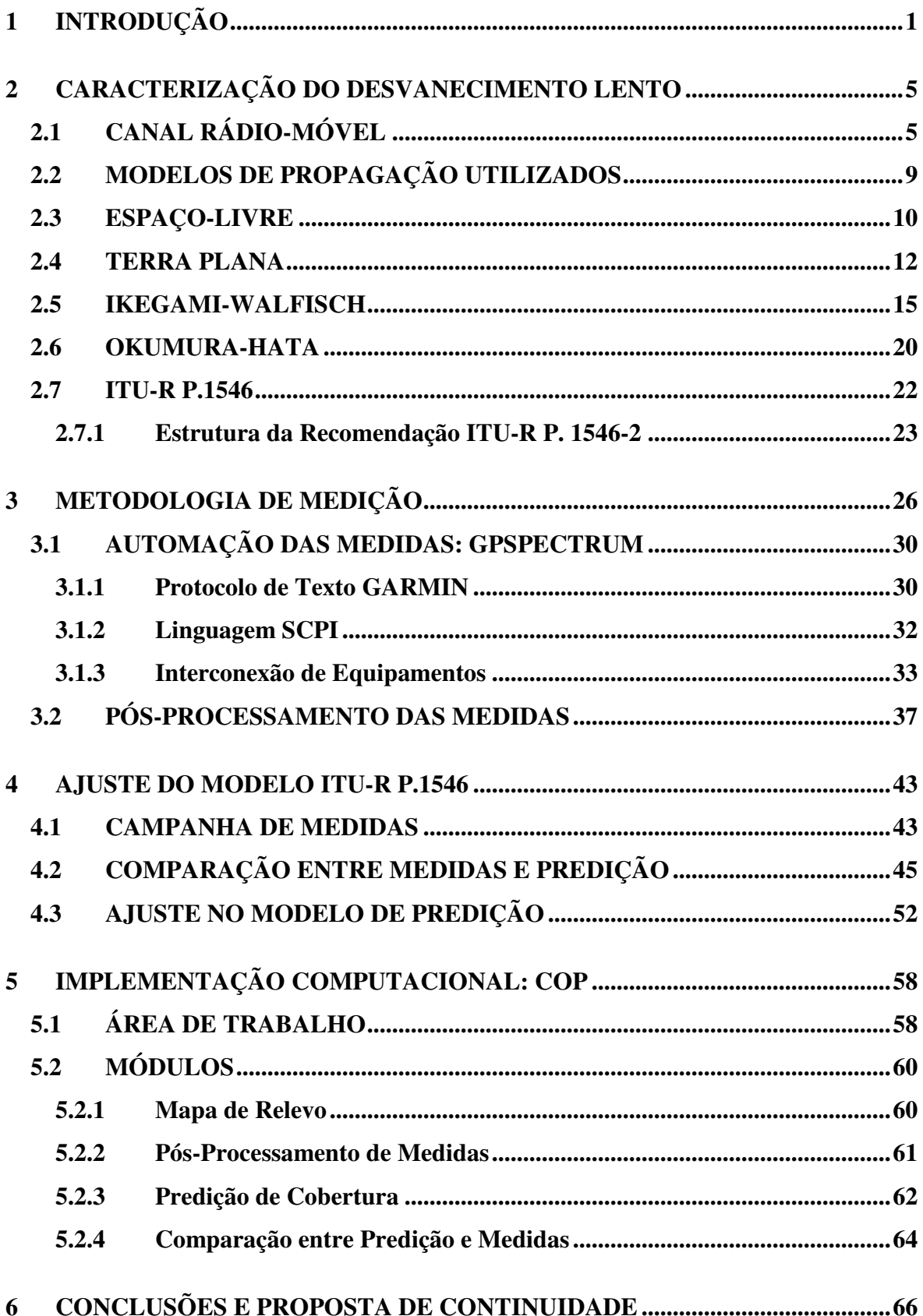

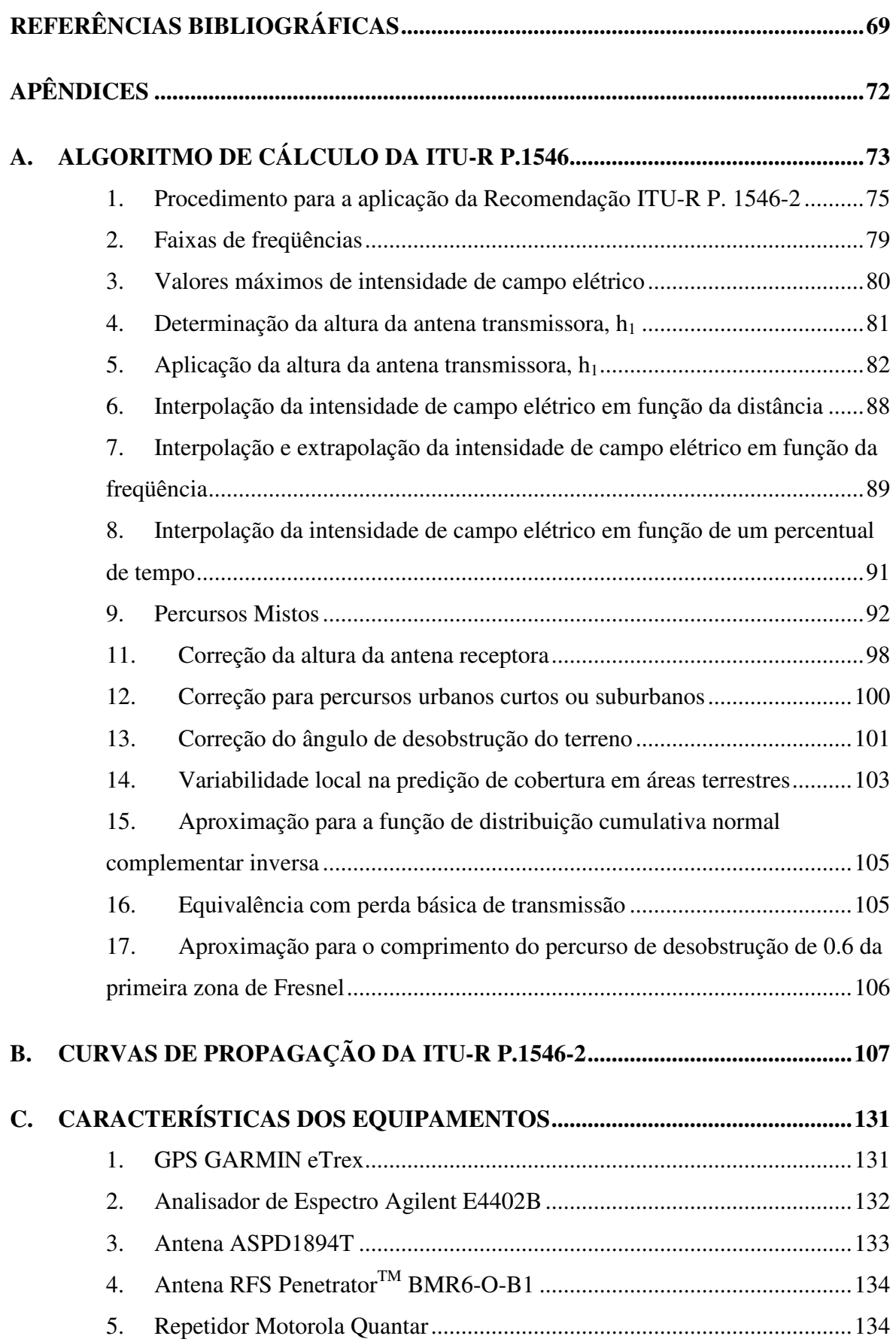

### **LISTA DE FIGURAS**

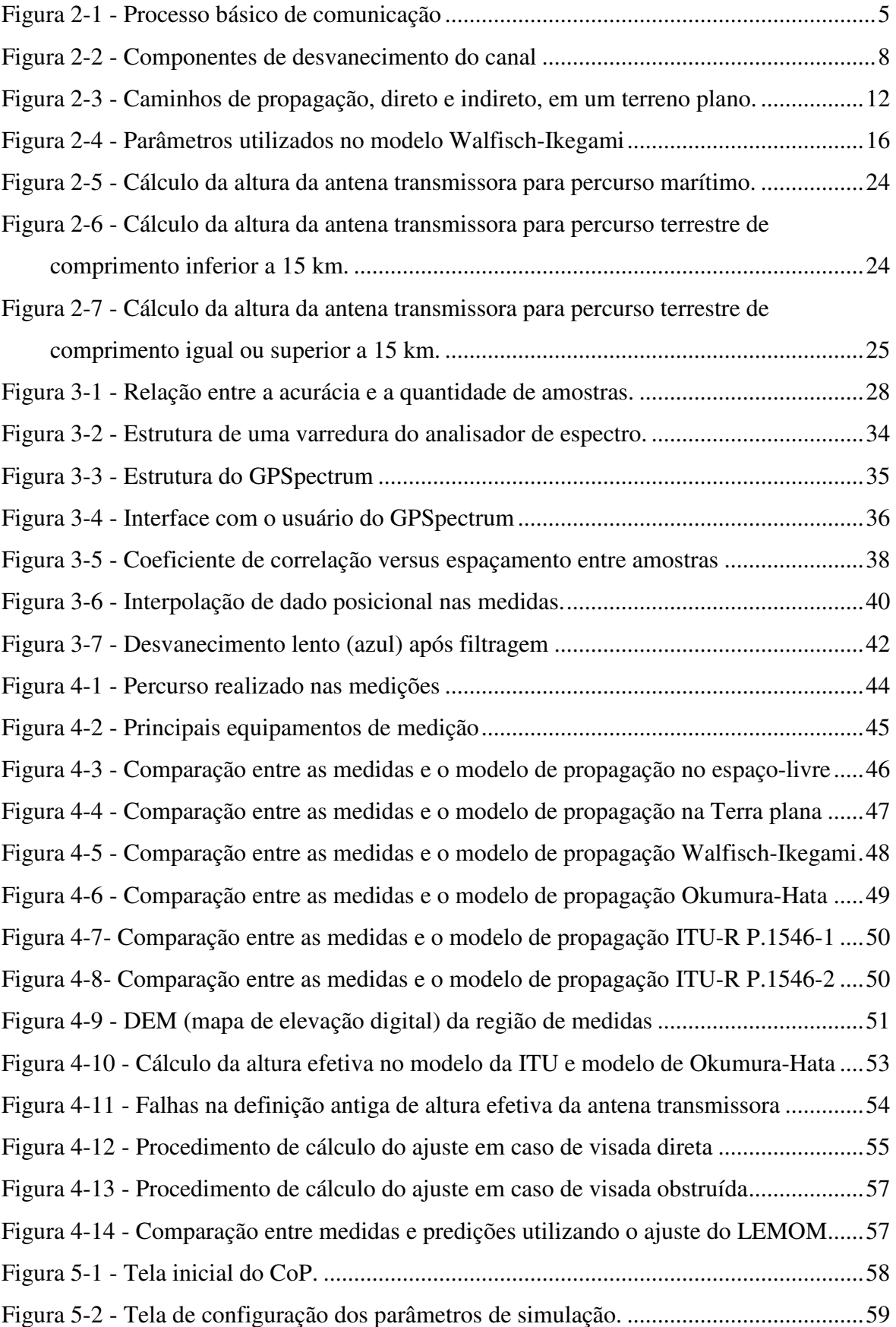

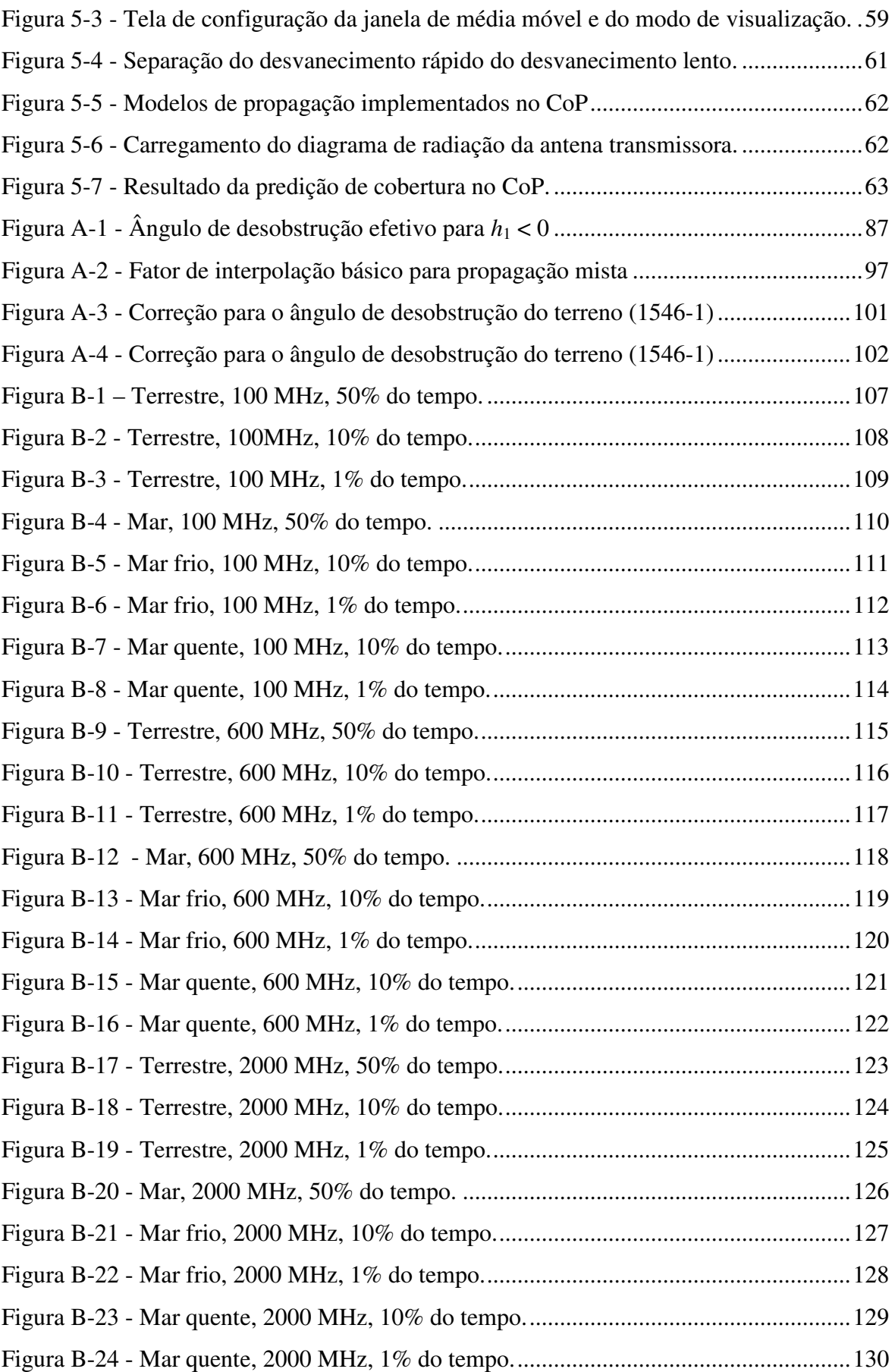

# **LISTA DE TABELAS**

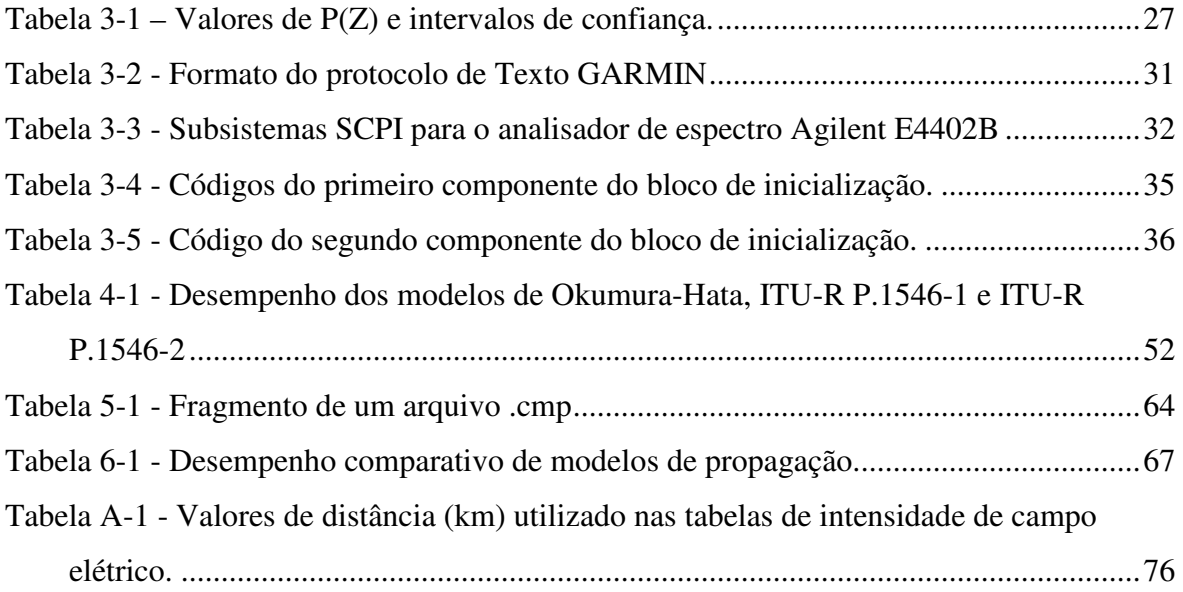

# **LISTA DE NOMENCLATURAS E ABREVIAÇÕES**

**Agilent VEE**: Linguagem de programação de instrumentos científicos proprietária da empresa Agilent

**Anatel**: Agência Nacional de Telecomunicações

**APCO**: Associação internacional de oficiais de comunicações em segurança pública (Association of Public-Safety Communications Officials International) - http://www.apcointl.org/

**C++**: Linguagem de programação de grande utilização comercial e científica desenvolvida originalmente pelo dinamarquês Bjarne Stroustrup em 1983

**CoP**: Ambiente computacional integrado denominado *Coverage Predictor* para processamento de medidas de sinal, predição de cobertura e comparação entre predição e medidas desenvolvido neste trabalho

**CW**: Onda contínua (Continuous Wave)

**DEM**: Mapa de elevação digital (Digital Elevation Map)

**DS-SS**: Espalhamento espectral por seqüência direta (Direct Sequence Spread Spectrum)

**GPS**: Sistema de posicionamento global (Global Positioning System)

**GPSpectrum**: Programa computacional desenvolvido neste trabalho para aquisição automática de medidas utilizando os equipamentos: GPS, analisador de espectro e computador

**IEEE**: Instituto de Engenheiros Elétricos e Eletrônicos (Institute of Electrical and Electronic Engineers) – http://ww.ieee.org/

**ITU**: União Internacional de Telecomunicações (International Telecommunication Union) – http://www.itu.int/

**OFDM**: Multiplexação por divisão em freqüências ortogonais (Orthogonal Frequency Division Multiplexing)

**SCPI**: Comandos Padrões para Instrumentação Programável (*Standard Commands for Programmable Instrumentation*) – http://www.scpiconsortium.org/

**SIG**: Sistema de Informação Geográfica

**UHF**: Freqüência ultra-alta, designando a faixa de radiofreqüências de 300 MHz a 3 GHz (Ultra High Frequency)

**Wi-Fi**: Tecnologia de interconexão entre dispositivos sem fio usando o protocolo da família IEEE 802.11 (Wireless Fidelity)

**WiMax**: Tecnologia de interconexão entre dispositivos sem fio usando o protocolo da família IEEE 802.16 (Worldwide Interoperability for Microwave Access)

**Wireless**: Termo que se refere à comunicação sem cabos ou fios e usa ondas eletromagnéticas como meio de propagação para estabelecer a comunicação entre dois pontos ou dispositivos

## **1 INTRODUÇÃO**

A popularização do sistema de comunicação móvel pessoal iniciada pelas redes de telefonia móvel a partir da década de 90 proporcionou a "onda *wireless*" (sem fio) vivenciada atualmente no setor de telecomunicações. Impulsionada pela aplicação de tecnologias como o OFDM (Multiplexação por Divisão em Freqüências Ortogonais) e o DS-SS (Espalhamento Espectral por Seqüência Direta) e pelo surgimento de padrões como o Wi-Fi e o WiMax, as comunicações sem fio extrapolaram o universo da telefonia e atualmente representam uma forte tendência no mercado de comunicação de dados.

A principal variável no projeto e implantação de redes de comunicação sem fio depende de um recurso escasso e valioso que é o espectro de radiofreqüências. No Brasil, o órgão responsável pela regulamentação do espectro de radiofreqüências é a Anatel (Agência Nacional de Telecomunicações), atribuindo as faixas de freqüências para cada serviço de forma a harmonizar e aperfeiçoar o uso do espectro. Visando atender os parâmetros fornecidos pela Anatel, os projetistas de redes de comunicação sem fio utilizam programas que implementam algoritmos de propagação da onda eletromagnética com a finalidade de simular o comportamento das redes sem fio para atender os padrões de cobertura e qualidade exigidos pela Anatel, bem como utilizar a máxima potencialidade da rede sem fio maximizando o lucro da empresa na exploração desta.

Redes de comunicação sem fio também são essenciais para a execução de serviços em mobilidade que requerem a utilização de comunicação em tempo real, como é o caso dos serviços prestados por órgãos de segurança pública. Em 2004 a Universidade de Brasília em conjunto com a empresa Motorola iniciou um projeto para o desenvolvimento de um programa para predição de área de cobertura de um sistema de comunicação crítica operando na faixa de UHF que seria validado por meio de medidas realizadas utilizando um sistema Motorola Quantar padrão APCO Projeto 25, desenvolvido para a utilização em sistemas críticos de segurança pública. Os trabalhos desenvolvidos nesta Dissertação de Mestrado representam o resultado deste projeto conjunto.

O projeto de redes de comunicação sem fio exige o estudo criterioso da faixa de espectro em que o serviço será efetivado para verificar se os parâmetros de cobertura e qualidade esperados são atingidos. O cálculo desses parâmetros são regidos por expressões matemáticas que modelam a propagação da onda eletromagnética no caminho de propagação. A modelagem determinística dos diversos fatores que influenciam a propagação do sinal é complexa, pois depende, inclusive, da ação dos espalhadores locais e da descrição precisa dos diversos elementos presentes no ambiente que interagem com a onda propagante.

Dessa forma, os modelos de propagação, em geral, focalizam os principais fatores que influenciam a propagação do sinal com parâmetros de uso bem definidos, como: faixa de freqüências e comprimento de caminho de propagação aplicável. Os modelos de propagação na faixa de UHF geralmente fazem a estimativa da componente de desvanecimento lento do sinal e da perda média no caminho de propagação devido à distância de separação entre as estações transmissora e receptora.

Este trabalho é dedicado à caracterização e à medição do desvanecimento lento no canal rádio-móvel não-seletivo em freqüência na faixa de UHF (*Ultra High Frequency*), que compreende as aplicações que são realizadas nas freqüências de 300 MHz a 3 GHz.

De forma complementar, neste trabalho foram desenvolvidas uma ferramenta computacional para facilitar a automação do processo de medição do sinal e uma ferramenta computacional para auxiliar no projeto e otimização de redes de comunicação sem fio na faixa de UHF, que se constitui em um ambiente integrado permitindo que o projetista simule o sistema a ser implantado e compare os resultados de simulação com dados adquiridos por meio de prospecção do sinal.

Durante a confecção deste trabalho foi realizada uma campanha de medição para a coleta de dados sobre as estatísticas da propagação na cidade de Brasília – DF, Brasil, que totalizaram um percurso de aproximadamente 500 km.

Com os resultados obtidos nessa campanha de medição foi possível verificar a aderência às medidas do modelo de propagação proposto pela ITU (*International Telecommunications Union*), conhecido como ITU-R P.1546, e, dessa forma, propor ajustes ao modelo a fim de melhorar o seu desempenho para a simulação de sistemas de comunicação sem fio na cidade de Brasília.

O trabalho foi dividido da forma apresentada a seguir.

O capítulo 2 se concentra na análise dos mecanismos fundamentais de propagação do sinal de onda contínua no canal rádio-móvel não-seletivo em freqüência na faixa de UHF para a caracterização do desvanecimento lento, sendo realizada uma ampla revisão bibliográfica para essa finalidade.

A partir da bibliografia consultada foram selecionados e descritos modelos de propagação amplamente utilizados no meio acadêmico e comercial. Dentre os modelos selecionados, destaca-se o modelo recomendado pela ITU conhecido como ITU-R P.1546, atualmente em sua segunda versão, se constituindo em um modelo recente (2005) e que inclui características de outros modelos de propagação, como o modelo Okumura-Hata.

O capítulo 3 utiliza o conhecimento dos fatores que influenciam a propagação do sinal no canal rádio-móvel não-seletivo em freqüência na faixa de UHF para o desenvolvimento de uma metodologia de medição do sinal de onda contínua faixa estreita irradiado nesse canal, de forma que a atuação da componente de desvanecimento lento possa ser observada e medida.

Nesse capítulo também é demonstrada a estrutura do programa computacional desenvolvido na linguagem Agilent VEE para automatizar o processo de medidas, denominado *GPSpectrum*. Esse programa permite o controle remoto e centralizado dos equipamentos de medição, integrando de forma automática a aquisição da informação posicional obtida em um GPS e a aquisição da informação do sinal medido em um analisador de espectro em conformidade com a metodologia de medição desenvolvida, de forma a consolidar os dados obtidos em formato digital de fácil manuseio e armazenar o resultado de forma ordenada no disco rígido de um computador.

No capítulo 4 os modelos de propagação que foram descritos no capítulo 2 são comparados com medidas realizadas na cidade de Brasília. Em seguida se escolheu o modelo de propagação ITU-R P.1546-2 para ser ajustado às condições de propagação da cidade de Brasília. Os ajustes propostos são baseados no resultado de medidas e no estudo das características do ambiente com o auxílio de SIG (Sistema de Informação Geográfica).

O capítulo 5 descreve a estrutura do ambiente computacional integrado baseado em SIG e desenvolvido em linguagem C++, denominado *Coverage Predictor* (CoP). Esse *software* permite o processamento das medidas coletadas, a simulação da propagação de um sinal de onda contínua no canal rádio-móvel por meio dos modelos matemáticos de cálculo do desvanecimento implementados e a comparação entre a simulação e as medidas realizadas.

Este ambiente foi utilizado para o ajuste do modelo de propagação ITU-R P.1546-2. Devido ao seu caráter geral, pode, também, ser utilizado para a simulação e aperfeiçoamento de sistemas de telecomunicação sem fio que operem dentro das faixas de freqüências previstas nos diversos modelos de propagação implementados.

Por fim, no capítulo 6 são apresentadas perspectivas para aprimoramento futuro do ambiente computacional desenvolvido e a conclusão deste trabalho.

### **2 CARACTERIZAÇÃO DO DESVANECIMENTO LENTO**

Este capítulo se constitui em uma descrição dos elementos necessários à caracterização da componente de desvanecimento lento, *m*(*t*) , que surge no sinal recebido,  $s'(t)$ , após a propagação no canal rádio-móvel do sinal enviado,  $s(t)$ . A componente de desvanecimento lento do sinal recebido é, também, referenciada na literatura como sombreamento [1] e se constitui no principal parâmetro calculado nos modelos de propagação utilizados no escopo deste trabalho para a definição da região de cobertura de um sistema sem fio. Adicionalmente, são discutidos alguns modelos de propagação amplamente utilizados no projeto e aperfeiçoamento de sistemas de telecomunicação sem fio.

### **2.1 CANAL RÁDIO-MÓVEL**

O processo básico de comunicação pode ser sintetizado em três elementos, a saber: o transmissor, o canal e o receptor [2], como se observa na Figura 2-1. Em sistemas sem fio, o sinal, ) *s*(*t* , que contém a informação a ser transmitida é processado e irradiado no canal rádio-móvel pelo sistema de transmissão. O canal rádio-móvel atua como um filtro, cuja função de transferência depende do caminho de propagação do sinal, modificando o  $\sin \left( \frac{s(t)}{t} \right)$  durante a sua propagação e ocasionando a percepção de um sinal  $s'(t)$  no sistema de recepção.

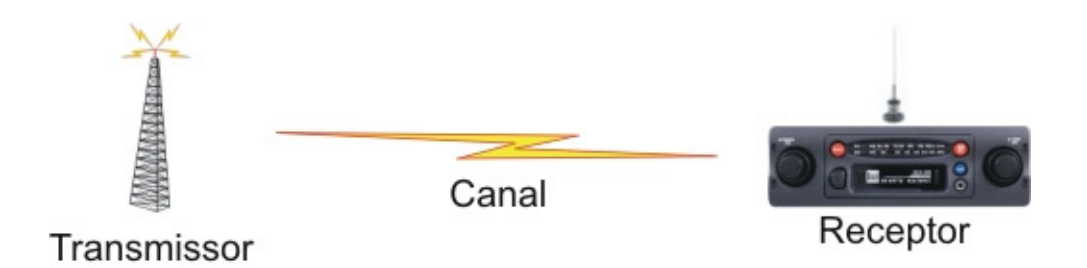

**Figura 2-1 - Processo básico de comunicação** 

As propriedades do canal rádio-móvel são dinâmicas, pois o canal varia constantemente no tempo e no espaço devido ao movimento do receptor móvel e à ação dos obstáculos, fixos e móveis, que interagem com o sinal enviado pelo transmissor,

proporcionando diferentes caminhos de propagação para o sinal, o que ocasiona diferentes tempos e ângulos de chegada do sinal no equipamento receptor. Esse fenômeno é referenciado como múltiplo percurso [1].

A propagação no canal rádio-móvel pode ser explicada em função de três mecanismos principais: a reflexão, a difração e o espalhamento [3].

A reflexão do sinal ocorre quando a onda eletromagnética propagante incide em um objeto que possui dimensões muito grandes, se comparadas ao seu comprimento de onda. As reflexões ocorrem na superfície da Terra, em prédios e paredes.

A difração ocorre quando o percurso do sinal entre o transmissor e o receptor está obstruído por uma superfície que possua extremidades proeminentes. As ondas secundárias resultantes da superfície obstruinte estão presentes em todo o espaço, até mesmo atrás do obstáculo, mesmo quando não existe linha de visada direta entre o transmissor e o receptor. O fenômeno da difração é explicado pelo princípio de Huygens [3], a partir da constatação de que quando os pontos de uma abertura ou de um obstáculo são atingidos pela frente de onda eles tornam-se fontes de ondas secundárias que mudam a direção de propagação da onda principal, contornando o obstáculo. Em altas freqüências, como na faixa de UHF, a difração e a reflexão dependem da geometria do objeto e da amplitude, fase e polarização da onda incidente no ponto de difração.

O espalhamento do sinal ocorre quando o meio em que a onda se propaga é constituído de objetos que são pequenos se comparados ao seu comprimento de onda, e a quantidade de objetos por unidade de volume é grande. Ondas espalhadas são produzidas por superfícies ásperas, pequenos objetos ou outras irregularidades presentes no canal. Podendo-se enumerar a cobertura vegetal, placas de trânsito e postes de iluminação como elementos que induzem espalhamento em um sistema de comunicação móvel.

Desta forma, os obstáculos encontrados em um ambiente urbano possuem grande relevância em sistemas que operam em UHF, pois os comprimentos de onda nesta faixa de freqüências variam de 10 cm (3 GHz) a 1 m (300 MHz), tornando esses obstáculos em refletores, difratores ou espalhadores dependendo das suas dimensões, distribuição no ambiente e do ângulo e fase de incidência da onda eletromagnética.

Assim, a forma comumente usada para modelar o canal rádio-móvel é obtida por meio de um levantamento estatístico da função de transferência do canal com a finalidade de se inferir nas distribuições de probabilidade dos elementos do canal que causam o desvanecimento do sinal. Estes elementos de desvanecimento são enumerados a seguir [4]:

Perda média no percurso de propagação. Este fator de desvanecimento é uma conseqüência direta da queda de potência verificada com o distanciamento da estação transmissora. Isto se deve ao espalhamento da energia radiada no espaço.

Desvanecimento lento. Este fator de desvanecimento é causado por movimentos em distâncias grandes o suficiente para produzir variações grosseiras em todo o percurso entre o transmissor e o receptor. Este efeito é provocado por grandes obstruções, como montes, montanhas e outros, posicionadas entre a estação transmissora e a estação móvel [5]. Esta componente também é conhecida como desvanecimento de larga escala, sombreamento ou desvanecimento log-normal.

Desvanecimento rápido. São flutuações no sinal de curto termo causadas por múltiplos percursos de propagação do sinal, também conhecido como desvanecimento de pequena escala, gerados pelos obstáculos, como superfícies de prédios, no percurso de propagação [1].

Uma forma de visualizar o efeito destas perdas é ilustrado na Figura 2-2 em que o sinal ) *s*(*t* é transmitido pela estação base na distância zero. Ao longo do caminho de propagação o sinal transmitido perde potência devido a três fatores: primeiramente pela perda média no percurso de propagação, que depende basicamente da distância entre a estação base e o móvel, depois pelo desvanecimento lento ou de larga escala ocasionado pelas grandes obstruções e por último pelo desvanecimento rápido ou de pequena escala ocasionado pelos espalhadores locais próximos ao sistema de recepção.

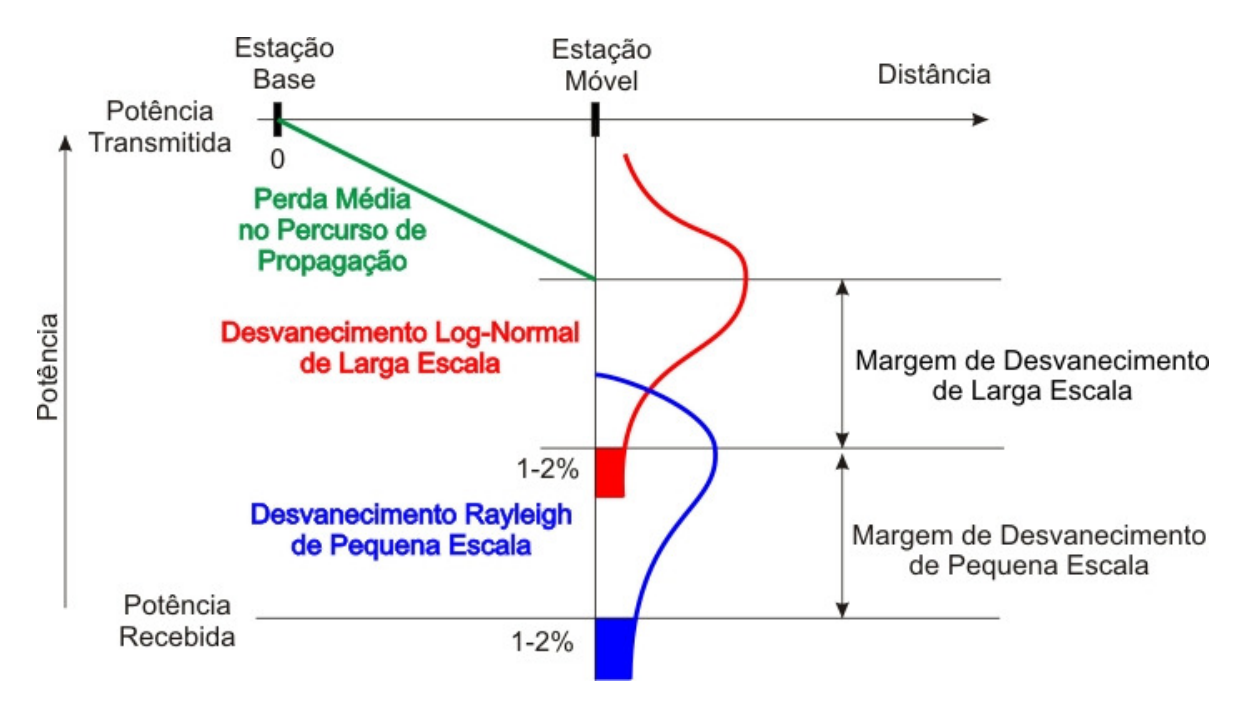

**Figura 2-2 - Componentes de desvanecimento do canal**

Desta forma, um sinal  $s(t)$  transmitido na estação base será recebido na estação móvel como o sinal  $s'(t)$ , podendo ser modelado da forma a seguir:

$$
s'(t) = \frac{s(t)}{p(t) \times m(t) \times r(t)}
$$
\n(2-1)

Em que:

*s*(*t*) é o sinal transmitido na estação base;

*s'*(*t*) é o sinal recebido no móvel;

*p*(*t*) é a perda média no percurso de propagação devido à distância entre a estação base e o móvel;

*m*(*t*) é a variável aleatória que representa a média do sinal em uma área (desvanecimento lento);

*r*(*t*) é a variável aleatória que representa a média local (desvanecimento rápido) modificando a média da área multiplicativamente.

Em decibéis, a Equação (2-1) pode ser escrita como [5]:

$$
S'(t) = S(t) - (P(t) + M(t) + R(t))
$$
\n(2-2)

Dessa forma, as perdas que o sinal sofre em seu percurso de propagação podem ser expressas como:

$$
L_{dB} = P(t) + M(t) + R(t)
$$
\n(2-3)

Em que:

 $L_{dB}$ : perda total no caminho de propagação;

*P*(*t*) : perda média no caminho de propagação devido à distância de separação entre a estação transmissora e a estação receptora móvel;

*M*(*t*): perdas devido ao desvanecimento lento;

*R*(*t*) : perdas devido ao desvanecimento rápido.

 Os modelos de propagação utilizados neste trabalho fornecem um resultado relativo à perda média no percurso de propagação e à perda pelo desvanecimento lento. Tais modelos são chamados de modelos de larga escala por desconsiderarem as variações no sinal decorrentes do desvanecimento rápido.

#### **2.2 MODELOS DE PROPAGAÇÃO UTILIZADOS**

Os modelos de propagação são algoritmos matemáticos gerados por meio de medidas ou constatações físicas que objetivam a simulação da propagação da onda eletromagnética. Na literatura encontram-se várias formas de classificação dos modelos de predição e a classificação adotada neste trabalho segue a definição a seguir [6]:

*Modelos Empíricos*. São modelos que resumem estatísticas de desempenho de perdas no canal derivados de entradas em bases de dados contendo estatísticas provenientes de uma grande coleção de medidas de propagação. Exemplos desta classe de modelos são os modelos de Okumura-Hata, Lee e outros.

*Modelos Semi-Empíricos*. São modelos que congregam características das duas classes anteriores. Um exemplo desta classe é o modelo COST 231-Walfisch-Ikegami.

*Modelos Determinísticos*. São modelos que usam a física da propagação e a estatística de processos que afetam o canal para estipular o comportamento associado à propagação da onda eletromagnética. Esta classe pode ser exemplificada pelo modelo de traçado de raios [7] e o modelo de radiosidade [8].

 Todos os modelos que fazem parte deste trabalho desconsideram a influência do desvanecimento rápido, desta forma, a resposta dos algoritmos aqui apresentados simula apenas as perdas no caminho e o efeito do desvanecimento lento.

#### **2.3 ESPAÇO-LIVRE**

Este equacionamento da perda média no percurso de propagação é baseado na razão entre a potência recebida e a potência transmitida do sinal, e considera o caminho de propagação em um ambiente ideal e isento de obstruções e múltiplos percursos de propagação. Esta modelagem foi proposta pelo dinamarquês Harald Trap Friis em 1946 [9].

A razão entre as potências recebida e transmitida em condições de propagação de espaço livre é dada pela equação de transmissão de potência de Friis [9], explicitada na Equação (2-4).

$$
\frac{P_r}{P_t} = G_t G_r \left(\frac{\lambda}{4\pi d}\right)^2 \tag{2-4}
$$

Em que:

*Pr*: potência recebida (W);

*Pt*: potência transmitida (W);

*Gt*: ganho da antena de transmissão com relação à antena isotrópica;

*Gr*: ganho da antena de recepção com relação à antena isotrópica;

λ: comprimento de onda (m);

*d*: distância entre o transmissor e o receptor (m).

 Usando a relação entre comprimento de onda λ, freqüência *f* e velocidade de propagação no meio *v*, para o espaço livre *v* = *c*, sendo que *c* representa a velocidade da luz no vácuo, expressa na Equação (2-5), a Equação (2-4) pode ser escrita na forma da Equação (2-6).

$$
c = \lambda f \tag{2-5}
$$

$$
\frac{P_r}{P_t} = G_t G_r \left(\frac{c}{4\pi df}\right)^2 \tag{2-6}
$$

Dessa forma, a perda no percurso de propagação em decibéis é dada por:

$$
L_{dB} = 10\log_{10}\left(\frac{P_t}{P_r}\right)
$$
  
= -10log<sub>10</sub> G<sub>t</sub> - 10log<sub>10</sub> G<sub>r</sub> + 20log<sub>10</sub> f + 20log<sub>10</sub> d + k (2-7)

Em que:

*LdB*: perda de intensidade do sinal na transmissão no espaço-livre (dB);

*k*: termo que reúne as constantes presentes na equação e é igual a  $20\log_{10} 4\pi - 20\log_{10} c$ .

Usando antenas isotrópicas e sem perdas  $(G_t = G_r = 1)$ , tem-se:

$$
L_{dB} = 32.44 + 20\log_{10} f_{MHz} + 20\log_{10} d_{km}
$$
\n(2-8)

 Vale salientar que a equação de transmissão de potência de Friis é um preditor válido para a potência recebida, *Pr*, apenas para valores de distância, *d*, diferentes de zero, fato explícito na Equação (2-4), e que se encontrem no campo distante da antena transmissora [3]. A região de campo distante de uma antena é dada pela relação de Fraunhofer [10], que define a distância até a região de campo distante, *d<sup>f</sup>* , como uma relação entre a maior dimensão linear da antena transmissora, *D*, e o comprimento de onda da portadora, λ. Esse equacionamento está explícito na Equação (2-9).

$$
d_f = \frac{2D^2}{\lambda} \tag{2-9}
$$

#### **2.4 TERRA PLANA**

 Para distâncias menores que dez quilômetros, a curvatura da Terra é freqüentemente desprezada e é considerada uma superfície plana e refletora. Nessa condição, o sinal transmitido pode percorrer múltiplos caminhos para alcançar o receptor, podendo percorrer um caminho direto de propagação, caminhos indiretos pela reflexão da onda de rádio no solo e outros meios secundários de propagação desprezíveis na faixa de UHF.

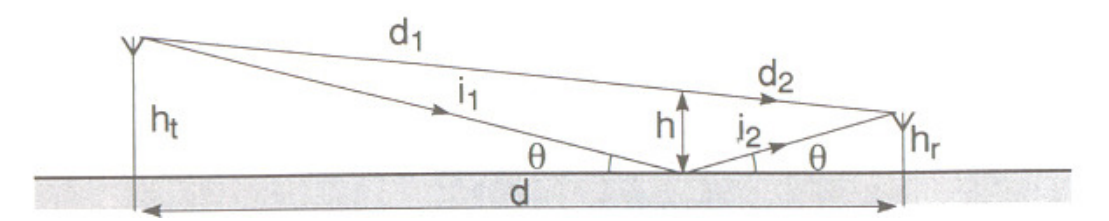

**Figura 2-3 - Caminhos de propagação, direto e indireto, em um terreno plano.** 

 O sinal recebido é uma combinação de todas essas ondas que se propagam pelos caminhos citados e chegam ao receptor, obtendo-se uma potência resultante total igual à soma das potências individuais. Nessa modelagem são considerados dois caminhos de propagação, como visto na Figura 2-3, dessa forma, a potência do sinal que percorre o caminho direto é dado pela Equação (2-4).

A onda refletida no solo é dada pela equação de transmissão de potência de Friis ponderada por um coeficiente de reflexão no solo ρ. O sinal refletido sofre um defasamento ∆θ devido ao caminho indireto. Se for considerada uma única reflexão no solo, a Equação (2-10) representa a relação entre a potência recebida e a potência transmitida em um ambiente de terreno plano.

$$
\frac{P_r}{P_t} = G_t G_r \left(\frac{\lambda}{4\pi d}\right)^2 \left|1 + \rho e^{j\Delta \theta}\right|^2 \tag{2-10}
$$

 O coeficiente de reflexão no solo, ρ, depende do ângulo de incidência da onda no solo, θ, da polarização e da permissividade do solo, ε, de acordo com a lei de Snell [11]. A Equação (2-11) representa o coeficiente de reflexão no solo.

$$
\rho = \frac{sen(\theta) - K}{sen(\theta) + K} \tag{2-11}
$$

Em que:

K, de acordo com as fórmulas generalizadas de Fresnel para ondas de rádio polarizadas vertical e horizontalmente [12], é igual a  $\sqrt{\epsilon - \cos^2(\theta)}$  se a onda for polarizada horizontalmente ou  $\sqrt{\mathcal{E} - \cos^2(\theta)}$ ε  $\varepsilon$  – cos<sup>2</sup> ( $\theta$  se a onda for polarizada verticalmente.

 Para ângulos de incidência menores que 10° para freqüências acima de 100 MHz, o valor de  $\rho$  tende para –1. Assim, a Equação (2-10) pode ser reduzida na forma da Equação (2-12).

$$
\frac{P_r}{P_t} = G_t G_r \left(\frac{\lambda}{4\pi d}\right)^2 \left|1 - e^{j\Delta \theta}\right|^2
$$
\n(2-12)

 Considerando, de acordo com a Figura 2-3, a altura da antena de transmissão como *ht* , a altura da antena de recepção como *hr*, a distância de separação entre as bases das torres como *d*, e o atraso de tempo entre a onda direta e a onda indireta como ∆*t*, então o defasamento, ∆θ, é dado pela Equação (2-13), em que *f* é a freqüência do sinal.

$$
\Delta \theta = 2\pi f \Delta t = 2\pi \frac{\Delta d}{\lambda}
$$
 (2-13)

Em que:

 $\Delta d = (i_1 + i_2) - (d_1 + d_2)$ , de acordo com a Figura 2-3, é a diferença entre o caminho direto e o caminho indireto.

 Expandindo ∆*d* em função de *h<sup>t</sup>* , *hr* e *d*, a Equação (2-13) pode ser reescrita na forma da Equação (2-14).

$$
\Delta \theta = \frac{2\pi d}{\lambda} \left[ \sqrt{\left(\frac{h_{i} + h_{r}}{d}\right)^{2} + 1} - \sqrt{\left(\frac{h_{i} - h_{r}}{d}\right)^{2} + 1} \right]
$$
(2-14)

 Usando a aproximação binomial 2  $\overline{1 + x} \approx 1 + \frac{x}{2}$ , se *x* for pequeno, a Equação (2-14) pode ser escrita na forma da Equação (2-15).

$$
\Delta \theta = 4\pi \frac{h_i h_r}{\lambda d} \tag{2-15}
$$

 O valor modular ao quadrado da Equação (2-12) pode ser expandido na forma da Equação (2-16).

$$
\left|1 - e^{j\Delta\theta}\right|^2 = 2\left[1 - \cos(\Delta\theta)\right] = 4\operatorname{sen}^2\left(\frac{\Delta\theta}{2}\right)
$$
 (2-16)

 Usando a aproximação  $2^{\circ}$   $2^{\circ}$  $\left(\frac{\theta}{\theta}\right) \equiv \frac{\Delta \theta}{\theta}$ J  $\left(\frac{\Delta\theta}{\sigma}\right)$  $\setminus$  $\frac{\Delta\theta}{\lambda}$   $\approx$   $\frac{\Delta\theta}{\lambda}$ , as Equações (2-12), (2-15) e (2-16) é

obtida a Equação (2-17), que também é conhecida como método dos dois raios ou equação de propagação na terra plana.

$$
\frac{P_r}{P_t} = G_t G_r \left(\frac{h_t h_r}{d^2}\right)^2 \tag{2-17}
$$

A Equação (2-17) pode ser escrita em decibéis na forma da Equação (2-18).

$$
L_{dB} = -10\log_{10} G_t - 10\log_{10} G_r - 20\log_{10} h_t - 20\log_{10} h_r + 40\log_{10} d \tag{2-18}
$$

Em que:

*LdB*: perda no percurso de propagação (dB);

*Gt*: ganho da antena transmissora;

*Gr*: ganho da antena receptora;

*ht*: altura da antena transmissora (m);

*hr*: altura da antena receptora (m);

*d*: distância que separa a base da torres de transmissão e recepção (m).

 Se forem utilizadas antenas isotrópicas a Equação (2-18) pode ser reduzida na forma da Equação (2-19).

$$
L_{dB} = 20\log_{10}h_t + 20\log_{10}h_r - 40\log_{10}d
$$
 (2-19)

 É importante salientar que a equação de propagação na terra plana é válida apenas quando  $d \gg h_t$ ,  $d \gg h_r$  e  $\Delta\theta$  é pequeno.

 Este modelo, apesar de simples, mostra-se adequado quando o terreno em que ocorre o caminho de propagação é plano e com edificações uniformes de baixa estatura (exemplo de uma área residencial composta por casas térreas ou de poucos pavimentos).

#### **2.5 IKEGAMI-WALFISCH**

Este modelo foi proposto pela COST (Cooperação Européia no Campo de Pesquisas Científicas e Tecnológicas), no relatório final da ação 231, subgrupo de modelos de propagação, e se constitui na combinação dos modelos de Ikegami e Walfisch, ficando conhecido como COST-WI (modelo COST Walfisch-Ikegami).

O princípio utilizado neste modelo para aperfeiçoar a estimativa das perdas no caminho de propagação consiste na utilização de mais parâmetros que descrevem as características do ambiente urbano [13], como:

- A altura dos prédios, *hteto*;
- A largura das ruas, *w*;
- A separação entre os prédios, *b*; e
- A orientação das ruas em relação ao caminho direto de propagação, φ.

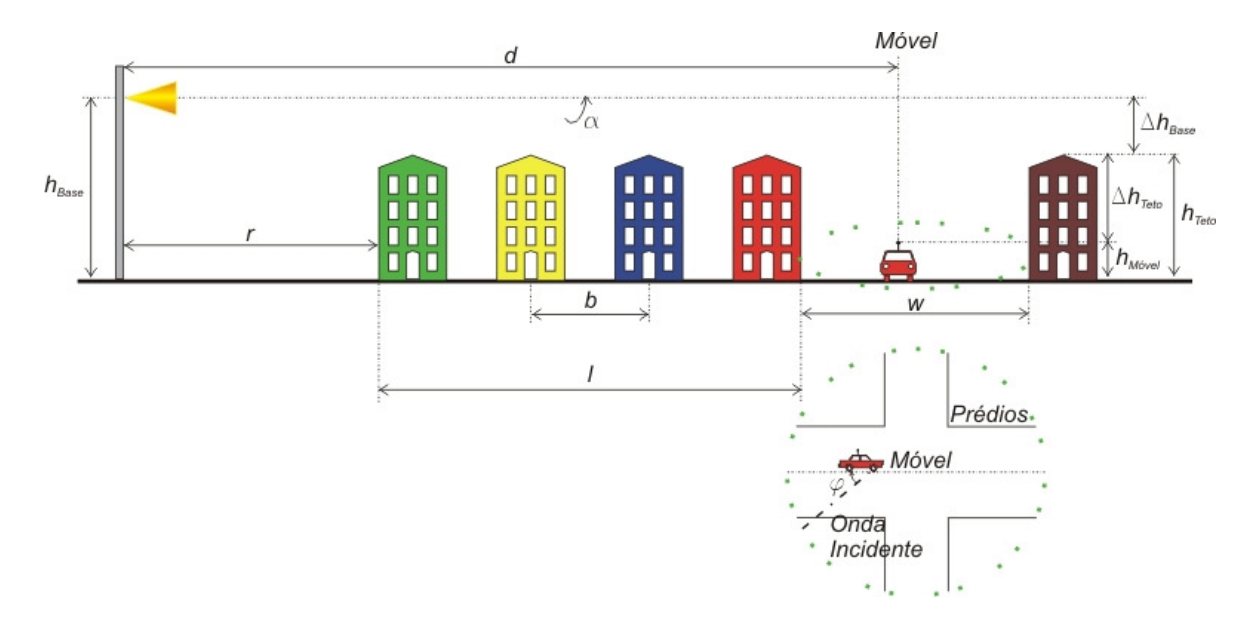

**Figura 2-4 - Parâmetros utilizados no modelo Walfisch-Ikegami** 

É importante salientar que com o aumento da quantidade de parâmetros requerida pelo modelo, aumenta-se também a sua complexidade. Um exemplo disto é que grande parte dos modelos macro célula exigem apenas o uso de uma base de dados de relevo, enquanto este modelo necessita de bases de altura predial e de arruamento para a extração das características médias da região em estudo, que são fundamentais para o seu correto funcionamento. Como estas bases são caras e dificilmente cedidas, a implementação computacional realizada neste trabalho considera parâmetros típicos previamente informados, em vez de executar a extração dos parâmetros diretamente de uma base de dados.

É importante ressaltar que este é um modelo estatístico, e não determinístico, pois são inseridos no modelo apenas valores médios característicos da região em estudo [14].

São consideradas duas situações, a saber, com linha de visada direta entre as antenas da estação base e do móvel (LOS – Line of Sight) e sem linha de visada (NLOS – Non Line of Sight).

Em percursos com linha de visada a fórmula de propagação descrita na Equação (2-20) é utilizada, sendo que esta é diferente da fórmula de Friis e foi baseada em medidas realizadas na cidade de Estocolmo, Suécia.

$$
L_b = 42.6 + 26 \log d + 20 \log f \quad (d \ge 20m) \tag{2-20}
$$

Em que:

*Lb*: perda no caminho de propagação (dB);

*d*: distância entre a estação base e o móvel (km);

*f*: freqüência (MHz).

 A constante, no valor de 42,6, presente na Equação (2-20) é determinada de forma que *Lb* seja igual ao resultado obtido com a fórmula de Friis para *d* igual a 20 m.

 Para o caso do percurso de propagação sem linha de visada (NLOS), a fórmula básica de perdas a transmissão é dada pela Equação (2-21).

$$
L_b = \begin{cases} L_0 + L_{rts} + L_{msd} & \left( L_{rts} + L_{msd} > 0 \right) \\ L_0 & \left( L_{rts} + L_{msd} \le 0 \right) \end{cases}
$$
 (2-21)

Em que:

*Lb*: perda no caminho de propagação (dB);

*L0*: perda devido à propagação no espaço-livre dada pela Equação (2-8) (dB);

*Lrts*: perdas por espalhamento e difração no topo dos prédios (dB);

*Lmsd*: perda por difrações múltiplas (dB).

O parâmetro *Lrts* descreve o acoplamento da onda propagante ao longo do percurso de propagação até a sua chegada na estação móvel, sendo a sua determinação baseada, essencialmente, no modelo de Ikegami [15]. Este parâmetro, como visto nas Equações (2-22) e (2-23), considera a largura das ruas e a sua orientação de acordo com o exposto no exemplo da Figura 2-4.

$$
L_{rs} = -16.9 - 10 \log w + 10 \log f + 20 \log \Delta h_{Teto} + L_{0ri}
$$
 (2-22)

Em que:

*Lrts*: perdas por espalhamento e difração no topo dos prédios (dB);

*w*: largura da rua (m);

*f*: freqüência (MHz);

∆*hTeto*: diferença entre a altura do teto das edificações e a altura do móvel, dada por  $\Delta h_{Teto} = h_{Teto} - h_{Móvel}$  (m);

*LOri*: perda ligada ao ângulo de orientação das ruas (dB).

$$
L_{0ri} = \begin{cases} -10 + 0,354\varphi \\ 2,5 + 0,075(\varphi - 35) \\ 4 - 0,114(\varphi - 55) \end{cases} \qquad \begin{pmatrix} 0^{\circ} \leq \varphi < 35^{\circ} \\ 35^{\circ} \leq \varphi < 55^{\circ} \\ 55^{\circ} \leq \varphi < 90^{\circ} \end{pmatrix}
$$
 (2-23)

Em que:

*LOri*: perda ligada ao ângulo de orientação das ruas (dB);

φ: ângulo formado entre a orientação da rua na localização do móvel e a onda incidente (graus).

O parâmetro *Lmsd* representa as perdas decorrentes de difrações múltiplas. A formulação escalar eletromagnética para estas perdas resulta em uma integral para a qual Walfisch e Bertoni [16] publicaram uma solução aproximada para o caso da antena da estação base estar localizada acima do teto dos prédios. Esse modelo é estendido pelo COST 231 para o caso de antenas da estação base abaixo do nível do teto das edificações usando uma função empírica baseada em medições resultando nas Equações (2-24) a  $(2-28)$ .

$$
L_{msd} = L_{bsh} + K_a + K_d \log d + K_f \log f_c - 9 \log b \tag{2-24}
$$

$$
L_{bsh} = \begin{cases} -18\log(1+\Delta h_{Base}) & \begin{pmatrix} h_{Base} > h_{Tevo} \\ 0 & \end{pmatrix} \\ 0 & \begin{pmatrix} h_{Base} < h_{Tevo} \\ 0 & \end{pmatrix} \end{cases} \tag{2-25}
$$

$$
K_{a} = \begin{cases} 54 & (h_{Base} > h_{Teo}) \\ 54 - 0.8\Delta h_{Base} \\ 54 - 0.8(\Delta h_{Base} \times d/0.5) & (h_{Base} \le h_{Teo}(d \ge 0.5km)) \\ h_{Base} \le h_{Teo}(d < 0.5km) \end{cases}
$$
(2-26)

$$
K_d = \begin{cases} 18 & \left( h_{Base} > h_{Teto} \right) \\ 18 - 15 \Delta h_{Base} / h_{Teto} & \left( h_{Base} \le h_{Teto} \right) \end{cases} \tag{2-27}
$$

$$
K_f = -4 + \begin{cases} 0.7\left(\frac{f}{925} - 1\right) \\ 1.5\left(\frac{f}{925} - 1\right) \end{cases}
$$

para cidades médias e centros suburbanos com média densidade de árvores

**(2-28)** 

para centros metropolitanos

Em que:

*Lmsd*: perda por difrações múltiplas (dB);

*Lbsh*: perdas no caminho de propagação quando a antena da estação base está acima da linha da altura das edificações (dB);

∆*hBase*: diferença entre a altura da antena da estação base e a altura das edificações, dada por  $\Delta h_{\text{Base}} = h_{\text{Base}} - h_{\text{Tree}}$  (m);

*Ka*: fator de aumento das perdas no caminho de propagação quando a antena da estação base está abaixo da linha da altura das edificações;

*Kd*: fator de perda das difrações múltiplas devido ao aumento da distância;

*hTeto*: altura das edificações (m);

*d*: distância entre a estação base e o móvel (km);

*Kf*: perda das difrações múltiplas devido à freqüência;

*f*: freqüência (MHz);

*b*: distância entre dois prédios (m).

Não havendo informações sobre a estrutura dos prédios e ruas da cidade, os valores padrão recomendados são [14]:

 $h_{Teto} = 3m$  x {número de andares} + {altura do teto}  $\{\text{altura do teto}\} =$  $\overline{\mathcal{L}}$ ∤  $\int$  $0m$ ,  $3m,$ *m m telhado telhado plano inclinado b*=20...50m *w*=*b*/2

φ=90º

Este modelo é restrito para os seguintes intervalos de parâmetros:

*f* de 800 a 2000 MHz; *h*<sub>Base</sub> de 4 a 50 m;  $h_{\text{Móvel}}$  de 1 a 3 m; *d* de 0,02 a 5 km.

As maiores limitações deste modelo são a ausência de um mecanismo que considere os múltiplos percursos de propagação da onda eletromagnética no ambiente, a consideração de que o terreno é plano, restringindo o seu raio de aplicação, e a consideração de que a cobertura do terreno é homogênea, fato que ocorre apenas em cidades planejadas que não sofreram desvios arquitetônicos em relação ao seu projeto original.

#### **2.6 OKUMURA-HATA**

Este modelo surgiu com a proposição, em 1980, de uma formulação matemática de fácil aplicação por Hata para descrever a informação dos gráficos dos resultados empíricos obtidos por Okumura [17] após uma extensa campanha de medições realizada na década de 60 na cidade de Tóquio, Japão, e arredores na faixa de freqüências de 150 MHz a 2000MHz.

Em sua formulação Hata [18] classificou os resultados de Okumura em três categorias: áreas urbanas expressa na Equação (2-29), áreas suburbanas e áreas rurais [13]. Para cada categoria elaborou-se uma formulação matemática levando em consideração o terreno com perfil suave e adicionando-se fatores de correção para outros tipos de terreno.

Formulação para áreas urbanas:

$$
L_{50} = 69,55 + 26,16 \log f - 13,82 \log h_t + (44,9 - 6,55 \log h_t) \log d - a(h_r)
$$
 (2-29)

Em que:

*f*: freqüência (MHz);

*ht*: altura da antena transmissora definida como a altura acima do perfil médio do terreno no intervalo de 3 a 15km ou menos, caso o percurso seja inferior a 15 km, na direção da antena receptora (m);

*d*: distância entre a antena transmissora e a antena receptora (km).

O parâmetro *a(hr)* é o fator de correção para a altura da antena receptora, sendo expresso na forma da Equação (2-30) para cidades pequenas e médias e na forma da Equação (2-31) para grandes cidades.

$$
a(hr) = (1,1\log f - 0,7)hr - (1,56\log f - 0,8)
$$
 (2-30)

$$
a(h_r) = \begin{cases} 8,29(\log 1, 54h_r)^2 - 1,1 & \begin{cases} f \le 200MHz \\ 3,2(\log 11, 75h_r)^2 - 4,97 \end{cases} & \begin{cases} f \ge 400MHz \end{cases} & (2-31) \end{cases}
$$

Em que:

*f*: freqüência (MHz);

*hr*: altura da antena receptora (m).

Formulação para áreas suburbanas:

$$
L_{50} = L_{50}(urbano) - 2[log(f/28)]^{2} - 5,4
$$
\n(2-32)

Formulação para áreas rurais:

$$
L_{50} = L_{50}(urbano) - 4,78(log f)]^{2} + 18,33log f - 40,94
$$
\n(2-33)

 Este modelo é válido para a faixa de freqüências, *f*, entre 150 e 1500 MHz, altura da antena transmissora, *h<sup>t</sup>* , entre 30 e 200m, altura de antena receptora, *hr*, entre 1 e 10m e para distância, *d*, entre 1 e 20 km. O modelo de Okumura-Hata é bastante utilizado para o dimensionamento de sistemas reais, tendo sido estendido pelo COST 231 [14], na forma da Equação (2-34) para as freqüências entre 1500 e 2000 MHz, e servindo de base para a criação do modelo ITU-R P.1546.

$$
L_{50} = 46.3 + 33.9 \log f - 13.82 \log h_t - a(h_r) + (44.9 - 6.55 \log h_t) \log d + C \tag{2-34}
$$

Em que:

C=0dB, para cidades médias e centros suburbanos com densidade média de árvores; C=3dB, para centros metropolitanos.

O modelo de Okumura-Hata deve ser utilizado apenas para cálculo de macrocélulas, isto é, quando a altura da antena transmissora estiver acima do nível do teto das edificações adjacentes.
#### **2.7 ITU-R P.1546**

A recomendação ITU-R P.1546-1 (versão 1) foi publicada em 2003 e na fase inicial deste projeto de mestrado constituía-se na versão mais atualizada disponibilizada para este método de predição ponto-área para serviços terrestres nas freqüências de 30 MHz a 3000 MHz [19]. Em 2005, a ITU-R (*International Telecommunication Union Radiocommunication Sector*) lançou uma nova publicação com algumas correções e aprimoramentos do algoritmo de propagação, que tornou a primeira versão obsoleta.

A segunda versão do algoritmo, ITU-R P.1546-2 [20], é fortemente baseada na primeira versão do algoritmo, ITU-R P. 1546-1, dessa forma, optou-se por fazer a tradução para a língua portuguesa da Recomendação contendo o algoritmo da versão corrente no Apêndice A deste trabalho. As principais diferenças entre as duas versões são as seguintes:

- Alterações na metodologia de cálculo da ponderação proposta no algoritmo caso a altura efetiva da antena transmissora seja negativa;
- Nova metodologia de cálculo para o caso de percursos mistos terra-mar;
- Alterações no cálculo da correção de campo devido à presença da antena receptora;
- Alterações nos parâmetros do cálculo do ângulo de desobstrução do terreno (*Terrain Clearance Angle*);
- Mudança no tamanho da área típica levada em consideração no cálculo da variabilidade local.
- Mudanças textuais visando uma melhor compreensão do algoritmo.

Esse modelo foi escolhido para ser o algoritmo de propagação para desenvolvimento e ajuste, dessa forma, as duas versões dessa Recomendação foram implementadas em bibliotecas desenvolvidas em linguagem C++. Posteriormente, foi desenvolvida uma proposta de aprimoramento para o algoritmo de cálculo da altura efetiva da antena transmissora melhorando a estimativa das perdas no caminho de propagação, que se constitui no principal elemento deste trabalho de mestrado.

Esse algoritmo é válido para aplicação na modelagem de serviços de broadcasting, serviços móveis terrestres, serviços móveis marítimos e serviços fixos em sistemas ponto multiponto que operem na faixa de freqüências de 30 MHz a 3.000 MHz e com a distância de separação entre a estação transmissora e a estação receptora de 1 km a 1.000 km [20].

No Apêndice A deste trabalho é disponibilizada uma proposta de tradução da ITU-R P.1546. Adicionalmente estão incluídos comentários que mostram as principais diferenças entre a primeira e a segunda versão desta Recomendação.

#### **2.7.1 Estrutura da Recomendação ITU-R P. 1546-2**

A ITU-R P.1546 baseia-se em curvas de propagação obtidas por intermédio de medidas realizadas nos EUA e na Europa. As curvas de propagação são disponibilizadas pela ITU em forma tabular voltada para a implementação computacional deste método de propagação. As curvas de propagação podem ser consultadas no Anexo B deste trabalho.

As curvas são apresentadas para as freqüências de 100 MHz, 600 MHz e 1000 MHz, variabilidade local de 50%, percentual de tempo excedido de 1%, 10% e 50%, alturas de antenas transmissoras de 10 m, 20 m, 37,5 m,75 m, 150 m, 300 m, 600 m e 1200 m e alturas de antenas receptoras de 10 m para percursos marítimos e altura equivalente à altura representativa da cobertura morfológica ao redor do local da antena receptora, sendo o valor mínimo de 10 m, para percursos terrestres.

O cálculo para os valores que não sejam os valores nominais contidos na tabela é realizado por intermédio de extrapolações ou interpolações logarítmicas dos valores tabulados. O algoritmo de extrapolação/interpolação é fornecido na própria Recomendação.

A principal característica do modelo de propagação ITU-R P.1546 explorada neste trabalho refere-se à metodologia de cálculo da altura da antena transmissora. É interessante notar que apesar do modelo ser válido para percursos de propagação de 1 km a 1000 km, apenas os primeiros 15 km de propagação influenciam no cálculo da altura efetiva da antena transmissora.

Esse cálculo é realizado para três casos, considerando-se que há informação disponível sobre o terreno:

1) O percurso de propagação é marítimo.

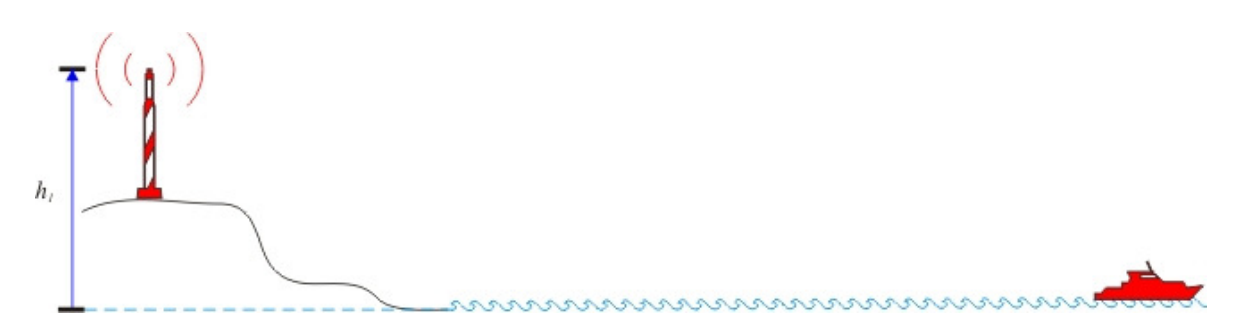

**Figura 2-5 - Cálculo da altura da antena transmissora para percurso marítimo.** 

A altura da antena transmissora é a altura da antena acima do nível do mar, como pode ser observado no segmento de reta em azul na Figura 2-5.

2) O percurso de propagação é terrestre e possui comprimento inferior a 15 km.

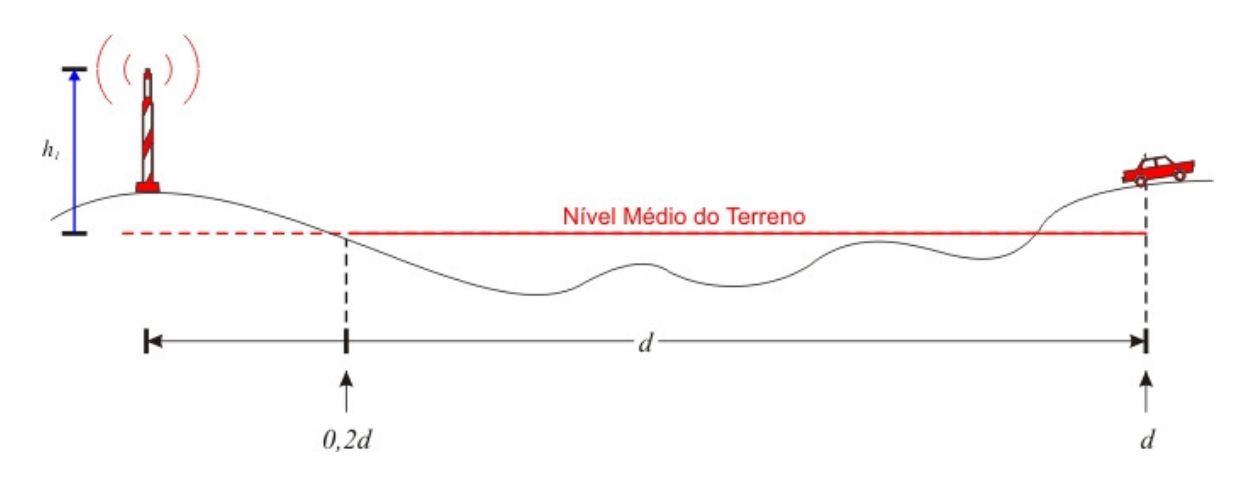

**Figura 2-6 - Cálculo da altura da antena transmissora para percurso terrestre de comprimento inferior a 15 km.** 

A altura da antena transmissora é definida como a altura em metros acima do nível médio do terreno entre as distâncias de *0,2d* a *d* partindo da antena transmissora na direção da antena receptora. Esse fato pode ser observado na Figura 2-7 em que o nível médio do terreno de *0,2d* a *d* a partir da antena transmissora na direção da antena receptora é

representado pelo segmento de reta em vermelho e a altura da antena transmissora considerada para os cálculos é representada pelo segmento de reta em azul.

3) O percurso de propagação é terrestre e possui comprimento igual ou superior a 15 km.

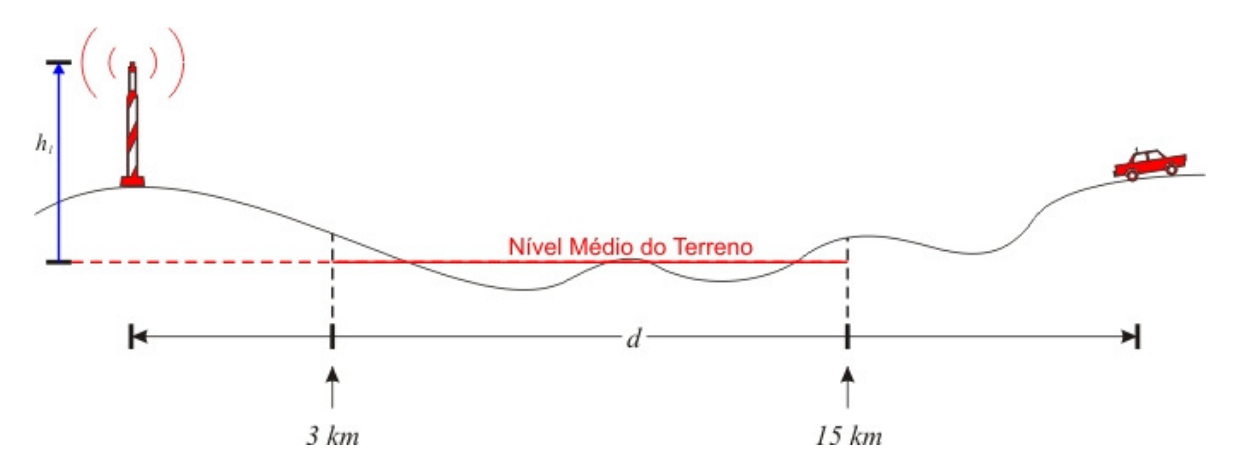

**Figura 2-7 - Cálculo da altura da antena transmissora para percurso terrestre de comprimento igual ou superior a 15 km.** 

A altura da antena transmissora é definida como a altura em metros acima do nível médio do terreno entre as distâncias de 3 km a 15 km partindo da antena transmissora na direção da antena receptora. Esse fato pode ser observado na Figura 2-7 em que o nível médio do terreno de 3 km a 15 km a partir da antena transmissora na direção da antena receptora é representado pelo segmento de reta em vermelho e a altura da antena transmissora considerada para os cálculos é representada pelo segmento de reta em azul.

Na tentativa de aperfeiçoar o cálculo da altura da antena transmissora foi desenvolvida uma nova proposta que busca solucionar os casos omissos na abordagem dada pela ITU, como desconsiderar o relevo após 15 km em enlaces longos e o efeito de cancelamento de uma grande elevação por uma grande depressão no terreno. O algoritmo proposto está descrito no item 4.3 deste trabalho.

# **3 METODOLOGIA DE MEDIÇÃO**

 A finalidade da metodologia de medição é garantir que os dados adquiridos nas medidas possam ser manipulados no programa de predição de cobertura de forma estatisticamente válida [5]. Para tanto é necessário que sejam observados os procedimentos de medida e o pós-processamento realizado nos dados obtidos.

 A metodologia de medição foi desenvolvida com a preocupação de ajustar as características de velocidade e precisão na aquisição de amostras do analisador de espectros à correta caracterização do sinal recebido em mobilidade baseando-se nas propostas apresentadas por Parsons [1] e Yacoub [5].

 Como o sinal a ser amostrado possui largura de banda infinitesimal, por se tratar de uma portadora de onda contínua não modulada (CW), este sinal será medido no analisador de espectros em modo *zero span*. No modo de operação *zero span* o eixo X representa o tempo e o eixo Y representa a amplitude do sinal em estudo.

Para evitar erros durante a medição em mobilidade é necessária a estimação do máximo desvio em freqüência devido ao efeito Doppler sofrido pelo sinal recebido no móvel, dado na Equação (3-1), seja considerado no ajuste da banda de resolução do analisador de espectro. A banda de resolução do analisador de espectro deve ser ajustada para, no mínimo,  $2f_m$  e não deve ser superior à largura de banda do canal designada para a prestação do serviço para aumentar a seletividade evitando interferência do canal adjacente.

$$
f_m = \pm \frac{\nu}{\lambda} \tag{3-1}
$$

Em que:

*m f* : máximo desvio em freqüência devido ao efeito Doppler (Hz);

*v* : velocidade de deslocamento do móvel em relação à estação transmissora (m/s);

 $\lambda$ : comprimento de onda da onda portadora (m).

 Com base na metodologia proposta por Parsons, os parâmetros a seguir precisam ser definidos [21]:

- Estabelecimento do intervalo de confiança desejado;
- Definição do erro aceitável.

O intervalo de confiança para uma distribuição gaussiana é dado pela Tabela 3-1 em relação ao valor percentual da quantidade de amostras do processo amostral contidas no intervalo considerado, dado pela quantidade de desvios padrões tomados a partir da média da distribuição.

| P(Z)   | Limite           |
|--------|------------------|
| 68%    | $\pm \sigma$     |
| 80%    | $\pm 1,28\sigma$ |
| 90%    | $\pm 1,65\sigma$ |
| 95,46% | $\pm 2\sigma$    |
| 99%    | $\pm 2.58\sigma$ |

**Tabela 3-1 – Valores de P(Z) e intervalos de confiança.** 

De posse desses parâmetros pode-se proceder ao cálculo do número de amostras independentes necessárias para a caracterização da distribuição espacial da potência média do sinal recebido no móvel, utilizando-se a Equação (3-2) [1].

$$
N = \left(\frac{Z\sigma}{\varepsilon}\right)^2\tag{3-2}
$$

Em que:

*N* : número de amostras independentes necessárias para a caracterização da distribuição espacial da potência média do sinal recebido no móvel;

*Z* : quantidade de desvios-padrão para um determinado intervalo de confiança, conforme a Tabela 3-1;

 $\sigma$ : desvio padrão da distribuição de probabilidade considerada;

 $\varepsilon$ : erro aceitável (acurácia) (dB).

A curva representativa da Equação (3-2) está mostrada na Figura 3-1, em que observa-se a relação entre a quantidade de amostras obtidas e a acurácia do processo de medição. É importante observar que existe uma assíntota no eixo da acurácia, denotando a incerteza inerente ao processo de medição. É importante notar que após um ponto próximo ao limite inferior de 1dB a quantidade de amostras necessária para melhorar a acurácia no processo de medição tende a infinito.

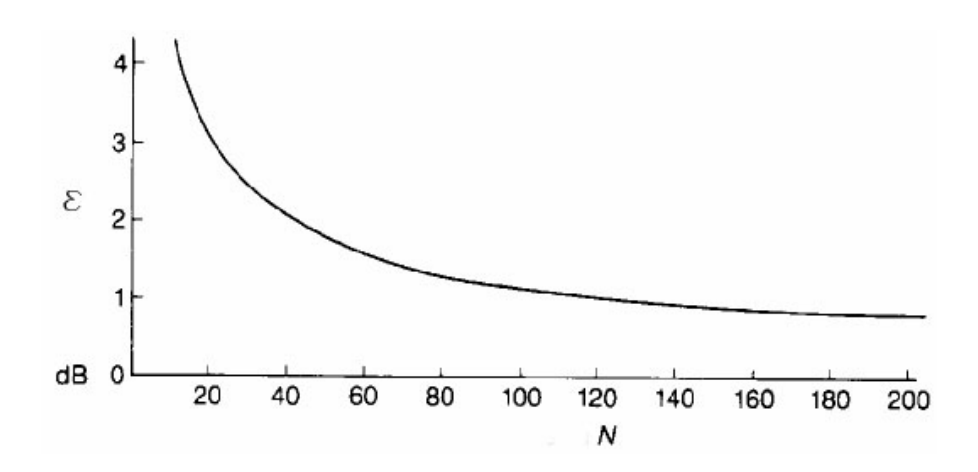

**Figura 3-1 - Relação entre a acurácia e a quantidade de amostras.** 

 Dessa forma, para permitir a medição em mobilidade foram definidos os seguintes parâmetros:

– Número mínimo de amostras:

$$
N_{\min} = \left(\frac{Z\sigma}{\varepsilon}\right)^2\tag{3-3}
$$

Em que:

*N*<sub>min</sub> : número mínimo de amostras seguindo a definição dada por Parsons.

– Espaçamento máximo entre as amostras:

$$
D_{\text{max}} = \frac{D_{\text{Rayleigh}}}{N_{\text{min}}} \tag{3-4}
$$

Em que:

*Dmáx* : espaçamento máximo entre as amostras;

*DRayleigh* : tamanho da janela em que o canal pode ser considerado como um processo Rayleigh estacionário, ou seja, as amostras coletadas nessa janela se espalharão em torno da média até um limite de 1dB.

– Taxa de amostragem:

$$
R_{Sample} = \frac{V_{\text{max}}}{D_{\text{max}}} \tag{3-5}
$$

Em que:

*RSample* : Taxa de amostragem;

*Vmáx* : velocidade máxima pretendida para o receptor móvel (m/s).

Utilizando a definição de que na freqüência de UHF em qualquer percurso contínuo até a distância de 20 m [1] as amostras coletadas no percurso podem ser tratadas como um processo Rayleigh estacionário, apresentando um desvio máximo de 1 dB em relação à média local dessas amostras, e manipulando-se as Equações (3-3), (3-4) e (3-5), foi formulada a Equação (3-6), que fornece a taxa de amostragem a ser ajustada no analisador de espectro para uma velocidade pretendida de deslocamento do receptor móvel.

$$
R_{Sample} = \frac{V_{max} Q(I_c)^2}{D_{Rayleigh} \varepsilon^2}
$$
 (3-6)

Em que:

*RSample*: taxa de amostragem (pontos/s);

*Vmáx* : velocidade máxima pretendida para o móvel (m/s);

*DRayleigh*: distância em que o canal pode ser considerado como um canal Rayleigh estacionário na freqüência utilizada (m);

*Q(Ic)*: função de distribuição cumulativa normal complementar inversa em função da probabilidade do intervalo de confiança;

ε: erro aceitável (acurácia) (dB).

 Uma vez definidos estes parâmetros pode-se dar prosseguimento às medidas respeitando-se a velocidade máxima do móvel pretendida que é proporcional à taxa de amostragem do sinal.

 Para exemplificar a aplicação da metodologia de medição pode-se considerar um sinal CW na freqüência de 856,039 MHz, uma velocidade máxima pretendida para o receptor móvel de 64 km/h, uma acurácia de 1,5 dB e um intervalo de confiança de 90%. Utilizando a Equação (3-1) e os parâmetros de velocidade do móvel e freqüência do sinal

obtém-se que o máximo desvio Doppler para este sinal é de 51 Hz a partir da freqüência central, dessa forma, a banda de resolução do analisador de espectro deve ser ajustada para, no mínimo 102 Hz. O sinal encontra-se na faixa de UHF, para essa faixa foi definido [1], de forma experimental, que em uma janela de comprimento 20 m o canal pode ser considerado como um processo Rayleigh estacionário. Aplicando-se os parâmetros anteriores na Equação (3-6), obtém-se uma taxa de amostragem de 34 amostras por segundo.

## **3.1 AUTOMAÇÃO DAS MEDIDAS: GPSPECTRUM**

Devido à expectativa de uma extensa campanha de medição e da necessidade da realização de medidas em movimento, optou-se pela integração dos equipamentos utilizados na aquisição dos dados e da consolidação desta informação em um único instrumento. Com esta finalidade foi desenvolvido o programa GPSpectrum. Este programa proporciona a comunicação de forma organizada entre os equipamentos que serão utilizados no processo de medição, a saber, o GPS (*Global Positioning System*) e o analisador de espectro, e permite o armazenamento dos dados coletados no disco rígido de um computador.

#### **3.1.1 Protocolo de Texto GARMIN**

O equipamento de GPS utilizado permite a comunicação de dados via porta serial em três protocolos: NMEA (*National Marine Electronics Association*), RTCM (*Recommended Standards for Differential Navstar GPS Service*) e o protocolo de texto proprietário da GARMIN. Como a taxa de atualização do equipamento GPS utilizado é fixa e contínua em 1s e a etiqueta de localização do protocolo GARMIN é automaticamente enviada para a porta serial a cada atualização, sem a necessidade de uma prévia requisição, optou-se pela utilização deste protocolo devido à sua simplicidade de operação.

Este protocolo transmite a informação em formato ASCII e permite a aquisição de dados de horário, posição e velocidade na forma de campos fixos não delimitados definidos na Tabela 3-2 [24].

|            | Descrição                         | 3.1.1.1.1.1 Tamanho | <b>Notas</b>                      |
|------------|-----------------------------------|---------------------|-----------------------------------|
|            | Seqüência Inicial                 |                     | Sempre '@'                        |
|            | Ano                               | $\overline{2}$      | Dois últimos dígitos do           |
|            |                                   |                     | ano                               |
|            | Mês                               | $\overline{2}$      | Mês de '01' a '12'                |
| Horário    | Dia                               | $\overline{2}$      | Dia de '01' a '31'                |
|            | Hora                              | $\overline{2}$      | Hora de '00' a '23'               |
|            | Minuto                            | $\overline{2}$      | Minuto de '00' a '59'             |
|            | Segundo                           | $\overline{2}$      | Segundo de '00' a '59'            |
|            | Hemisfério da Latitude            | $\mathbf{1}$        | 'N' ou 'S'                        |
|            | Posição da Latitude               | $\overline{7}$      | WGS84 dd°mm.mmm                   |
|            | Hemisfério da Longitude           | $\mathbf{1}$        | 'E' ou 'W'                        |
|            | Posição da Longitude              | 8                   | WGS84 ddd°mm.mmm                  |
|            |                                   |                     | 'd' posição 2D com<br><b>DGPS</b> |
|            |                                   |                     | 'D' posição 3D com                |
|            | Estado da Posição                 | 1                   | <b>DGPS</b>                       |
| Posição    |                                   |                     | 'g' posição 2D                    |
|            |                                   |                     | 'G' posição 3D                    |
|            |                                   |                     | 'S' posição simulada              |
|            |                                   |                     | '-' posição inválida              |
|            | Erro Posicional Horizontal        | 3                   | EPH em metros                     |
|            | Sinal da Altitude                 | 1                   | $+$ ou $\overline{\cdot}$         |
|            | Altitude                          | 5                   | Altura relativa ao nível          |
|            |                                   |                     | médio do mar                      |
|            | Direção da Velocidade L/O         | $\mathbf{1}$        | 'E' ou 'W'                        |
|            | Magnitude da Velocidade           |                     |                                   |
| Velocidade | L/O                               | $\overline{4}$      | $123,4 \text{ m/s}$               |
|            | Direção da Velocidade N/S         | 1                   | 'N' ou 'S'                        |
|            | Magnitude da Velocidade           | $\overline{4}$      | $123,4$ m/s                       |
|            | N/S                               |                     |                                   |
|            | Direção da Velocidade<br>Vertical | $\mathbf{1}$        | 'U' ou 'D'                        |
|            | Magnitude da Velocidade           | $\overline{4}$      | $12,34 \text{ m/s}$               |
|            | Vertical                          |                     |                                   |
|            | Seqüência Final                   | $\overline{2}$      | Retorno de cursor e               |
|            |                                   |                     | quebra de linha                   |

**Tabela 3-2 - Formato do protocolo de Texto GARMIN** 

O exemplo de um dado válido extraído de uma das medições pode ser observado a seguir:

## @051013184425S1545441W04752560G010+01038E0000N0000D0000

A interpretação correta desta seqüência é de que no dia 13 de outubro de 2005, às 18 horas, 44 minutos e 25 segundos o equipamento encontrava-se na latitude 15°45,441 sul e na longitude 047°52,560 oeste, com precisão de navegação posicional 3D sem DGPS (*Differential Global Positioning System*) e erro posicional horizontal de 10 metros, estando a uma altitude de 1038 metros acima do nível médio do mar e com todos os vetores de velocidade em 0 m/s.

#### **3.1.2 Linguagem SCPI**

A linguagem SCPI (*Standard Commands for Programmable Instrumentation*) é regulada pelo *SCPI Consortium* (http://www.scpiconsortium.org/) sendo esta uma organização que congrega fabricantes de equipamentos de teste com o objetivo de desenvolver uma interface comum entre equipamentos de teste e computadores. O padrão SCPI é construído com base no padrão IEEE-488.2, sendo a sua sintaxe composta por comandos em texto ASCII, isto permite o funcionamento com qualquer linguagem de programação. Os fluxos de caractere SCPI podem ser enviados por qualquer tipo de interface e funcionam de forma semelhante em interfaces GPIB, RS-232, VXI ou LAN.

Com a linguagem SCPI é possível acessar os principais comandos do analisador [24]. Um resumo dos comandos possíveis de serem utilizados pode ser consultado na Tabela 3-3.

| Categoria        | <b>Subsistema SCPI</b> | Categoria        | <b>Subsistema SCPI</b> |
|------------------|------------------------|------------------|------------------------|
| <b>FREQUENCY</b> | :CALCulate:CFDRift     |                  | :CALCulate:CFDrift     |
|                  | :CALCulate: ICFTol     |                  | :CALCulate: ICFTol     |
|                  | :CALCulate:MCHar       |                  | :CALCulate:MCHar       |
|                  | [:SENSe]:CFDRift       |                  | :CALCulate:OPOWe       |
|                  | [:SENSe]:CHANnel       | <b>AMPLITUDE</b> | r                      |
|                  | [:SENSe]:CHANnel:FHOP  |                  | :CONFigure             |
|                  | ping                   |                  | $:$ FETC $h$           |
|                  | [:SENSe]:DEViation     |                  | :MEASure               |
|                  | [:SENSe]:FREQuency     |                  | :READ                  |
|                  | [:SENSe]:ICFTol        | <b>BAND</b>      | [:SENSe]:MCHar         |
|                  | :CONFigure             | <b>BANDWIDTH</b> | [:SENSe]:MONitor       |
|                  | :FETCh                 |                  | [:SENSe]:OSBWidth      |
|                  | :MEASure               |                  | :CONFigure             |
|                  | $:$ READ               |                  | :FETCh                 |
| <b>LIMITS</b>    | :CALCulate:ACP         |                  | :MEASure               |

**Tabela 3-3 - Subsistemas SCPI para o analisador de espectro Agilent E4402B** 

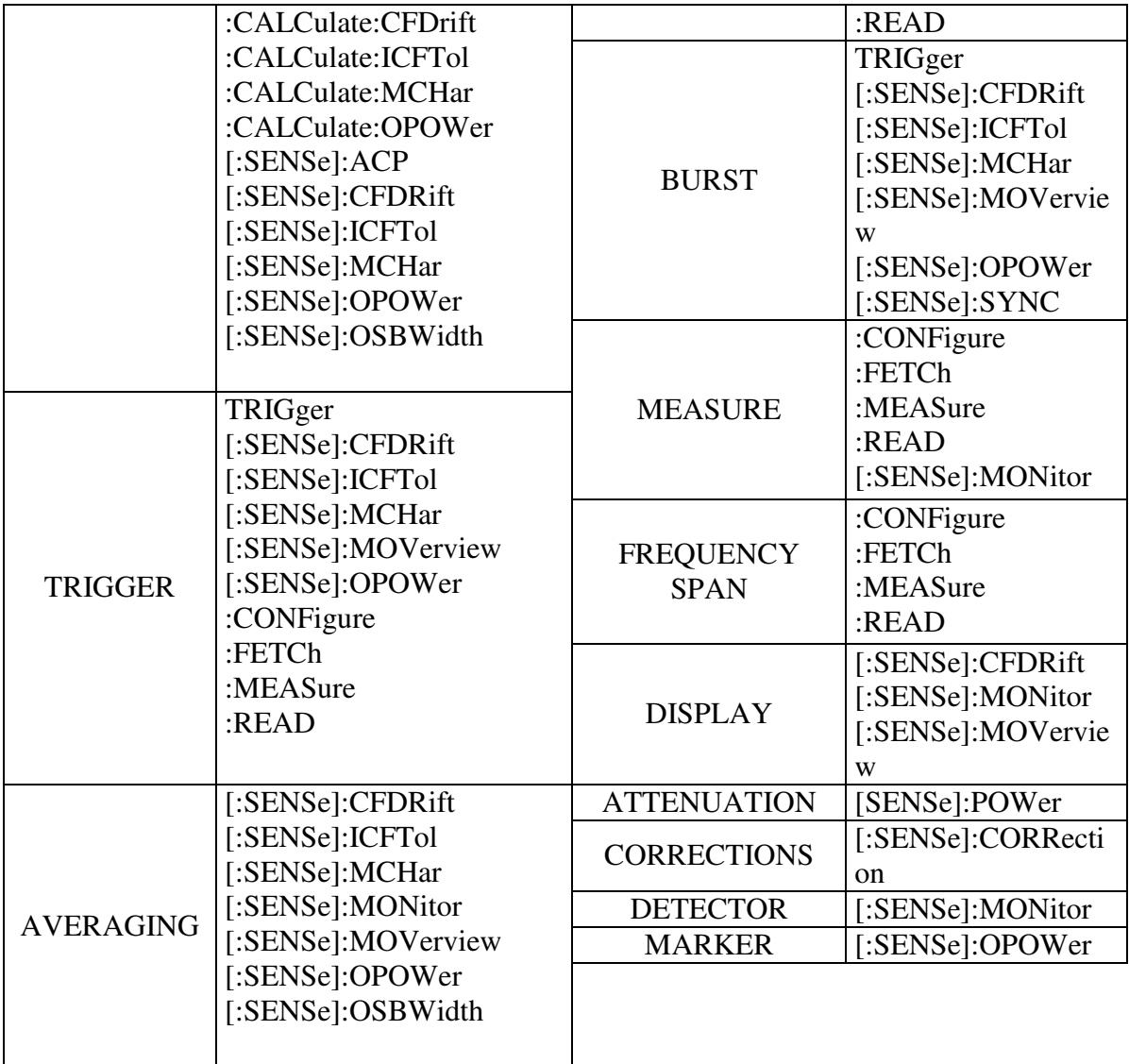

 Para comandar remotamente o analisador de espectro Agilent E4402B, foi utilizado um adaptador GPIB-USB e um computador portátil. Um exemplo que demonstra a facilidade de operação remota é a função da tecla *Preset*, que leva o analisador de espectro ao seu estado inicial, e que para ser implementado via linguagem SCPI basta apenas que o analisador de espectro receba a seqüência ASCII a seguir na sua porta de comunicação:

#### \*RST

#### **3.1.3 Interconexão de Equipamentos**

Foi desenvolvido um programa na linguagem Agilent VEE, que é uma linguagem de programação visual utilizada para o comando remoto de equipamentos de teste, para interconectar o GPS Garmin eTrex e o analisador de espetro Agilent E4402B ao

computador portátil com a finalidade de obter os dados de medida de forma automatizada e consolidada, armazenado-os de forma organizada no disco rígido do computador. Foi utilizada uma interface serial com um cabo proprietário da Garmin na ligação do GPS ao computador e um adaptador USB-GPIB da Agilent na ligação do analisador de espectro ao computador.

A partir do entendimento sobre o funcionamento do equipamento GPS comentado na seção 3.1.1, de que o GPS atualiza a sua informação posicional a cada 1 s [28] e que a varredura do analisador de espectro pode ser engatilhada por um evento externo desde que este não esteja funcionando em modo contínuo foi desenvolvido o software GPSpectrum que correlaciona a aquisição de um pacote de medidas com uma etiqueta posicional. A lógica de aquisição de dados do programa foi baseada na estrutura de uma única varredura (*single sweep*) do analisador que é engatilhado por uma atualização do GPS, como visto na Figura 3-2.

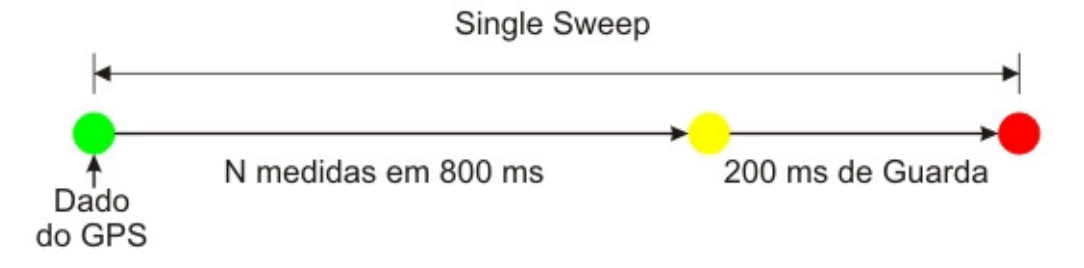

**Figura 3-2 - Estrutura de uma varredura do analisador de espectro.** 

 Após a coleta de uma varredura, o dado é armazenado junto com a sua etiqueta posicional em um arquivo no disco rígido do computador. Um diagrama de blocos do funcionamento do GPSpectrum pode ser analisado na Figura 3-3, em que observam-se três blocos principais: inicialização, execução e finalização.

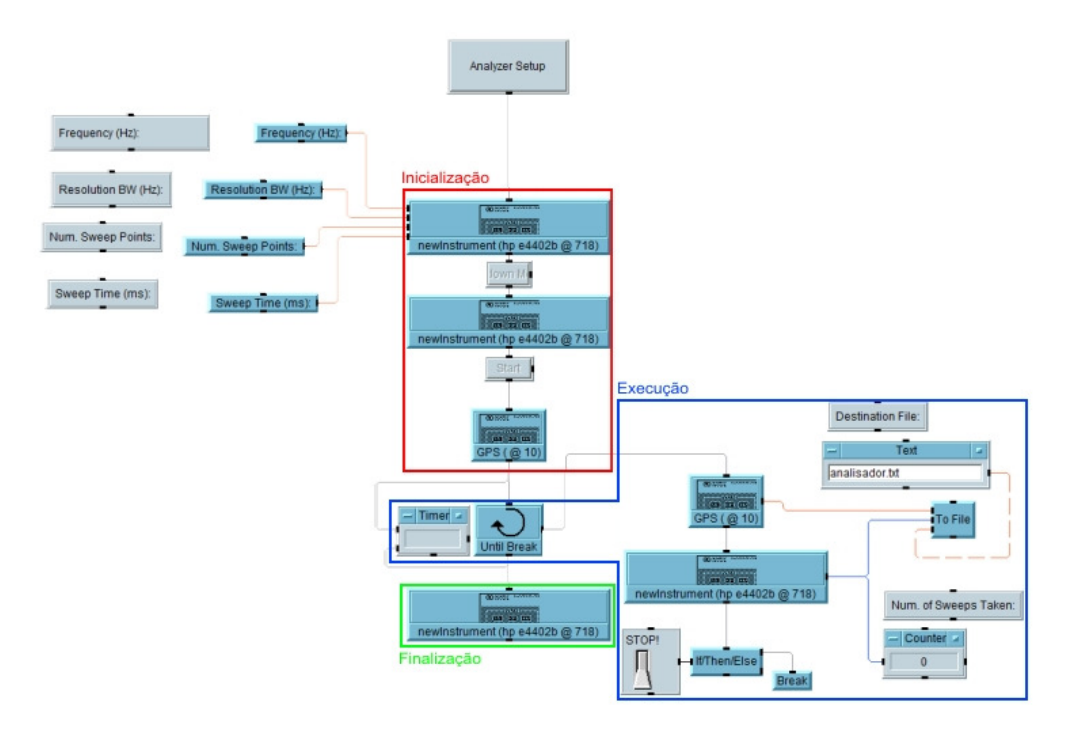

**Figura 3-3 - Estrutura do GPSpectrum** 

 No primeiro e segundo componentes do bloco de inicialização, são enviados comandos para o analisador de espectro com a finalidade de aperfeiçoar o seu funcionamento, desligando todas as suas funcionalidades que não são necessárias durante a operação remota e comandos de ajuste de freqüência, banda de resolução, número de pontos por varredura e tempo de uma varredura. O código referente a esse bloco e a descrição da ação realizada está expresso na Tabela 3-4.

| Código                              | Acão                                                 |
|-------------------------------------|------------------------------------------------------|
| $*$ rst                             | Retorna o equipamento para as configurações iniciais |
| :sens:freq:cent [Freq]              | Seleciona a frequência central                       |
| :calc:mark:aoff                     | Desliga os marcadores                                |
| :sens:freq:span 0                   | Configura o equipamento para modo zero span          |
| :sens:bwid:res [RBW]                | Configura a seletividade do equipamento (resolução)  |
| :sens:swe:poin [SweepPoints]        | Configura a quantidade de pontos em uma varredura    |
| :sens:swe:time [SweepTime] ms       | Configura o tempo de uma varredura                   |
| :sens:corr:cset:all:del             | Desabilita correções manuais                         |
| :cal:auto on                        | Habilita o modo de auto-calibração                   |
| :syst:port:ifvs:enab off            | Desabilita portas traseiras desnecessárias à medição |
| :sens:freq:synt 3                   | Otimiza para medidas em velocidade                   |
| :init:cont off                      | Desabilita o modo de varredura contínua              |
| :disp:wind:trac:y:log:rang:auto off | Desabilita a seleção automática de limites no eixo y |

**Tabela 3-4 - Códigos do primeiro componente do bloco de inicialização.** 

O segundo elemento do bloco de inicialização apenas desliga a tela do analisador de espectro por meio do comando expresso na Tabela 3-5.

**Tabela 3-5 - Código do segundo componente do bloco de inicialização.** 

| Código         | Acão                          |
|----------------|-------------------------------|
| :disp:enab off | Desliga a tela do equipamento |

O terceiro elemento do bloco de inicialização contém um código para limpar o *buffer* da porta serial, evitando que etiquetas de localização inválidas sejam geradas ou que etiquetas que não dispararam varreduras sejam equivocadamente associadas às varreduras causando um erro posicional em massa dos dados coletados.

 A fase de execução é formada por uma estrutura em *loop* que é interrompida mediante intervenção do usuário. Esta fase aguarda a chegada de uma etiqueta de posicionamento no bloco GPS, quando este evento ocorre, o bloco do analisador de espectro é acionado e realiza a captura no analisador de espectro de uma varredura de tempo e quantidade de pontos definida na fase de inicialização. De posse de uma etiqueta e dos dados coletados na varredura, o bloco *To File* grava esta informação em um arquivo de texto especificado na fase anterior.

 A fase de finalização envia um comando para o analisador de espectro para que este retorne ao seu estado de funcionamento padrão, o mesmo encontrado imediatamente após o equipamento ser ligado.

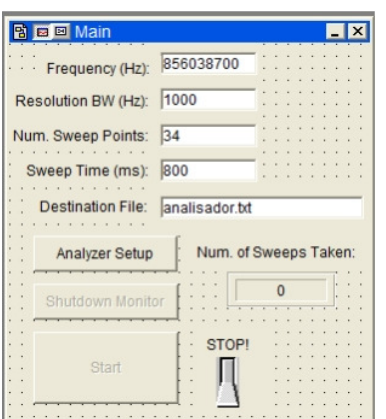

A interface do GPSpectrum com o usuário pode ser vista na Figura 3-4.

**Figura 3-4 - Interface com o usuário do GPSpectrum** 

 A comunicação com os equipamentos é feita utilizando-se *Direct I/O* (comunicação direta com o hardware comandado sem o intermédio de uma biblioteca de comunicação do fabricante do equipamento).

## **3.2 PÓS-PROCESSAMENTO DAS MEDIDAS**

O primeiro passo no pós-processamento das medidas é garantir que as medidas coletadas não estejam correlacionadas, a fim de que sejam estatisticamente válidas para a caracterização do ambiente. A partir da análise da função de autocorrelação do sinal para o caso de uma distribuição uniforme dos ângulos de chegada do sinal no móvel proveniente das diversas componentes de múltiplo percurso, para que as amostras possam ser consideradas não correlacionadas é necessário que se satisfaça a seguinte equação [5]:

$$
D_{NC} = 0.38\lambda\tag{3-7}
$$

Em que:

D<sub>NC</sub>: distância de não correlacionamento; λ: comprimento de onda.

 A Equação (3-7) é derivada da função de autocorrelação do sinal, dada pela Equação (3-8), em que se consideram os ângulos de chegada com distribuição angular uniforme [11].

$$
\rho_r(d) = J_0^2(\beta d) \tag{3-8}
$$

Em que:

 $\rho_r(d)$ : coeficiente de autocorrelação;

 $J_0^2(\beta d)$  $J_0^2(\beta d)$ : função de Bessel de ordem zero do primeiro tipo;

*d*: distância entre amostras;

β: constante de fase (depende da freqüência da onda, da permeabilidade magnética e permissividade magnética).

A função correspondente à Equação (3-8) está traçada na Figura 3-5, onde se observa que o primeiro nulo desta equação ocorre aproximadamente em *d* = 0,38λ, sendo este o espaçamento mínimo entre amostras para que sejam consideradas não-correlacionadas. Apesar de depois de 0,38λ o coeficiente de correlação voltar a crescer, se pode considerar que as amostras não são correlacionadas a partir de um coeficiente de correlação inferior a 0,2 [11].

O não-correlacionamento é necessário para garantir a validade do processo de amostragem do sinal. Se em um processo de amostragem houverem amostras correlacionadas é necessário que seja realizada uma ponderação para evitar que um mesmo ponto seja levado em consideração mais de uma vez.

Em ambientes suburbanos foi observado que o primeiro nulo da função de autocorrelação ocorreu em 0,8λ e para áreas urbanas o primeiro nulo ocorreu em aproximadamente 0,5λ, revelando um alargamento do primeiro lóbulo da função de Bessel mostrada na Figura 3-5. Isto se deve, principalmente, por estes tipos de ambiente propiciarem uma diversidade maior nos ângulos de chegada do sinal, se afastando do caso considerado para a geração da Figura 3-5 em que a distribuição angular é uniforme.

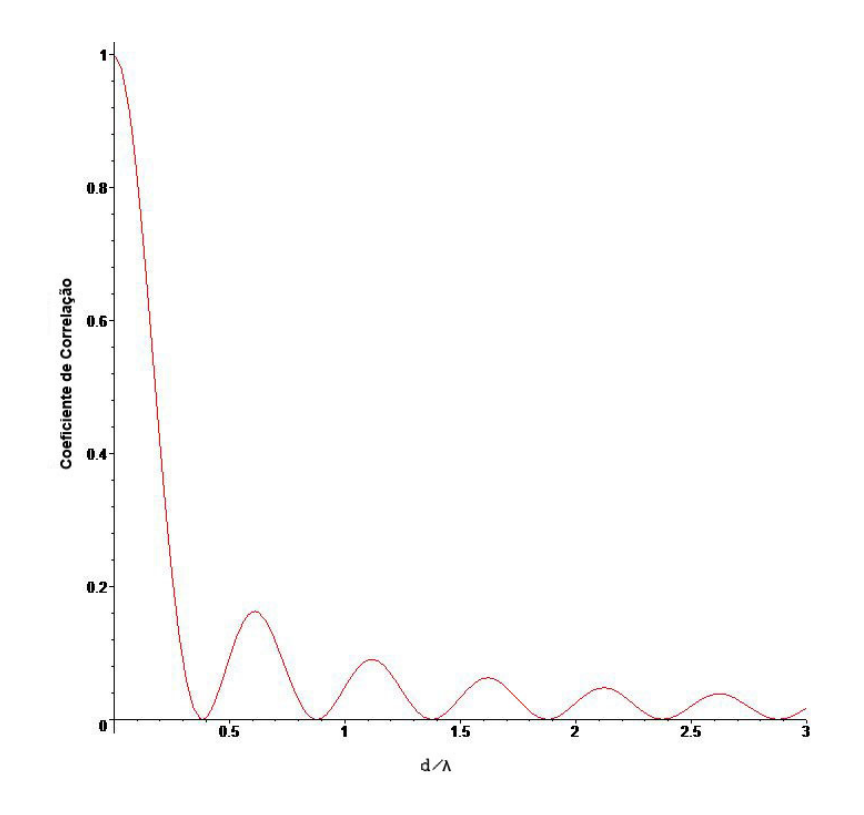

**Figura 3-5 - Coeficiente de correlação versus espaçamento entre amostras** 

Dessa forma, a primeira ação é o descarte das medidas que estejam a distâncias  $D_{NC}$ inferiores ao limite mínimo estabelecido. Para a efetivação do descarte é necessário que cada ponto de medida coletado no analisador de espectros possua um valor posicional bem definido, mas devido à limitação na velocidade de entrega dos pontos pelo GPS, observa-se da seção 3.1.3 que existe um grupo de medidas para cada etiqueta posicional. A forma utilizada para entregar um dado posicional para cada dado medido foi a utilização de uma interpolação da forma vista na Figura 3-6.

Considerando a aproximação de que a aceleração no intervalo de uma varredura do analisador de espectro é constante, utilizou-se uma relação simples da cinemática, explicitada nas Equações (3-9) a (3-12), para distribuir os pontos de medida de forma que o espaçamento entre os pontos seja uniforme no espaço entre o início e o fim da varredura. Considerando uma trajetória retilínea no intervalo de duração da varredura, foram definidos espaços eqüidistantes para se obter uma etiqueta posicional para cada valor medido. Feito isto, os dados que estiverem a uma distância inferior a *DNC* são descartados.

$$
a = \frac{V_f - V_i}{\Delta t} \tag{3-9}
$$

$$
\Delta t = t_v + t_g \tag{3-10}
$$

$$
V_{inst\_j} = V_i + a.\Delta t_{inst\_j}
$$
\n(3-11)

$$
\Delta t_{inst\_j} = \frac{\Delta t.x_j}{N_{\text{pontos}}} \tag{3-12}
$$

Em que:

*a* : aceleração no intervalo de uma varredura que no modelo utilizado é considerada constante no intervalo de duração de uma varredura (*sweep*);

*Vi* : velocidade do móvel no início da varredura extraída do dado posicional da varredura corrente;

*Vf* : velocidade do móvel no fim da varredura extraída do dado posicional da próxima varredura;

∆*t* : tempo total de uma varredura incluindo o tempo de guarda entre as varreduras; *v t* : tempo de varredura configurado no analisador de espectro;

*g t* : tempo de guarda entre duas varreduras consecutivas;

*Vinst* \_ *<sup>j</sup>* : velocidade instantânea de uma amostra;

 $\Delta t$ <sub>inst</sup><sub>→</sub> ; tempo decorrido entre o início do processo de amostragem e a realização</sub> de uma determinada amostra;

 $x_j$ : amostra com *i* variando de 1 a  $N_{pontos}$ ;

*Npontos* : quantidade de pontos em uma varredura.

Este procedimento permitiu uma maior liberdade durante as medidas, pois elimina a necessidade de se definir uma velocidade mínima de deslocamento para o móvel. Por esse motivo pode ser observado que a Equação (3-6), que define a taxa de amostragem, depende apenas da velocidade máxima pretendida para o móvel, sendo independente da velocidade mínima. Caso o móvel se encontre parado, um único ponto representativo da localização será usado e os demais pontos que estavam representando a mesma localidade serão descartados. Como visto no item 3.1.1 a etiqueta posicional gerada pelo GPS já possui informação sobre a velocidade instantânea do móvel em cada ponto do trajeto, sendo os pontos espaçados no tempo em 1 s.

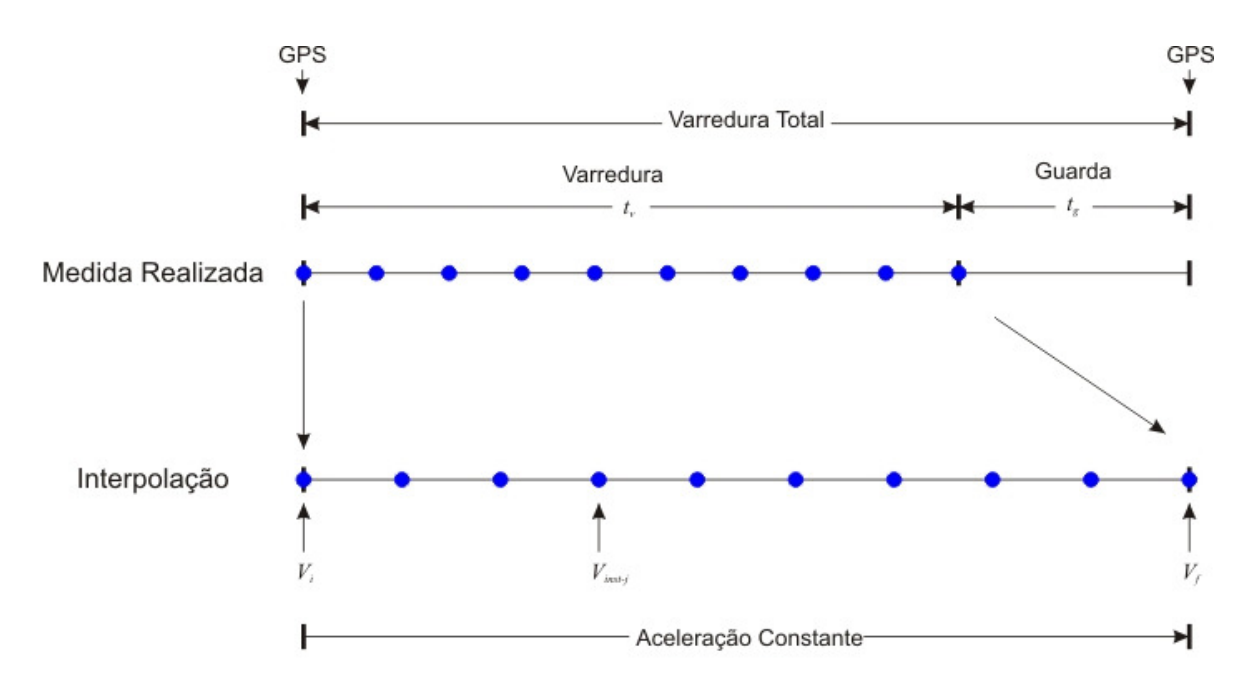

**Figura 3-6 - Interpolação de dado posicional nas medidas.** 

 O descarte das amostras correlacionadas é essencial para a garantia do processo amostral. Amostras correlacionadas podem adicionar um peso desigual e viciar o processo

de amostragem. É importante salientar que o objetivo deste processo amostral não é obter a envoltória do sinal, algo importante quando se está analisando o desvanecimento rápido, que não é o caso, mas este processo objetiva sondar o nível de potência obtido em uma determinada região com a finalidade de comparar uma potência média recebida em uma região bem definida com o resultado calculado por um método ponto para área de cálculo do desvanecimento no percurso de propagação, como a ITU-R P.1546.

 O passo seguinte é separar a componente do sinal que pode ser comparada com os resultados obtidos em um programa de predição de cobertura. Os programas de cobertura possuem limitações ao simular ambientes reais devido às limitações intrínsecas às suas bases de dados. Desta forma, estes programas são melhores estimadores de desvanecimento lento e *path loss* (variações de baixa freqüência) do que de componentes do sinal de desvanecimento rápido (variações de alta freqüência), em que é importante considerar o efeito dos espalhadores locais na composição do sinal recebido no móvel.

 Dessa forma, para realizar a separação das componentes rápidas e lentas de variação do sinal foi utilizado um filtro digital passa baixas implementado por meio de um filtro de média móvel, descrito na Equação (3-13), com janela do tamanho necessário para que as medidas possam ser consideradas um processo Rayleigh estacionário, isto é, apresenta uma média constante e autocorrelação independente do tempo. Para tanto, foi considerado como condição de estacionaridade que no intervalo de uma janela o desvio máximo de uma amostra em relação à média local das amostras que compõem a janela deve ser de, no máximo, 1 dB.

$$
\hat{M}_i = \frac{1}{2k+1} \sum_{j=-k}^{k} S_{i+j}
$$
\n(3-13)

Em que:

*M <sup>i</sup>* ∧ : i-ésima média local;

 $2k+1$ : quantidade de amostras coletadas em uma distância  $L = \frac{2k+1}{a}v$ *f*  $L = \frac{2k+1}{2}v$ ; *s*

*L* : comprimento da janela da média móvel;

*s f* : freqüência de amostragem;

*v* : velocidade do móvel;

*S* : amostra do sinal.

 Por determinação empírica [25], o comprimento de janela para a freqüência de UHF em que o canal pode ser considerado como um processo Rayleigh estacionário é de 20 m a, no máximo, 25 m. Em uma abordagem teórica, Lee [26] demonstra que para um desvio máximo das amostras em 1 dB em relação à média local, o comprimento da janela deve ser de, no mínimo, 40λ, resultando em uma janela mínima de aproximadamente 15 m para a freqüência de 800 MHz.

 O valor obtido após a etapa de filtragem digital representa o desvanecimento lento do sinal, como visto na curva em azul da Figura 3-7, sendo este o valor representativo da média local que é adequado para a comparação com os resultados obtidos com as simulações.

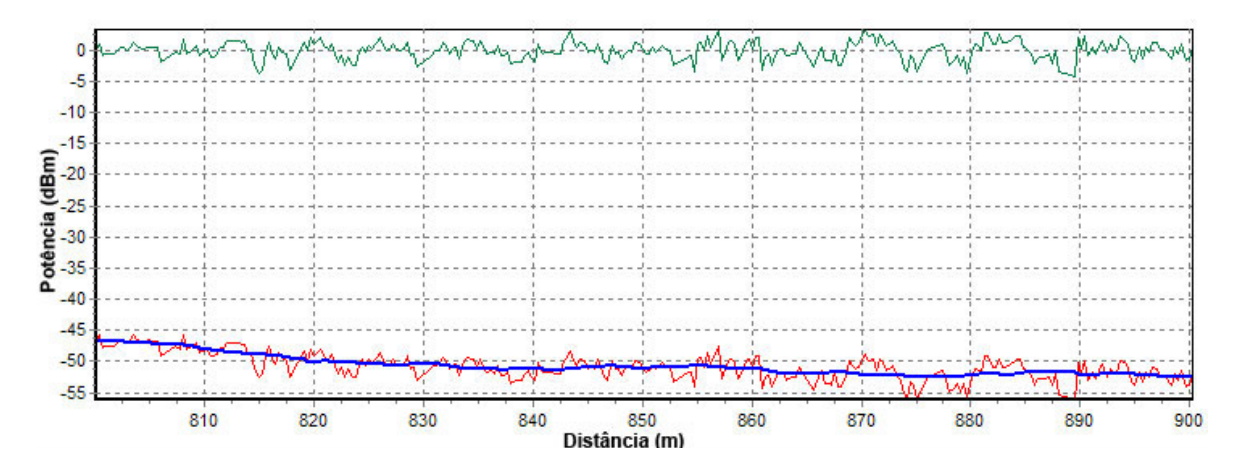

**Figura 3-7 - Desvanecimento lento (azul) após filtragem** 

 Observa-se na Figura 3-7 o efeito resultante de suavização, representado pelo traçado em azul, proporcionado pelo filtro digital ao retirar o desvanecimento rápido, representado pelo traçado em verde, do sinal medido, representado pelo traçado em vermelho. O resultado final é composto pelo desvanecimento lento somado à perda média no caminho de propagação causada pela distância entre a estação transmissora e o móvel, constituindo-se no elemento preparado para ser comparado com os modelos de predição.

## **4 AJUSTE DO MODELO ITU-R P.1546**

A necessidade de ajuste do modelo de propagação ITU-R P.1546 surgiu após a constatação de que os resultados obtidos mediante a simulação utilizando este método divergiam bastante dos resultados obtidos em uma vasta campanha de medições realizada na cidade de Brasília, Brasil. Dessa forma, analisaram-se os fatores morfológicos e característicos da cidade que justificassem a discrepância e se elaborou uma proposta de correção para o modelo de propagação que demonstrou melhorar consideravelmente a qualidade da predição das perdas no caminho de propagação.

#### **4.1 CAMPANHA DE MEDIDAS**

A campanha de medidas foi iniciada na primavera de 2004 e teve sua fase final em 2006, somando mais de 500 km percorridos na cidade de Brasília, conforme pode ser observado na Figura 4-1, em que os pontos vermelhos são provenientes dos dados coletados do equipamento GPS e a estrutura em azul indica o posicionamento da torre de transmissão do sinal.

Os trechos percorridos cobrem uma grande variedade de tipos de terrenos com diferentes características, como zonas comerciais com grande densidade de prédios, zonas residenciais com casas de poucos pavimentos, zonas residenciais com prédios de até 6 andares, zonas com características rurais, entre outros.

O sistema de transmissão é composto de uma torre em estrutura tubular, que sustenta a antena RFS Penetrator BMR6-O-B1, com as características mostradas no Apêndice C, a uma altura de 30 m acima do solo. A antena é ligada a um elemento duplexador da marca Sinclair por meio de um cabo coaxial. O duplexador permite que a mesma antena seja utilizada na transmissão do sinal e na recepção do retorno enviado pelo terminal móvel, sendo o duplexador conectado ao repetidor Motorola Quantar por intermédio de dois cabos coaxiais (um para o sinal saindo do repetidor na freqüência aproximada de 856 MHz e outro para o sinal de retorno que entra no repetidor na freqüência aproximada de 811 MHz).

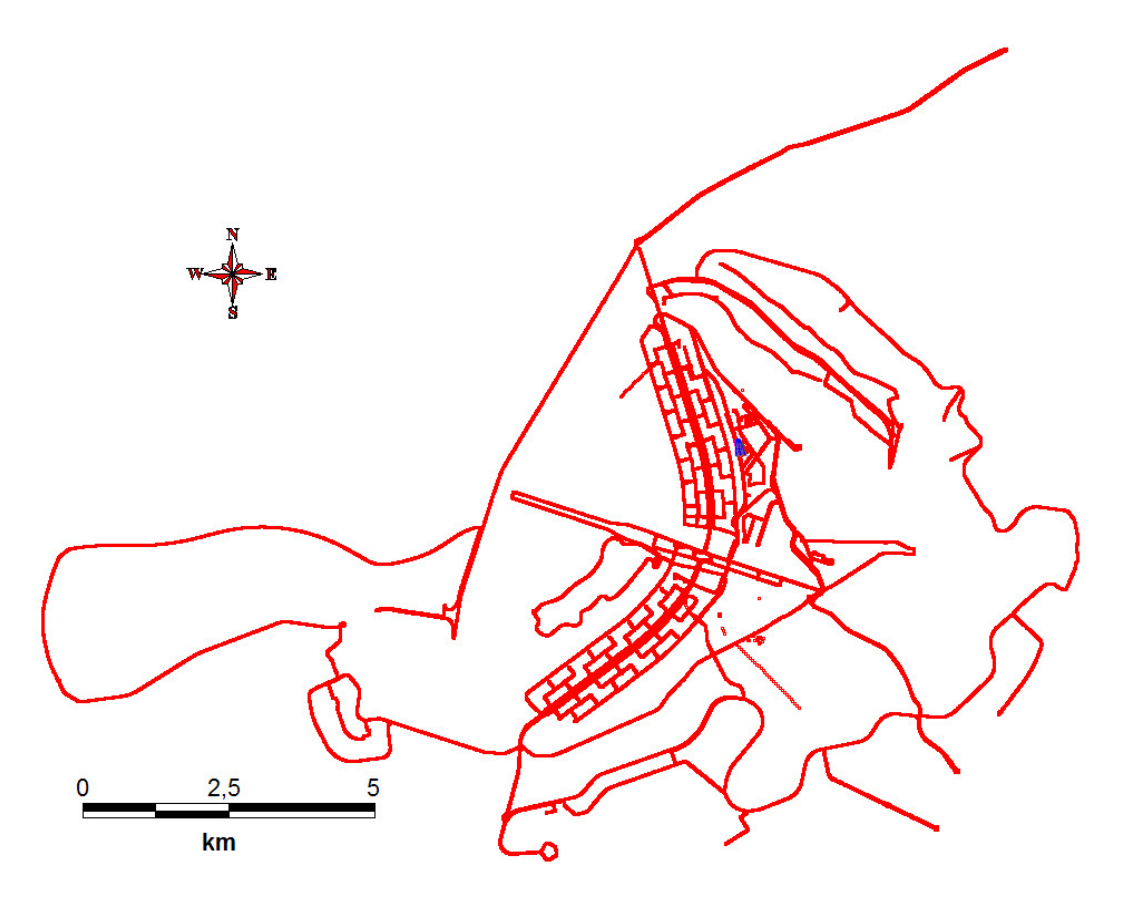

**Figura 4-1 - Percurso realizado nas medições** 

O conjunto de equipamentos utilizados para a realização das medidas é constituído de uma antena com base magnética ASPD1894T, um receptor de GPS GARMIN eTrex, um analisador de espectro Agilent E4402B, um *notebook* HP, um automóvel, um inversor CC/CA (corrente contínua para corrente alternada) utilizado na alimentação dos equipamentos a partir de um ramo de alimentação de +12 VCC retirado da bateria do automóvel e os cabos necessários para a interconexão dos equipamentos.

Os principais equipamentos de medidas são mostrados na Figura 4-2. Para controlar a comunicação entre os equipamentos para a efetivação das medidas foi utilizado o programa GPSpectrum cujo funcionamento foi explicado na seção 3.1.3.

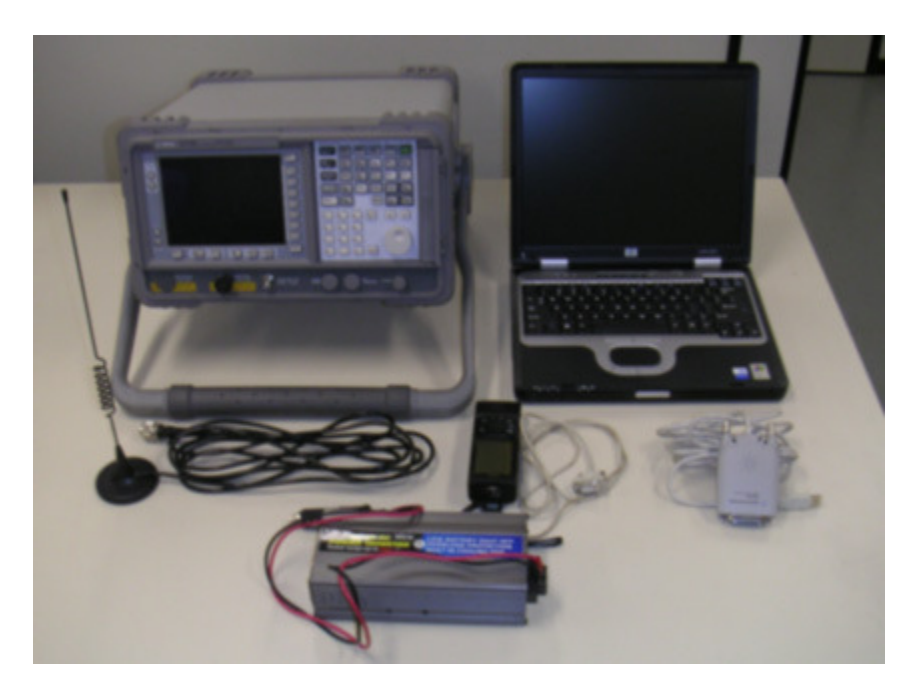

**Figura 4-2 - Principais equipamentos de medição** 

## **4.2 COMPARAÇÃO ENTRE MEDIDAS E PREDIÇÃO**

Foram realizadas várias simulações com os diversos modelos implementados e comparações dessas simulações com o resultado obtido por intermédio das medidas. Essas simulações e comparações serviram para ratificar o comportamento esperado dos diversos modelos de propagação e fomentaram as idéias que foram utilizadas no ajuste do modelo de propagação ITU-R P.1546.

Para realizar a comparação dos modelos ponto-área com os dados de medidas pósprocessados considerou-se o limite de área estabelecido no modelo de propagação para uma predição, por exemplo, o modelo ITU-R P.1546-2 define uma área de 500 m por 500 m. Dessa forma, o valor de medida representa a média dos pontos que se encontram inscritos no limite da área de um ponto de predição.

A primeira comparação entre as medidas e a predição foi realizada usando o modelo de propagação no espaço-livre, visto na seção 2.3. A utilização deste modelo resultou na Figura 4-3, em que se observa o comportamento otimista deste modelo, uma vez que é considerada apenas o decaimento do nível de potência do sinal com a distância.

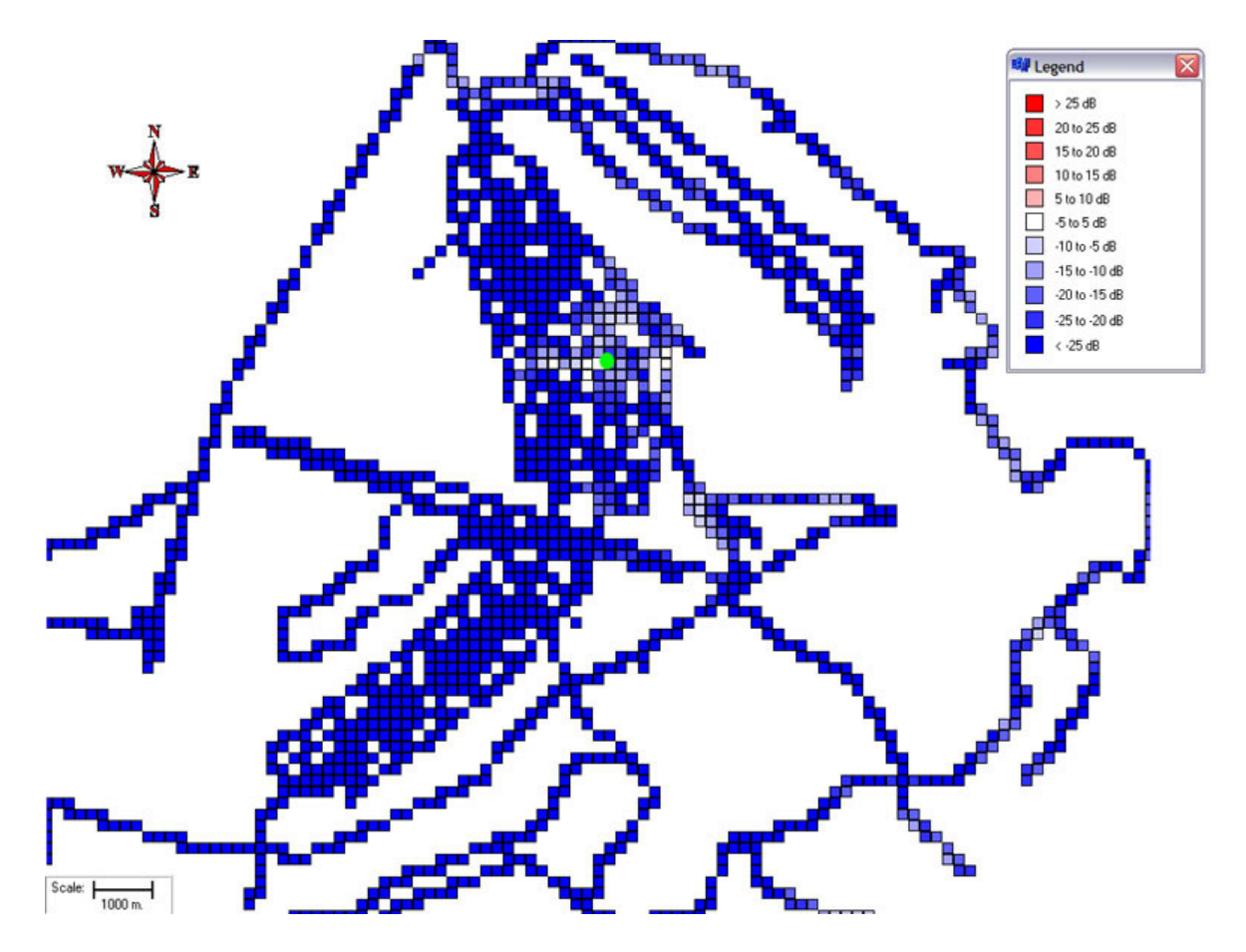

**Figura 4-3 - Comparação entre as medidas e o modelo de propagação no espaço-livre** 

Quando comparado com as medidas, observa-se que apenas nos pontos próximos à antena, representada em verde, os valores preditos e medidos aproximam-se. Pela legenda observam-se desvios negativos (azuis) na intensidade das perdas, significando que o modelo predisse para o ponto uma perda menor que a ocorrida, resultando na predição de um nível maior de potência que o encontrado nas medidas.

Esse comportamento era esperado, uma vez que apenas os pontos próximos à antena possuem a componente de visada direta como predominante na constituição do sinal, fato que se aproxima do modelo físico considerado nesta formulação.

Na comparação seguinte foi utilizado o modelo de propagação que considera a Terra plana e que foi detalhado na seção 2.4. O resultado da comparação pode ser observado na Figura 4-4.

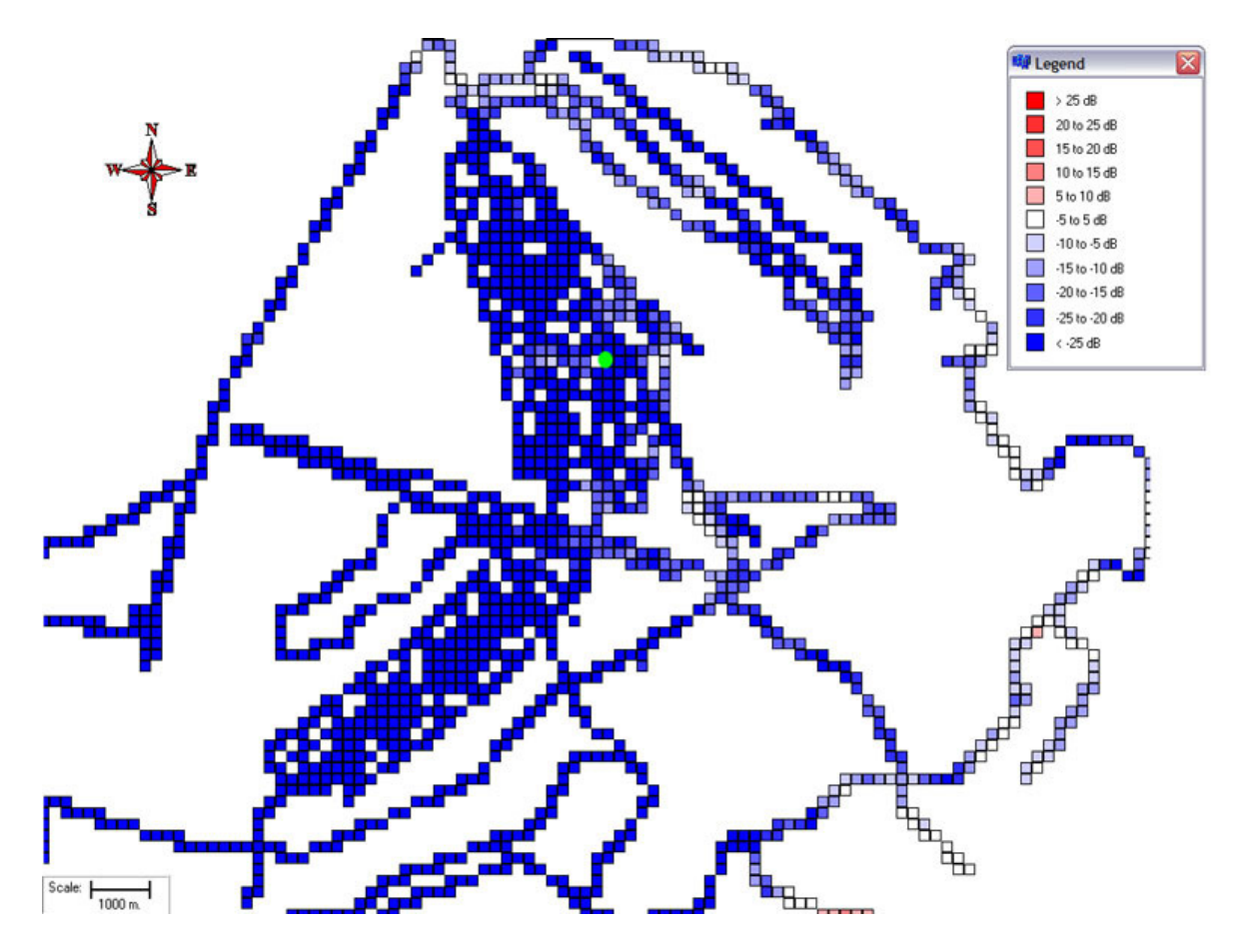

**Figura 4-4 - Comparação entre as medidas e o modelo de propagação na Terra plana** 

 Este resultado corrobora a predição esperada para o modelo de Terra Plana, uma vez que propicia os menores desvios entre medidas e predições na direção das regiões (nordeste, leste e sudeste) que são predominantemente compostas por residências de até três pavimentos. Os desvios se mostram otimistas para as demais regiões onde o modelo não contabiliza as perdas de intensidade no nível de potência do sinal impostas pelos prédios que são predominantes nessas direções.

 Ao se comparar o resultado das medidas com o modelo Walfisch-Ikegami, detalhado na seção 2.5, foi obtida a Figura 4-5. Nessa comparação pode ser observada uma das maiores limitações desse modelo que reside no seu raio restrito de ação, pois o modelo é apropriado para predições até distâncias de 5 km da antena transmissora.

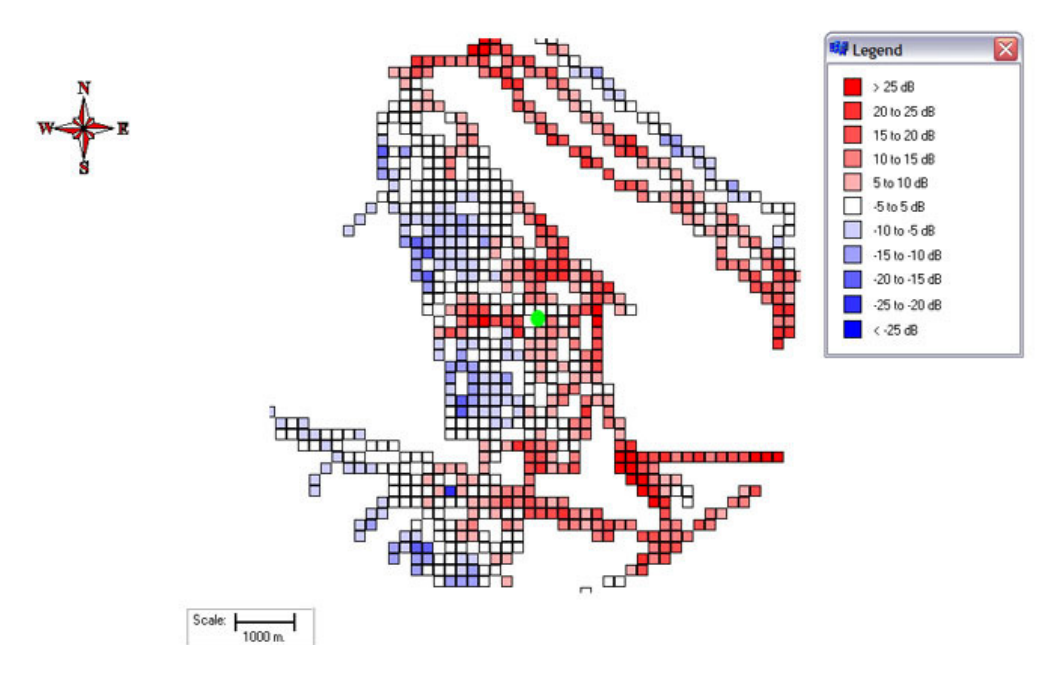

**Figura 4-5 - Comparação entre as medidas e o modelo de propagação Walfisch-Ikegami** 

 Como visto na seção 2.5, o modelo Walfisch-Ikegami deve ser ajustado para a morfologia das ruas e para alguns parâmetros de distância entre os edifícios que estão no caminho de propagação do sinal. Para a geração da Figura 4-5 os parâmetros de morfologia do modelo foram ajustados para a região de prédios que se encontram a nordeste, oeste e sudoeste da antena transmissora. No resultado obtido 82,6% dos pontos possuem um desvio de até 15 dB entre a predição e as medidas, 64,9% dos pontos possuem um desvio de até 10 dB e 35,5% dos pontos possuem um desvio de até 5 dB.

O modelo Okumura-Hata, detalhado na seção 2.6, é um método bastante utilizado para a simulação de redes de comunicação sem fio na sua faixa de freqüências abrangida, inicialmente de 150 MHz a 1500 MHz [22] tendo sido estendido pelo COST 231 para a operação nas faixas de 1500 MHz a 2000 MHz com a finalidade de contemplar o auxílio ao projeto de sistemas de comunicações móveis mais recentes. O resultado da comparação das medidas com a predição obtida por esse modelo está expresso na Figura 4-6.

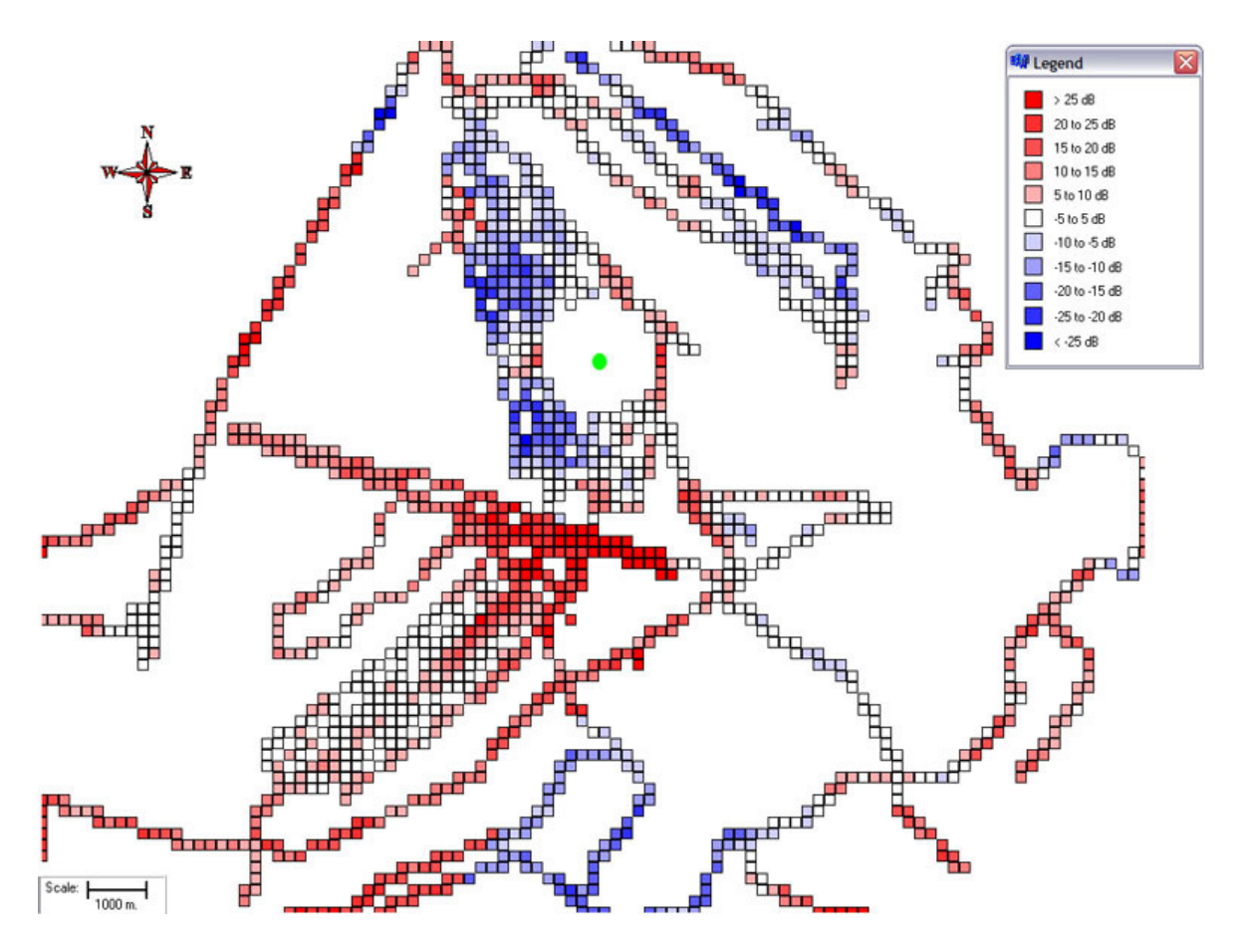

**Figura 4-6 - Comparação entre as medidas e o modelo de propagação Okumura-Hata** 

 O modelo de propagação proposto pela ITU foi apresentado na seção 2.7 e os resultados das comparações entre as medidas e as duas versões do modelo estão mostrados na Figura 4-7 e na Figura 4-8.

É importante ressaltar a semelhança de resultados que pode ser observada entre o modelo proposto pela ITU, principalmente na primeira versão [31], e o modelo de Okumura-Hata. Isto se deve ao fato do modelo ITU-R P.1546 ser baseado no modelo de Okumura-Hata, produzindo, inclusive, resultados similares para distâncias até 10 km, altura da antena da estação móvel de 1,5 m acima do solo e altura da cobertura na vizinhança da antena receptora de 15 m.

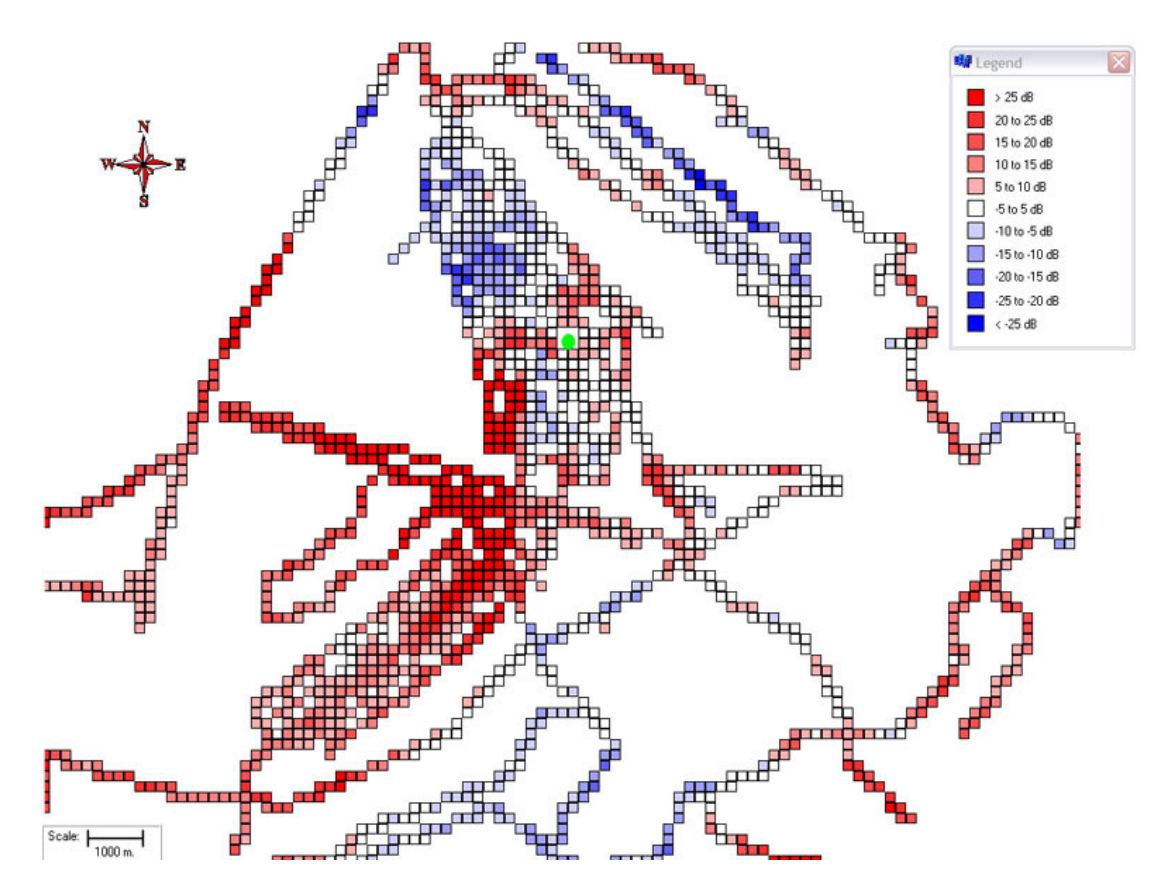

**Figura 4-7- Comparação entre as medidas e o modelo de propagação ITU-R P.1546-1** 

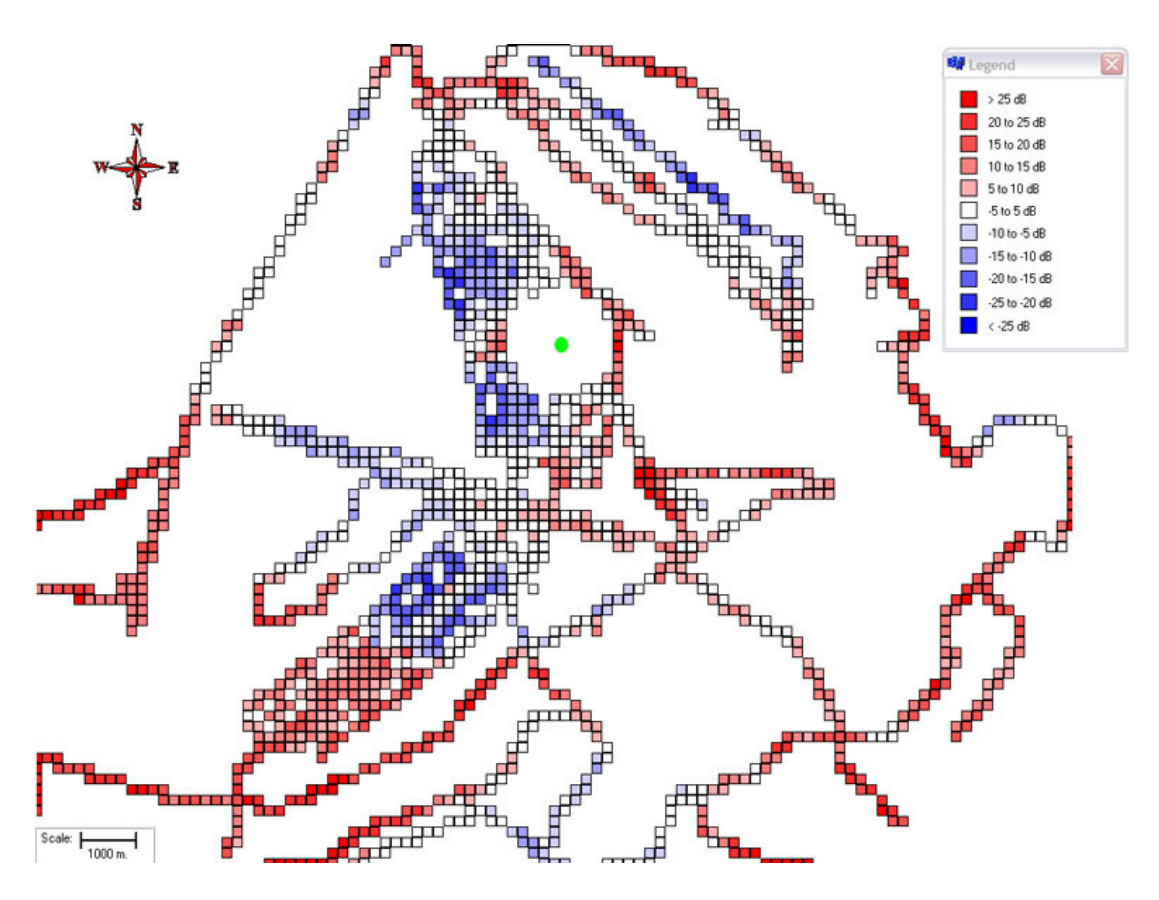

**Figura 4-8- Comparação entre as medidas e o modelo de propagação ITU-R P.1546-2** 

Na Figura 4-9, encontra-se o DEM (mapa de elevação digital) da área de realização das medidas. O DEM é uma informação importante considerada na simulação da propagação do sinal pelos modelos de Okumura-Hata, primeira e segunda versões da ITU-R P.1546.

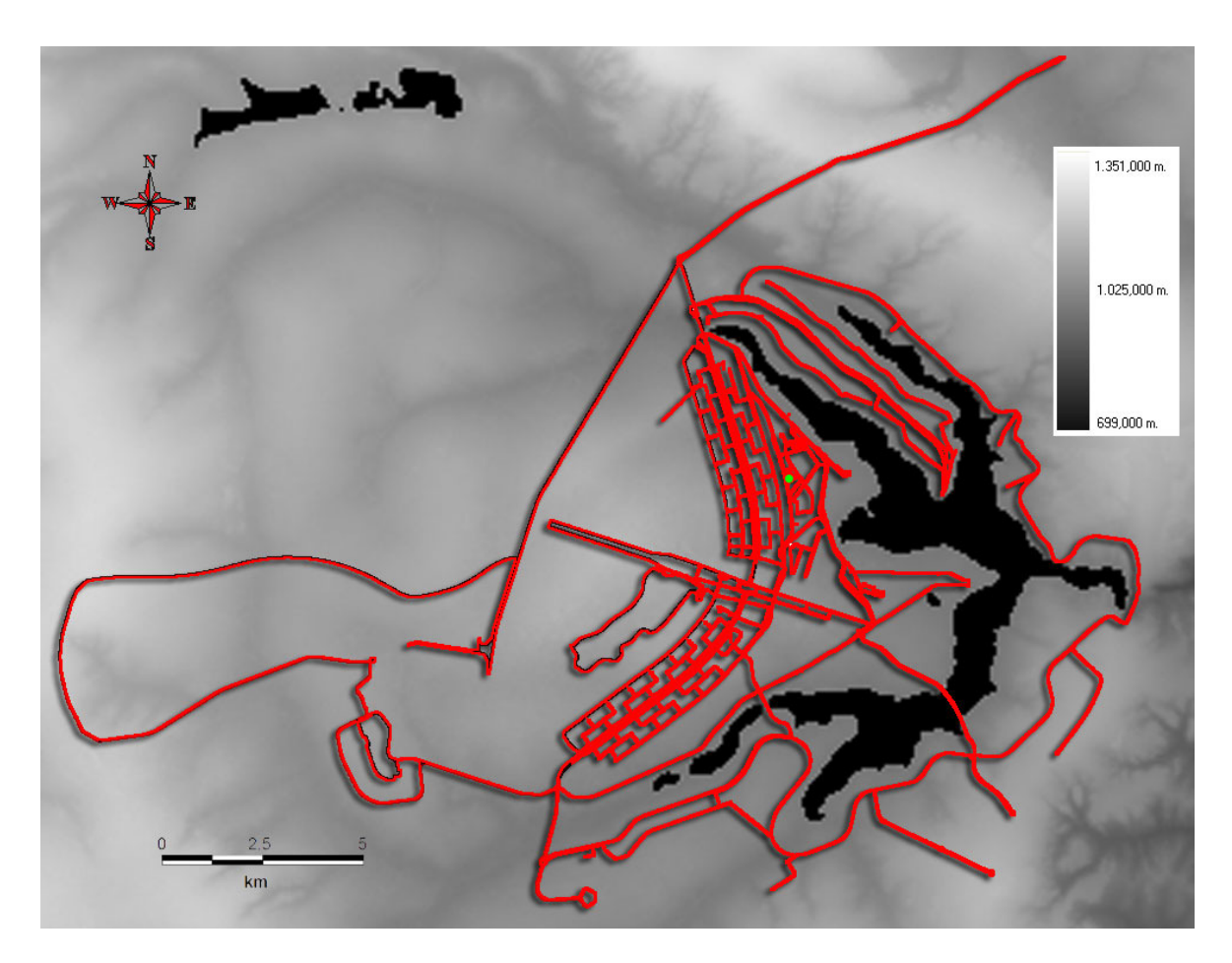

**Figura 4-9 - DEM (mapa de elevação digital) da região de medidas** 

Um dos melhoramentos realizados na segunda versão do modelo de propagação ITU-R P.1546 se relaciona ao modo de cálculo da altura efetiva da antena transmissora, como relatado no item 2.7. Ao se analisar as figuras resultantes da comparação entre medidas e predição para os três modelos em questão, Okumura-Hata, ITU-R P.1546-1 e ITU-R P.1546-2, observa-se certa similaridade nos resultados para as regiões que se encontram a sudeste, leste e nordeste da transmissão e diferenças para as regiões a sudoeste, oeste e noroeste da antena transmissora. Ao se observar a Figura 4-9, verifica-se um perfil de terreno em declive para o primeiro conjunto de regiões e um terreno em aclive para o segundo conjunto de regiões, fato este devido à localização da antena próxima ao Lago Paranoá.

 O desempenho dos três métodos de propagação em análise está mostrado na Tabela 4-1.

| Modelo de             | Percentual de desvio da predição com relação às medidas |       |       |
|-----------------------|---------------------------------------------------------|-------|-------|
| propagação            | 5 dB                                                    | 10dB  | 15 dB |
| Okumura-Hata          | 32,9%                                                   | 52,6% | 77.1% |
| <b>ITU-R P.1546-1</b> | 26,4%                                                   | 55,6% | 75,5% |
| $ITU-R$ P.1546-2      | 33,5%                                                   | 54,7% | 80,4% |

**Tabela 4-1 - Desempenho dos modelos de Okumura-Hata, ITU-R P.1546-1 e ITU-R P.1546-2** 

Como visto na seção 2.6, a forma de cálculo da altura efetiva da antena para situações em que a altura da antena transmissora está acima do nível médio do terreno é bastante parecida, gerando as simulações referentes ao primeiro grupo de regiões, onde o desvio entre medição e predição se encontra predominantemente abaixo de 15 dB. Na segunda região, em que a altura da antena transmissora está abaixo do nível médio do terreno, se verifica a incapacidade dos três modelos para tratar o relevo de forma correta e a existência de um excesso de atenuação que causa o predomínio de desvios entre medidas e predições acima de 15 dB, mesmo com uma pequena melhora apresentada no resultado obtido ao se utilizar o modelo de propagação ITU-R P.1546-2.

Com base no exposto no parágrafo anterior, foi proposto o ajuste no modelo de propagação ITU-R P.1546 detalhado na seção 4.3.

## **4.3 AJUSTE NO MODELO DE PREDIÇÃO**

Este ajuste do modelo de predição ITU-R P.1546 consiste em de uma nova definição para o cálculo da altura efetiva da antena transmissora,  $h_1$  [32]. Este trabalho foi desenvolvido em conjunto com outra proposta de melhoria que não foi incorporada ao modelo LEMOM e que visa aprimorar a estimação do valor predito de potência em situações de percursos mistos [33].

 Para a criação de uma nova concepção de altura efetiva da antena transmissora consideram-se os casos em que a definição de cálculo desse parâmetro utilizado na primeira e na segunda versão do modelo da ITU e herdado do modelo de Okumura-Hata não representa a realidade do fenômeno físico. O método utilizado nesses modelos pode ser visualizado na Figura 4-10 e consiste em calcular a altura efetiva da antena como:

Caso 1 – A distância, *d*, entre a antena transmissora e a antena receptora seja maior que 15 km: a altura da antena em relação à média do terreno nas distâncias de 3 km a 15 km na direção da antena receptora.

Caso 2 – A distância, *d*, entre a antena transmissora e a antena receptora seja menor que 15 km: a altura da antena em relação à média do terreno nas distâncias de 0,2*d* a *d* na direção da antena receptora.

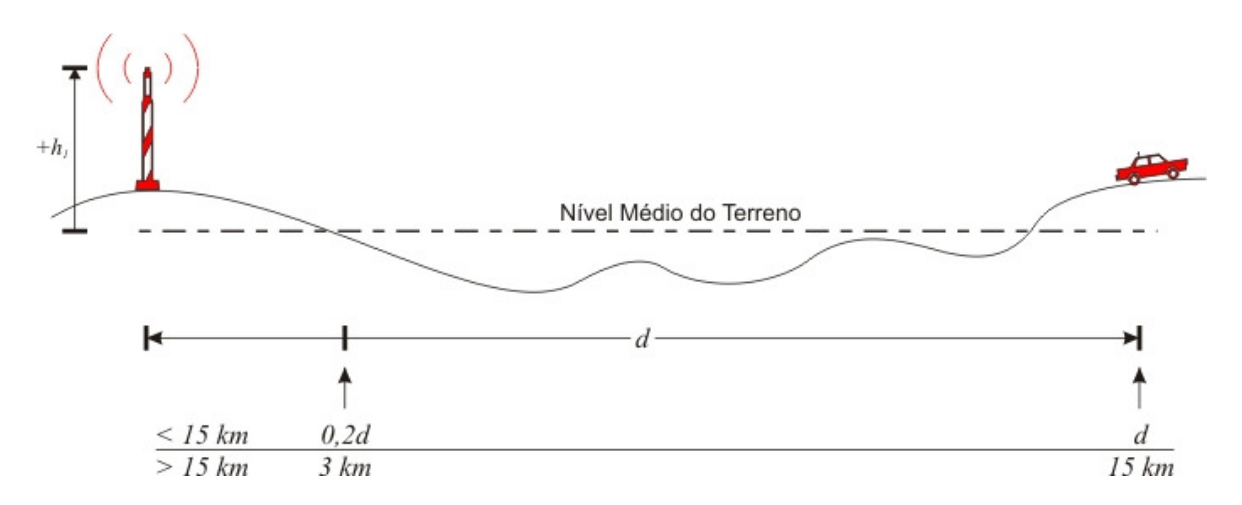

**Figura 4-10 - Cálculo da altura efetiva no modelo da ITU e modelo de Okumura-Hata** 

A utilização dessa metodologia permite que algumas falhas no tratamento da informação de relevo sejam explicitados na Figura 4-11. O caso (a) revela dois problemas desta aplicação, sendo o primeiro problema o fato de a depressão no terreno anular a elevação do terreno causando problemas de coerência nos resultados em enlaces longos e o segundo problema o fato de o receptor móvel estar em uma condição de sombreamento que não possui nenhum tratamento nessa metodologia.

O caso (b) representa a situação semelhante ao ambiente de medidas mostrado para as regiões noroeste, oeste e sudoeste da Figura 4-9, em que o móvel percorre uma região em aclive. Nesta condição, mesmo havendo uma situação em que o móvel é "iluminado"

por lóbulos secundários irradiados pela antena transmissora, a altura efetiva dessa será muito penalizada por ser negativa.

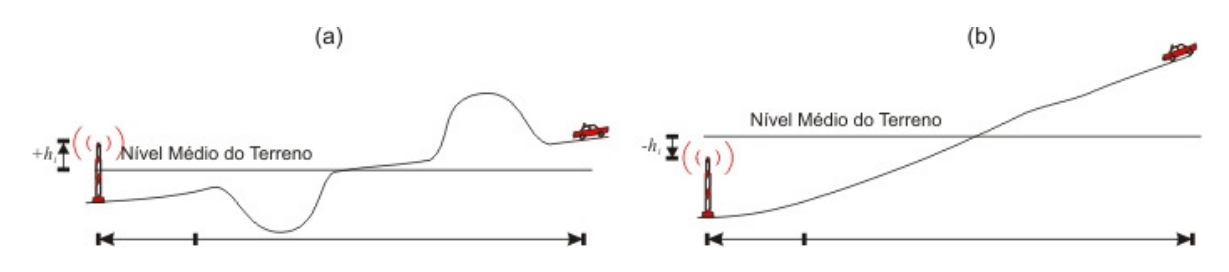

**Figura 4-11 - Falhas na definição antiga de altura efetiva da antena transmissora** 

 Com a finalidade de corrigir as distorções explicitadas anteriormente, desenvolveu-se um algoritmo para o cálculo da altura efetiva da antena transmissora como a altura da antena acima do solo,  $h_a$ , acrescida de um fator adicional, cujo cálculo é baseado na existência de visada direta (LOS) ou na inexistência de visada direta (NLOS). Este fator adicional serve para modelar como as obstruções e variações do terreno favorecem ou desfavorecem a propagação do sinal.

A definição da condição de visada é realizada por meio do cálculo de uma linha virtual conectando a antena transmissora à antena receptora precedida da verificação se há alguma obstrução nessa linha causada pelo relevo. Se não houver obstrução em algum ponto da linha virtual o caminho é considerado com linha de visada direta, caso haja obstrução o caminho é considerado com linha de visada obstruída.

Em ambos os casos, a distância considerada para a coleta de informações do terreno para o cálculo do fator adicional que se soma à altura da antena acima do solo será tomada de 0,2*d* até *d*.

Se o enlace satisfizer a condição de linha de visada direta, o fator  $\mu$  é calculado. Esse fator representa a diferença entre a média da norma dos vetores formados a partir da linha virtual que conecta o topo das antenas transmissora/receptora até a altura do relevo, dada pela Equação (4-2) e representada na Figura 4-12 pela linha tracejada azul, e a linha virtual que conecta o topo de ambas as antenas, representada na Figura 4-12 pela linha tracejada preta.

Os pontos verdes na Figura 4-12 dependem da resolução do mapa de relevo utilizado, correspondendo à aresta dos quadriculados (*pixel*) que formam a imagem.

Antes de adicionar o fator  $\mu$  à altura da antena acima do solo,  $h_a$ , esse fator é ajustado por um expoente  $\alpha$ . O parâmetro  $\alpha$  fornece um ajuste para a especificidade de cada localidade, representando a intensidade na variação do terreno.

Dessa forma, a altura efetiva da antena transmissora será calculada usando as Equações (4-1) e (4-2) do modo exemplificado na Figura 4-12.

$$
h_1 = h_a + \mu^\alpha \tag{4-1}
$$

Em que:

*h*<sub>1</sub>: altura efetiva da antena transmissora

*a h* : altura da antena transmissora acima do solo

 $\mu$ : média da diferença a partir da linha virtual até a altura do terreno

 $\alpha$ : parâmetro de ajuste da intensidade de variação do terreno

$$
\mu = \sum_{n=1}^{m} \frac{D_n}{m}
$$
\n(4-2)

Em que:

*Dn* : distâncias a partir da linha virtual até a altura do terreno

*m* : quantidade total de distâncias consideradas em um percurso

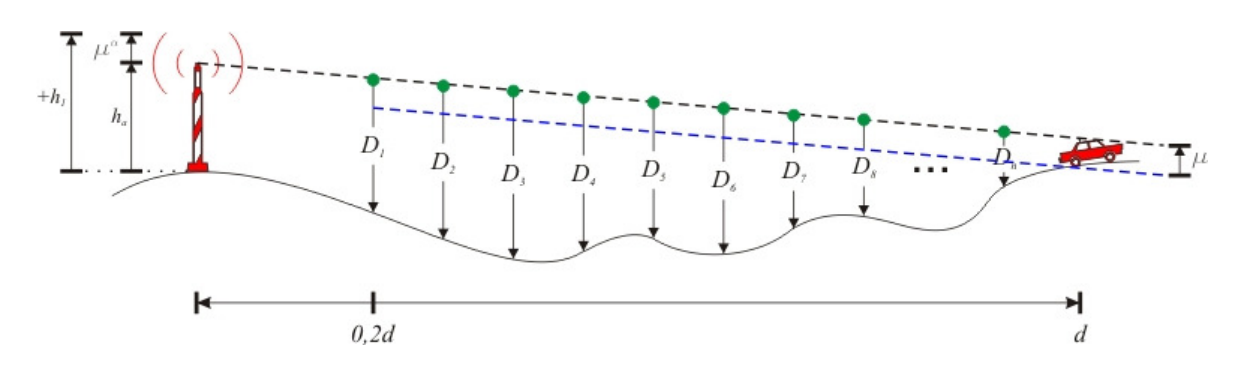

**Figura 4-12 - Procedimento de cálculo do ajuste em caso de visada direta** 

Se o enlace satisfizer a condição de linha de visada obstruída apenas serão considerados para o cálculo da média os perfis de terreno acima da linha virtual que conecta a antena de transmissão à antena de recepção. Isto corrige uma distorção do método tradicional em que uma grande depressão anula o efeito de uma montanha, como visto na Figura 4-11a.

O procedimento seguinte consiste em formar um vetor, ∆, contendo o módulo dos vetores, ∆*<sup>i</sup>* , gerados pela diferença tomada a partir da linha virtual à altitude do terreno. A seguir o vetor  $\Delta$  é processado pela função  $\delta$  de formulação similar a uma função norma- β, dada na Equação (4-4). A variável β pode ser considerada como um parâmetro de ajuste que regula a atenuação provocada pelo formato das variações do relevo. O procedimento final consiste em subtrair o resultado da função  $\delta$  ponderado pelo parâmetro  $\eta$ , que se constitui em um parâmetro de ajuste com a finalidade de modelar a intensidade da variação do terreno no percurso transmissão-recepção, da altura da antena acima do solo.

Dessa forma, a altura efetiva da antena transmissora será calculada usando as Equações (4-3) e (4-4) da forma exemplificada na Figura 4-13.

$$
h_1 = h_a - \eta \delta \tag{4-3}
$$

$$
\delta = \sqrt{\frac{\sum_{i=1,\Delta_i>0}^{n} \Delta_i^{\beta}}{n}}
$$
\n(4-4)

Em que:

*h*<sub>1</sub>: altura efetiva da antena transmissora

*a h* : altura da antena transmissora acima do solo

 $\eta$ : parâmetro de ajuste da intensidade na variação do terreno

 $\delta$ : média ponderada similar à função norma-  $\beta$ 

 $\beta$ : parâmetro de ajuste da forma das obstruções

∆*i* : distâncias a partir da linha virtual até a altura do terreno que se encontra acima dessa linha, sendo que os pontos abaixo da linha são considerados como zero

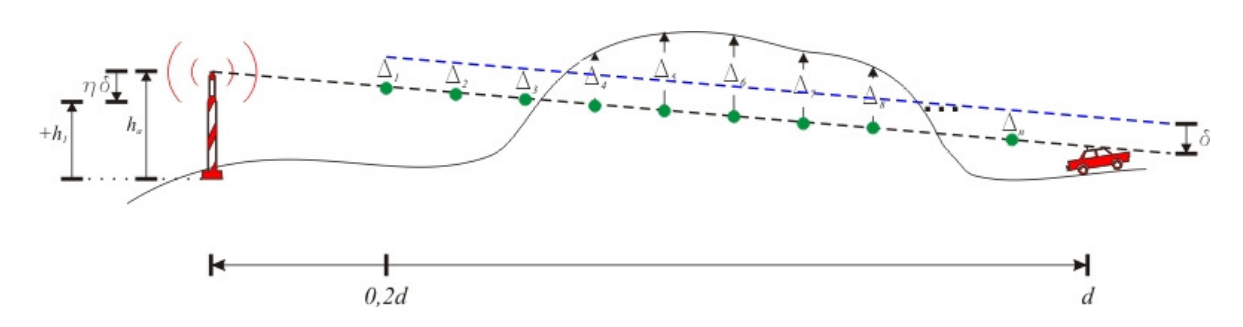

**Figura 4-13 - Procedimento de cálculo do ajuste em caso de visada obstruída** 

 O resultado da aplicação do ajuste do LEMOM pode ser observado na Figura 4-14. Na predição os parâmetros  $\alpha = 1.5$ ,  $\beta = 2$  e  $\eta = 0.4$  foram ajustados empiricamente.

Com esse ajuste no modelo de propagação, 42,2% das amostras apresentaram um desvio de até 5 dB, 71,5% das amostras apresentaram um desvio de até 10 dB e 96,3% das amostras apresentaram um desvio de até 15 dB. Dessa forma, se observa que os resultados obtidos na estimativa do nível de potência sofreram uma sensível melhora quando comparados com os modelos da ITU e de Okumura-Hata.

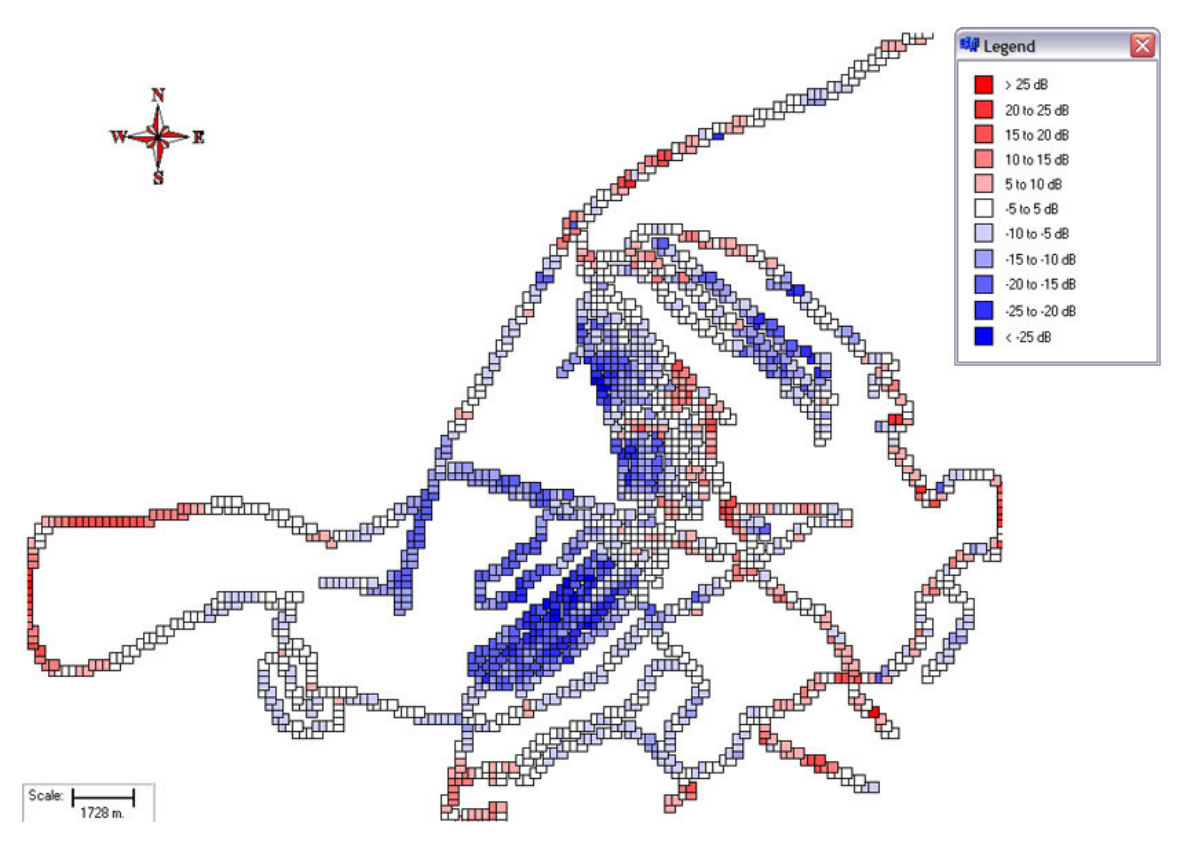

**Figura 4-14 - Comparação entre medidas e predições utilizando o ajuste do LEMOM**
## **5 IMPLEMENTAÇÃO COMPUTACIONAL: COP**

Com o intuito de criar uma interface capaz de trabalhar bases de dados SIG, realizar predições de cobertura, fazer o pós-processamento das medidas e comparar as medidas com as predições em um ambiente computacional consolidado, foi desenvolvido o programa *CoP* (Coverage Predictor). Este desenvolvimento ocorreu na linguagem C++ Builder.

## **5.1 ÁREA DE TRABALHO**

O CoP possui em sua área de trabalho um menu, uma barra de ferramentas e uma área de resultados, como visto na Figura 5-1.

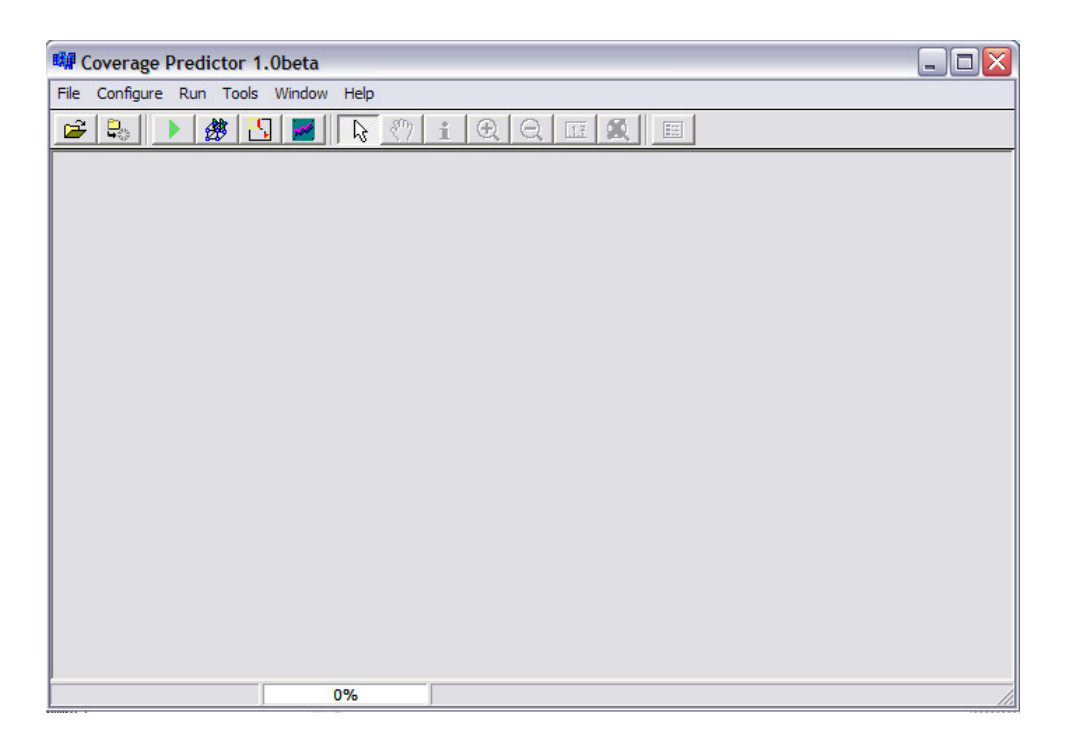

**Figura 5-1 - Tela inicial do CoP.** 

As opções do menu *File* manipulam o fluxo de arquivos. Este menu é composto pela opção *Open File*, que é responsável pela abertura de arquivos DEM (Digital Elevation Map) que são as bases de dados sobre o terreno, caso se deseje iniciar um novo trabalho, ou pela abertura de arquivos de predição ou comparação salvos anteriormente; a opção

*Close All*, que fecha todas as janelas abertas dentro do programa, sejam janelas de predição, comparação, bases de dados ou processamento de medidas; e a opção *Exit*, que finaliza o programa.

 O menu *Configure* permite a configuração de parâmetros de predição por meio da opção *Set Prediction Parameters*, como mostrado na Figura 5-2, e a configuração do modo de visualização e da largura da janela utilizada na média móvel ao se utilizar a opção *Options*, mostrada na Figura 5-3.

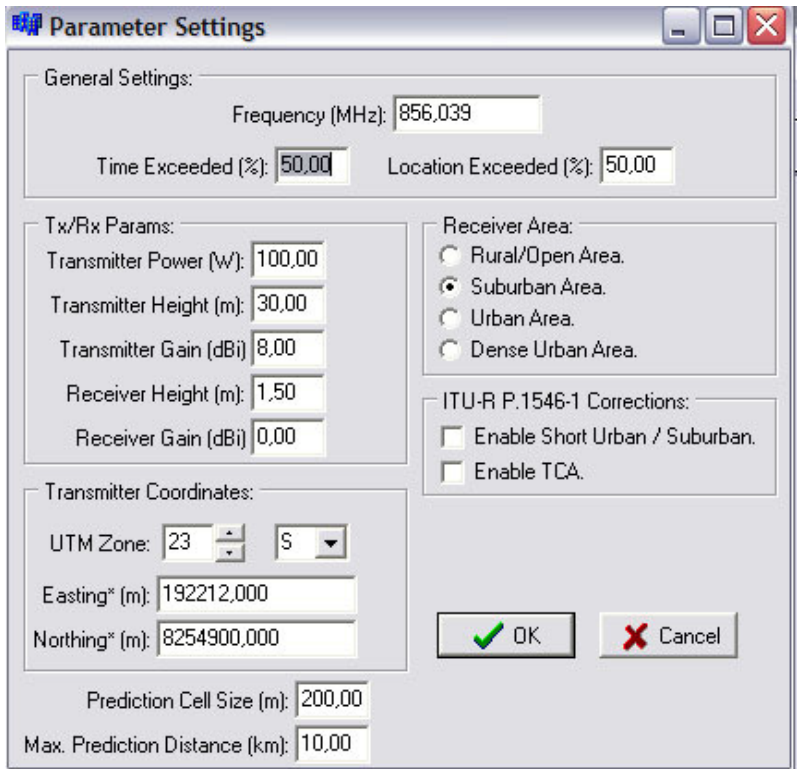

**Figura 5-2 - Tela de configuração dos parâmetros de simulação.** 

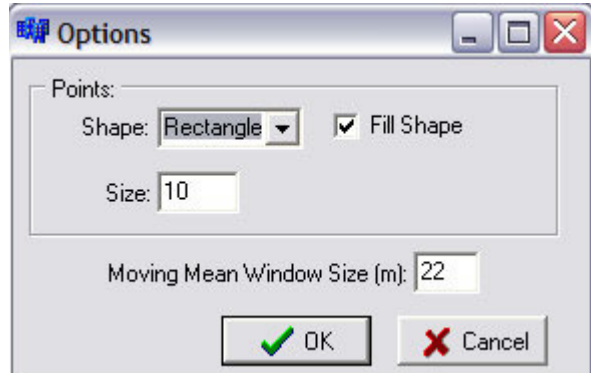

**Figura 5-3 - Tela de configuração da janela de média móvel e do modo de visualização.** 

O menu *Run* permite acesso aos módulos de predição pela opção *Run Prediction*, ao módulo de filtragem de medidas pela opção *Run Measurement Filter* e ao módulo de comparação de valores preditos com valores medidos pela opção *Run Comparison*.

O menu *Tools* permite: a plotagem na área de resultados do mapa de elevações digitais armazenado na memória pela opção *Plot DEM Map*, a plotagem na área de trabalho de um arquivo de predição previamente salvo por meio da opção *Plot Prediction File*, a plotagem na área de trabalho de um arquivo de comparação previamente salvo por meio da opção *Plot Comparison File* e o acesso às estatísticas da média móvel realizada nas medidas anteriormente filtradas pela opção *Moving Mean Statistics*.

O menu *Window* permite as manipulações padrão de janelas dentro de um ambiente Windows® e o menu *Help* dá acesso a um guia de utilização e à informação sobre a equipe de desenvolvimento do CoP.

## **5.2 MÓDULOS**

Durante o seu desenvolvimento, seguindo uma filosofia orientada a objetos, o CoP foi dividido em módulos que serão vistos em detalhe a seguir.

### **5.2.1 Mapa de Relevo**

Este módulo é acessado pela opção *Open File* do menu *File* e permite que o CoP leia mapas de relevo em formato ASCII grid. Esse formato trata a informação como uma matriz N por M, em que o último elemento da primeira coluna possui uma etiqueta posicional e há a informação sobre o valor do lado do quadrado a que este elemento se refere. Estas informações estão presentes em um cabeçalho do tipo:

```
ncols 800 
nrows 800 
xllcorner 139846.872 
yllcorner 8215524.335 
cellsize 90.00000 
NODATA_value -32768
```
em que:

 ncols: número de colunas; nrows: número de linhas; xllcorner: informação de longitude, para o CoP, em UTM (m); yllcorner: informação de latitude, para o CoP, em UTM (m); cellsize: tamanho do lado do quadrado representado pelo valor da célula (m); NODATA\_value: valor utilizado quando a informação é inválida ou para água.

### **5.2.2 Pós-Processamento de Medidas**

Este módulo é acessado no menu *Run*, sendo responsável pela leitura das medidas realizadas no GPSpectrum e pelo pós-processamento descrito na seção 3.2. Devido a este módulo se pode efetuar o descarte dos dados de medição inadequados de acordo com a Equação (3-7) e realizar a separação do desvanecimento rápido (verde) do desvanecimento lento (azul) [5], como visto na Figura 5-4. Após a filtragem é criado um arquivo de extensão .mes, que pode ser aberto diretamente, sem a necessidade de um novo processamento do arquivo original de medidas.

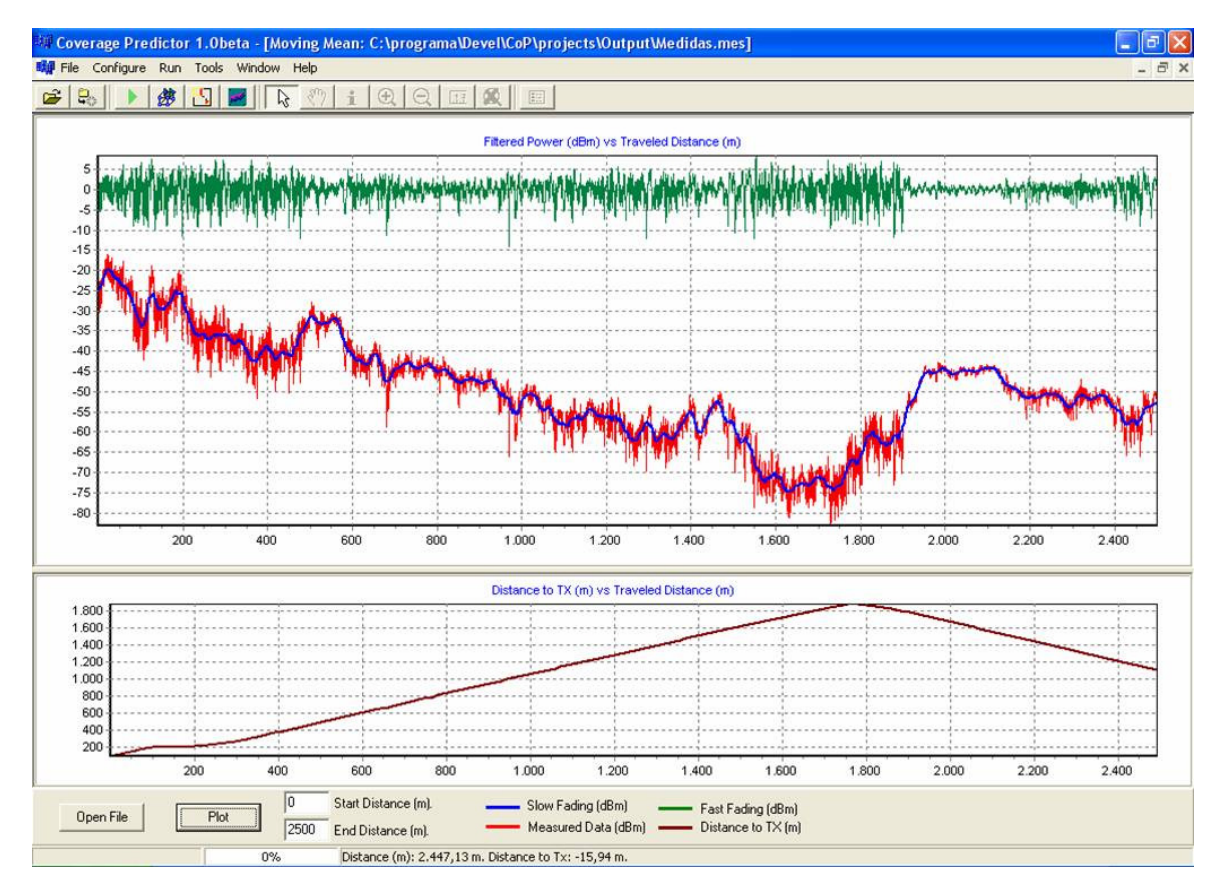

**Figura 5-4 - Separação do desvanecimento rápido do desvanecimento lento.** 

## **5.2.3 Predição de Cobertura**

Este módulo é acessado no menu *Run*, sendo responsável pela realização do cálculo de perdas no caminho de propagação e predição da potência estimada para um determinado ponto utilizando um dos modelos de propagação implementados, conforme a Figura 5-5.

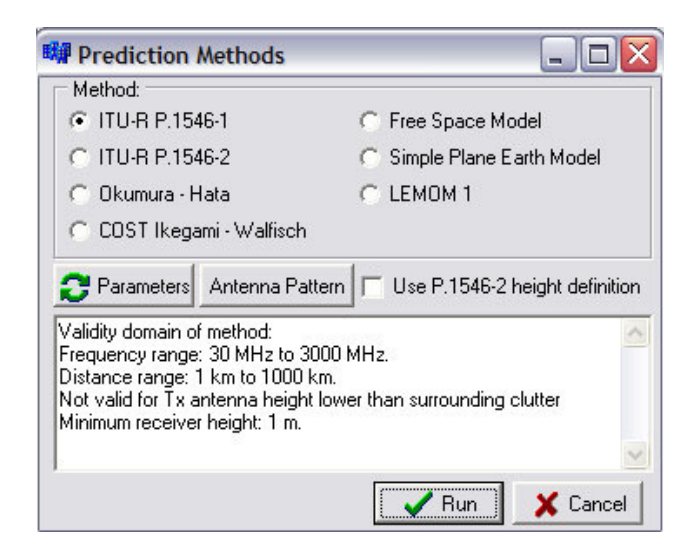

**Figura 5-5 - Modelos de propagação implementados no CoP** 

 Este módulo necessita que seja carregada uma base de dados de relevo utilizando o módulo citado na seção 5.2.1 e utiliza os parâmetros do sistema informados conforme a Figura 5-2. Adicionalmente, é necessário que seja informado o diagrama de radiação da antena transmissora, que deve ser fornecido no formato NSMA (National Spectrum Manager's Association) [34], mostrado na Figura 5-6.

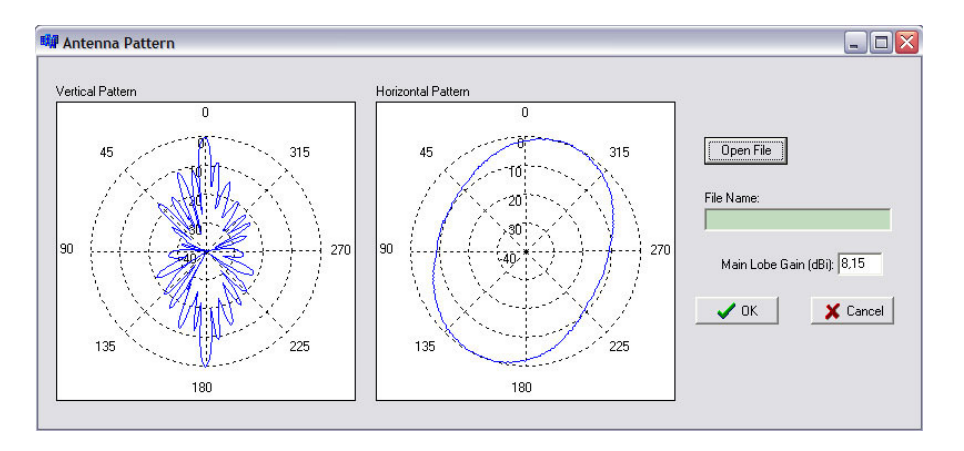

**Figura 5-6 - Carregamento do diagrama de radiação da antena transmissora.** 

Após a predição é criado um arquivo de extensão .prd, que pode ser aberto diretamente, sem a necessidade de um novo processamento da predição. A visualização na tela da predição realizada está mostrada na Figura 5-7, em que se utilizou o modelo de propagação LEMOM.

Na Figura 5-7 os níveis de potência estão distribuídos em quadrados que correspondem a uma área de 200 m por 200 m. O ponto preto corresponde à localização da antena transmissora.

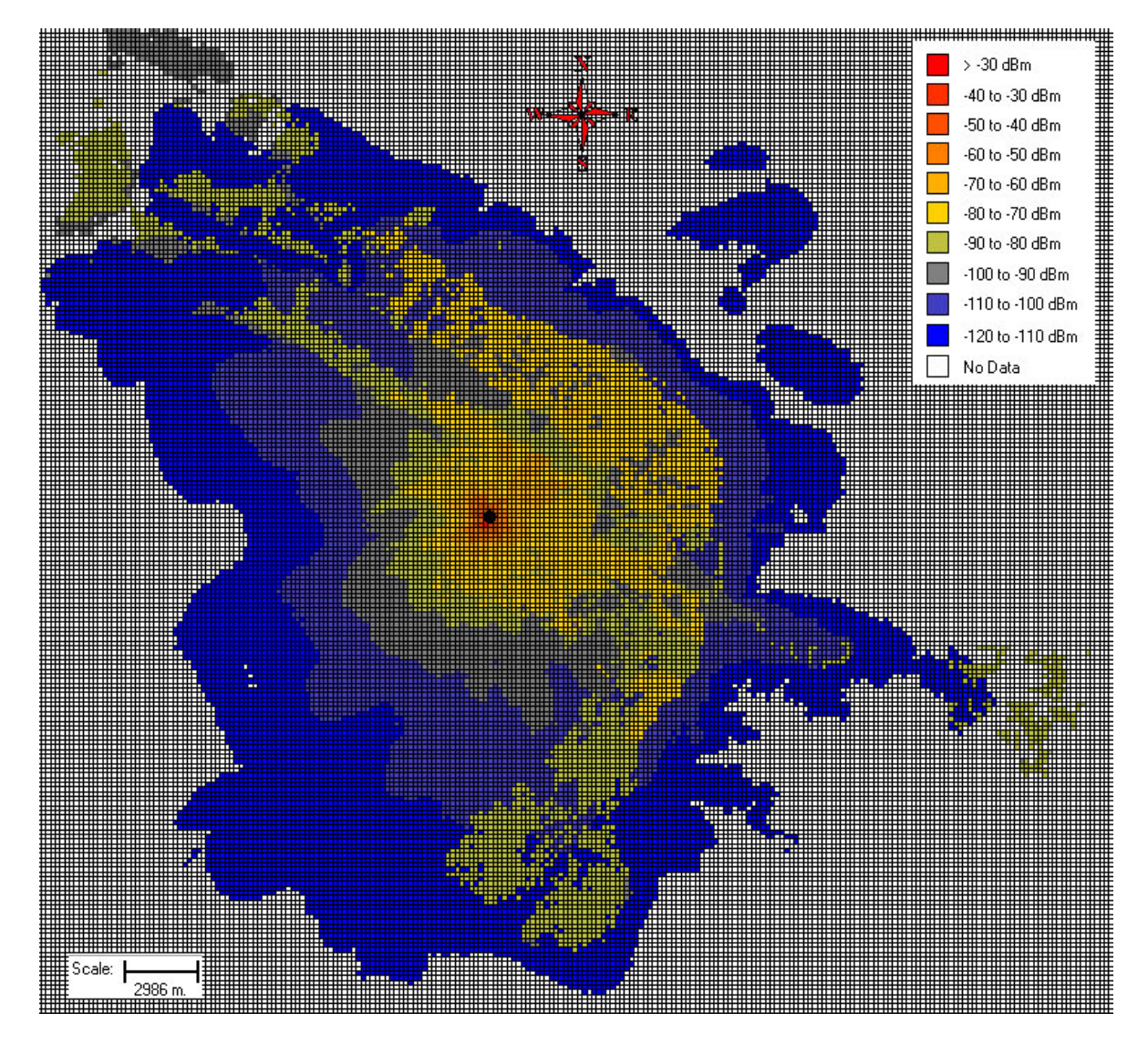

**Figura 5-7 - Resultado da predição de cobertura no CoP.** 

### **5.2.4 Comparação entre Predição e Medidas**

Este módulo é acessado no menu *Run*, possibilitando a realização de comparações entre as medidas filtradas conforme a seção 5.2.2 e as predições realizadas na seção 5.2.3. O resultado final é um arquivo com a extensão .cmp, que pode ser aberto diretamente, sem a necessidade de um novo processo de comparação.

A visualização do resultado das comparações foi amplamente utilizada nas figuras das seções 4.2 e 4.3.

O arquivo gerado possui informações em um formato que pode ser facilmente exportado para outros programas, como o Microsoft Excel® ou o MapInfo®. O padrão utilizado pode ser observado no fragmento mostrado na Tabela 5-1.

**Tabela 5-1 - Fragmento de um arquivo .cmp** 

| 200     | 182212   | 8244900 | 23L     | 202212     | 8264900   | 23L               |
|---------|----------|---------|---------|------------|-----------|-------------------|
| Easting | Northing | Zone    | Power   | Power mean | Predicted | <b>Difference</b> |
| 186912  | 8245000  | 23L     | -100.34 | $-100.71$  | -104.94   | 4.60              |
| 187112  | 8245000  | 23L     | -99.70  | -99.58     | -104.34   | 4.63              |

A primeira linha da Tabela 5-1 é composta de informações sobre as propriedades da região que serve de cenário para a comparação. A primeira célula da primeira linha contém o valor considerado da área, em metros, para a qual um ponto de comparação representa uma média local. Da segunda à quarta células contém os dados posicionais do primeiro ponto utilizado no cenário, sendo a segunda célula a coordenada de longitude, a terceira célula a coordenada de latitude e a quarta célula a zona UTM em que o primeiro ponto se encontra.

É importante destacar que os dados posicionais contidos no arquivo estão utilizando as coordenadas em UTM e o datum WGS-84. Da quinta à sétima célula tem-se a representação análoga do último ponto do cenário, sendo a quinta célula a coordenada de longitude, a sexta célula a coordenada de latitude e a sétima célula a zona UTM em que o último ponto se encontra.

A segunda linha da Tabela 5-1 contém um cabeçalho para o entendimento dos demais dados contidos no arquivo de onde se infere que a primeira coluna armazena a coordenada de longitude do ponto de medida que está sendo comparado com um determinado modelo de predição, a segunda coluna armazena a coordenada de latitude, a terceira coluna armazena a zona UTM em que se encontra o ponto, a quarta coluna armazena o valor de potência medido para o ponto em dB, a quinta coluna armazena o valor de potência média considerando uma área quadrada de aresta do tamanho da primeira célula da primeira coluna centrada nesse ponto, a sexta coluna armazena o valor de potência estimado pelo modelo de predição e a sétima coluna armazena a diferença entre o valor obtido na medição, representado na quarta coluna, e o valor obtido na predição, representado na sexta coluna.

## **6 CONCLUSÕES E PROPOSTA DE CONTINUIDADE**

Inicialmente se estudou diversos modelos de propagação consagrados na literatura científica e no mercado de telecomunicações. Posteriormente foi desenvolvida uma metodologia de medição que permitiu a extração da componente de desvanecimento lento a partir de um sinal CW de teste medido com o auxílio de um programa computacional desenvolvido na linguagem de programação Agilent VEE para a automação das medidas, que possibilitou a realização de uma extensa campanha de medidas.

Os modelos de propagação estudados foram implementados em bibliotecas computacionais na linguagem de programação C++ com a finalidade de serem utilizados em uma plataforma integrada de planejamento de sistemas de comunicação sem fio desenvolvida posteriormente.

A metodologia de medição desenvolvida e o programa de automação de medidas foram empregados na campanha de medidas realizada na cidade de Brasília – DF, Brasil, em que foram percorridas as principais ruas da cidade de Brasília totalizando, aproximadamente, 500 km de percurso de medição.

O cruzamento do estudo dos modelos de propagação e da metodologia de medição resultou no desenvolvimento na linguagem de programação C++ de um ambiente computacional integrado que utiliza as bibliotecas computacionais implementadas a partir do estudo dos modelos de propagação e permite determinar a área de cobertura de um sistema sem fio e os níveis de potência encontrados em campo.

A partir da análise dos dados obtidos por meio da simulação no ambiente integrado de simulação de propagação desenvolvido e nas medidas adquiridas na campanha de medição, propôs-se um aperfeiçoamento ao modelo de propagação ITU-R P.1546-2, que foi denominado de modelo LEMOM, que se constitui em uma nova definição na forma de cálculo da altura efetiva da antena transmissora.

O modelo LEMOM foi ajustado, a partir dos dados obtidos na campanha de medidas, para as condições de propagação encontradas na cidade de Brasília e a

66

comparação entre a simulação realizada com os outros modelos de propagação e o modelo LEMOM demonstrou um melhor desempenho do modelo LEMOM, como pode ser observado na Tabela 6-1.

| Modelo de             | Percentual de desvio da predição com relação às medidas |          |       |  |  |  |
|-----------------------|---------------------------------------------------------|----------|-------|--|--|--|
| Propagação            | 5 dB                                                    | 10dB     | 15dB  |  |  |  |
| Okumura-Hata          | 32,9%                                                   | 52,6%    | 77.1% |  |  |  |
| <b>ITU-R P.1546-1</b> | 26,4%                                                   | 55,6%    | 75,5% |  |  |  |
| <b>ITU-R P.1546-2</b> | 32,5%                                                   | 54,7%    | 80.4% |  |  |  |
| <b>LEMOM</b>          | 42.2%                                                   | $71,5\%$ | 96.3% |  |  |  |

**Tabela 6-1 - Desempenho comparativo de modelos de propagação.** 

Como possibilidade de trabalho a ser desenvolvido futuramente se propõem a extensão do estudo para as estatísticas de segunda ordem do sinal (desvanecimento rápido), a adequação da metodologia de medidas e o aperfeiçoamento do modelo de propagação para essa situação.

Adicionalmente se sugere o aperfeiçoamento da interface gráfica do programa CoP com a inserção de múltiplas camadas de visualização que facilitem o cruzamento de informações de medição, predição e camadas de dados utilizadas em SIG, como relevo, alturas prediais e morfologia. Em sua forma atual o programa permite a simulação de uma única torre/sistema radiante, assim, é necessário desenvolver o ambiente computacional para que a inserção de cenários complexos com diversas torres/sistemas radiantes, permitindo estudos de interferência e reuso de freqüências, entre outros.

Propõe-se que o trabalho de ajuste do modelo de propagação seja futuramente estendido para cidades com características diferentes da cidade de Brasília, como: São Paulo, Rio de Janeiro, Belo Horizonte e Curitiba. Esta proposta objetiva verificar a variação no comportamento dos parâmetros de ajuste,  $\alpha$ ,  $\beta$  e  $\eta$ , do modelo LEMOM em cidades com características de relevo heterogêneo. Esta proposta prevê a realização de campanhas de medidas nessas cidades utilizando a metodologia de medidas desenvolvida e o programa de automação de medidas para caracterizar as condições de propagação dessas cidades.

Outro desenvolvimento futuro reside na possibilidade de se utilizar algoritmos evolucionários na determinação dos parâmetros  $\alpha$ ,  $\beta$  e  $\eta$  do ajuste que caracteriza o modelo LEMOM.

A utilização de algoritmos de otimização pode se estender para o aperfeiçoamento de características dos sistemas sem fio simulados como, por exemplo, altura, potência e apontamento do sistema radiante na torre, nível mínimo de potência necessário para a cobertura de uma determinada região e determinação do mapa otimizado de reuso de freqüências.

# **REFERÊNCIAS BIBLIOGRÁFICAS**

- [1] Parsons J. D., *"The Mobile Radio Propagation Channel"*, 2ª Edição, John Wiley & Sons, 2000.
- [2] Lathi B. P., *"Modern Digital and Analog Communication Systems"*, 3ª Edição, Oxford University Press, 1998.
- [3] Rappaport T. S., "Wireless Communication: Principles and Practice", 2ª Edição, Prentice Hall, 2001.
- [4] Sklar B., "*Rayleigh Fading Channels in Mobile Digital Communication Systems Part I: Characterization*", IEEE Communications Magazine, Julho, 1997.
- [5] Yacoub M. D., " *Foundations of Móbile Radio Engineering*", CRC Press, 1993.
- [6] Crane R. K., "*Propagation Handbook for Wireless Communication System Design*", CRC Press, E.U.A., 2003.
- [7] Cátedra M. F., Pérez J., Saez de Adana F., Gutiérrez O., "*Efficient Ray Tracing Techniques for 3D Analysis of Propagation in Mobile Communications: Application to Picocell and Microcell Scenarios*", IEEE Antennas and Propagation Magazine, vol. 40, n° 2, pp. 15-28, Abril, 1998.
- [8] Liang M., Liu Q., "*A Practical Radiosity Method for Predicting Transmission Loss in Urban Environments*", EURASIP Journal on Wireless Communications and Networking, 2004:2, pp. 357-364.
- [9] Friis H. T., *"A note on a simple transmission formula"*, Proceedings of the IRE, Volume 34, Maio, 1946.
- [10] Hecht E., *"Optics"*, 2ª Edição, Addison Wesley, 1987.
- [11] Lee W. C. Y., *"Mobile Communications Engineering"*, 2ª Edição, McGraw-Hill, 1997.
- [12] Beckman P. and Spizzichino A., *"The scattering of Electromagnetic Waves from Rough Surfaces"*, Macmillan, New York, 1963.
- [13] Saunders S. R., "Antennas and Propagation for Wireless Communication Systems", 1ª Edição, 1999.
- [14] COST 231, *"Digital mobile radio: towards future generation systems"*, Final Report, 1999.
- [15] Ikegami F., Yoshida S., Tacheuchi T. e Umehira M., *"Propagation factors controlling mean field strength on urban streets"*, IEEE Transactions on Antennas and Propagation, Volume 32, Agosto, 1984.
- [16] Walfisch J. e Bertoni H. L., *"A theoretical model of UHF propagation in urban environments"*, IEEE Transactions on Antennas and Propagation, Volume 36, Dezembro, 1988.
- [17] Okumura Y., Ohmori E., Kawano T. e Fukuda K., *"Field strenght and its variability in the VHF and UHF land mobile radio service"*, Rev. Elec. Comm. Lab., 16 (9/10), 825-73, 1968.
- [18] Hata M., *"Empirical formula for propagation loss in land mobile radio services"*, IEEE Transactions on Vehicular Technology, Volume 29, Agosto, 1980.
- [19] ITU, "*ITU-R P.1546-1: Method for point-to-area predictions for terrestrial services in the frequency range 30 MHz to 3000 MHz*", 2003.
- [20] ITU, "*ITU-R P.1546-2: Method for point-to-area predictions for terrestrial services in the frequency range 30 MHz to 3000 MHz*", 2005.
- [21] Melo E. V., Soares A. J. M., Rego C. G., Moreira F. J. S., Costa G. W. O., Pinto J. P. D. M., Mayrink M. A. S., Pasquali N., Carvalho P. H. P. e Guimaraes W. K., *"Signal sampling method for power measurements in mobile UHF environments"*, 2005 SBMO/IEEE MTT-S International Conference on Microwave and Optoelectronics, Julho, 2005.
- [22] Souza A. M., "*Método de Rastreamento de Raios Aplicado à Predição de Cobertura em Ambiente Microcelular*", Dissertação de Mestrado, UnB, 2003.
- [23] Adawi N. S., Bertoni H. L., "*Coverage Prediction for Mobile Radio Systems Operating in the 800/900 MHz Frequency Range*", IEEE Transactions on Vehicular Technology, Vol. 37, no. 1, pág. 3 a 72, Fevereiro de 1988.
- [24] Agilent, *Programming Commands: ESA-E Series Spectrum Analyzers*, Agilent Technologies, Part Number E4402-90092, E.U.A., 2003.
- [25] Parsons J. D. e Ibrahim M. F., *"Signal strength prediction in urban areas. Part 2: signal variability"*, IEE Proceedings Part F, 1983.
- [26] Lee W. C. Y. e Yeh Y. S., "On the Estimation of the Second-Order Statistics of *Log Normal Fading in Mobile Radio Environment"*, IEEE Transactions on Communications, Vol. 22, Junho de 1974.
- [27] Garmin, *Garmin Simple Text Output Format*, Garmin International Inc., 2000, http://www.garmin.com/support/pdf/text\_out.zip
- [28] Garmin, *Owner's Manual: eTrex Personal® Navigator*, Garmin International Inc., Part Number 190-00205-00 Rev. C, Taiwan, 2003.
- [29] Motorola, *Specification Sheet: Quantar Data Base Station 800 MHz/900 MHz*, Motorola Inc., Part Number R3-11-1009A, E.U.A., 2003.
- [30] RFS, *Product Datasheet for BMR6-O-B1*, Radio Frequency Systems, E.U.A., 2006.
- [31] Melo E. V., Soares A. J. M., Rego C. G., Moreira F. J. S., Costa G. W. O., Pinto J. P. D. M., Mayrink M. A. S., Pasquali N., Carvalho P. H. P. e Guimaraes W. K., *"Measurements of a CW signal in Brazil and comparison with prediction using ITU-R P.1546-1"*, IEEE/ACES International Conference on Wireless Communications and Applied Computational Electromagnetics, Abril, 2005.
- [32] Melo E. V., Carvalho P. H. P., Soares A. J. M., Costa G. W. O., Rego C. G. e Pasquali N., *"Proposal of improved model for ITU-R P.1546-1 based on measurements"*, IASTED - Second International Conference on Antennas, Radar and Propagation, Julho, 2005.
- [33] Mayrink M. A. S., Moreira F. J. S., Rego C. G., Burian M., Carvalho P. H. P., Soares A. J. M. e Melo E. V., "Improving the treatment of mixed-terrain paths of the recommendation ITU-R P.1546 for the path-loss prediction of short UHF links", 2005 SBMO/IEEE MTT-S International Conference on Microwave and Optoelectronics, Julho, 2005.
- [34] FCC, *Interpretation of the NSMA Standard*, Federal Communications Comission, Janeiro, 2000. http://www.fcc.gov/oet/info/software/nsma/nsma-intrp.html

**APÊNDICES** 

## **A. ALGORITMO DE CÁLCULO DA ITU-R P.1546**

A recomendação ITU-R P.1546-2 é composta de 8 anexos que detalham o procedimento que deve ser adotado para a predição ponto para área da intensidade de campo elétrico. Esta recomendação é aplicável em serviços de *broadcasting*, serviços móveis terrestres, serviços móveis marítimos e serviços fixos em sistemas pontomultiponto que operem na faixa de freqüências de 30 MHz a 3000 MHz e para a distância de 1 km a 1000 km [20].

As curvas presentes no APÊNDICE B representam valores de intensidade de campo para uma potência efetivamente radiada (e.r.p.) de 1 kW em freqüências nominais de 100, 600 e 2000 MHz como função de vários parâmetros, como tipo de percurso (terrestre ou marítimo). A interpolação ou extrapolação dos valores obtidos para estas freqüências nominais devem ser usados para a obtenção dos valores de intensidade de campo elétrico para qualquer freqüência na faixa de aplicação da recomendação.

As curvas são baseadas em dados de medida relacionados às condições climáticas médias encontradas em regiões temperadas contendo mares frios e quentes. As curvas de percursos terrestres foram obtidas com dados de medidas realizadas na Europa e na América do Norte e as curvas de percursos marítimos foram obtidas com medições no Mar Mediterrâneo (quente) e no Mar do Norte (frio). Em áreas de super-refratividade cercadas por mares quentes estudos de propagação revelam que as condições podem ser substancialmente diferentes.

A Recomendação ITU-R P.1546-2 não é específica para nenhuma polarização em particular.

Os valores máximos de intensidade de campo elétrico presentes nas curvas representam o caso extremo em que se utilizaria o modelo de propagação no espaço livre, não sendo coerente a utilização de um valor de campo superior ao encontrado neste valor de limite. Os valores tabulares das curvas podem ser obtidos na página da ITU-R na Internet (http://www.itu.int/ITU-R/).

73

O método descrito leva em consideração a altura efetiva da antena transmissora (denotado por *h*eff), sendo definido como a altura da antena acima da média do nível do terreno entre as distâncias de 3 km a 15 km na direção da antena receptora, para o cálculo da altura da antena transmissora (denotado por *h*1). Para percursos terrestres inferiores a 15 km quando houver informação disponível sobre as características morfológicas da vizinhança da antena transmissora, será levada em consideração a altura da antena transmissora acima da cobertura do terreno representativa no local da estação transmissora.

As curvas de intensidade de campo elétrico *versus* distância são dadas para valores de *h*1 de 10, 20, 37.5, 75, 150, 300, 600 e 1200 m. Para qualquer valor de *h*1 no intervalo de 10 a 3000 m uma interpolação ou extrapolação das curvas deve ser usada. Para *h*1 menor do que 10 m existe uma extrapolação específica. Caso o valor de *h*1 seja negativo há um tratamento específico a ser aplicado.

As curvas consideram a variabilidade no tempo, sendo descritas para valores de intensidade excedida de campo elétrico para 50%, 10% e 1% do tempo sendo possível a interpolação de valores intermediários. Este método não é válido para intensidades excedidas de campo elétrico fora do intervalo entre 1% a 50% do tempo.

Existe tratamento específico para percursos de propagação mistos sobre terra e mar.

As curvas de propagação terrestres fornecem valores de intensidade de campo elétrico para uma antena receptora *h*2 metros acima do solo equivalente à altura representativa da cobertura morfológica ao redor do local da antena receptora, sendo o valor mínimo de 10 m. Para percursos marítimos, as curvas fornecem valores de intensidade de campo elétrico para  $h_2 = 10$  m. A fim de permitir valores de  $h_2$  diferentes do valor representado nas curvas, uma correção deve ser aplicada de acordo com o tipo de ambiente em que se encontra a antena receptora.

O ângulo de desobstrução do terreno (TCA – *Terrain Clearance Angle*) é uma correção que pode ser aplicada com a finalidade de aperfeiçoar a precisão da predição da intensidade de campo elétrico para percursos de propagação terrestres utilizando a informação disponível sobre o terreno perto da antena receptora. Em cálculos de percursos de propagação mistos, esta correção deve ser aplicada se a antena receptora estiver adjacente a uma seção de terra do percurso de propagação.

As curvas de propagação representam os valores de intensidade excedida de campo elétrico em 50% dos locais dentro de qualquer área, tipicamente de 500 m por 500 m (na ITU-R P.1546-1 a área era tipicamente de 200 m por 200 m). O método apresentado é válido para variações espaciais de 1% a 99%.

Este modelo um algoritmo para a conversão do resultado padrão fornecido em intensidade de campo para uma perda básica de transmissão equivalente.

O modelo fornece um método para o ajuste das curvas para a utilização de uma correção do índice de refração atmosférico visando sua adequação a regiões climáticas diferentes das regiões temperadas.

## **1. Procedimento para a aplicação da Recomendação ITU-R P. 1546-2**

Um método passo-a-passo para a aplicação da ITU-R P.1546-2 é dado a seguir:

**Passo 1**: Determinar o tipo de percurso de propagação como terrestre, marítimo quente ou marítimo frio. Se o percurso for misto, devem-se determinar os percursos que serão considerados como o primeiro e o segundo tipos de propagação. Se o percurso puder ser representado por um único tipo de propagação, então se pode considerar como o primeiro tipo de propagação e o método de propagação em percurso misto dado no passo 11 não é necessário.

**Passo 2**: Para qualquer percentual de tempo dado (no intervalo de 1% a 50%) determinar os dois percentuais de tempo nominais, como definidos a seguir:

*1 < percentual de tempo desejado < 10*, os percentuais nominais, inferior e superior, são 1 e 10%, respectivamente;

*10 < percentual de tempo desejado < 50*, os percentuais nominais, inferior e superior, são 10 e 50%, respectivamente.

 Se o percentual de tempo desejado for igual a 1% ou 10% ou 50%, este valor deve ser considerado como o valor percentual de tempo nominal inferior e o processo de interpolação do passo 10 não é necessário.

**Passo 3**: Para qualquer freqüência desejada (no intervalo de 30 MHz a 3.000 MHz) determinar as duas freqüências nominais, como definidas a seguir:

freqüência desejada < 600 MHz, as freqüências nominais, inferior e superior, são 100 e 600 MHz, respectivamente. freqüência desejada > 600 MHz, as freqüências nominais, inferior e superior, são 600 e 2.000 MHz, respectivamente.

Se a freqüência desejada por igual a 100 MHz ou 600 MHz ou 2.000 MHz, este valor deve ser considerado como o valor de freqüência nominal inferior e o processo de interpolação/extrapolação descrito no passo 9 não é necessário.

**Passo 4**: Determinar as distâncias nominais, inferior e superior, da Tabela A-1 mais próximos da distância desejada. Se o valor desejado coincidir com um valor da Tabela A-1, este valor deve ser considerado como o valor de distância nominal inferior e o processo de interpolação do passo 8.1.5 não é necessário.

|                | 14 | 55  | 140 | 375 | 700  |
|----------------|----|-----|-----|-----|------|
| $\overline{2}$ | 15 | 60  | 150 | 400 | 725  |
| 3              | 16 | 65  | 160 | 425 | 750  |
| 4              | 17 | 70  | 170 | 450 | 775  |
| 5              | 18 | 75  | 180 | 475 | 800  |
| 6              | 19 | 80  | 190 | 500 | 825  |
| 7              | 20 | 85  | 200 | 525 | 850  |
| 8              | 25 | 90  | 225 | 550 | 875  |
| 9              | 30 | 95  | 250 | 575 | 900  |
| 10             | 35 | 100 | 275 | 600 | 925  |
| 11             | 40 | 110 | 300 | 625 | 950  |
| 12             | 45 | 120 | 325 | 650 | 975  |
| 13             | 50 | 130 | 350 | 675 | 1000 |

**Tabela A-1 - Valores de distância (km) utilizado nas tabelas de intensidade de campo elétrico.** 

**Passo 5**: Para o primeiro tipo de propagação siga os passos de 6 a 11.

**Passo 6**: Para o percentual de tempo nominal inferior siga os passos de 7 a 10.

**Passo 7**: Para a freqüência nominal inferior, siga os passos 8 e 9.

**Passo 8**: Obter a intensidade de campo elétrico excedente em 50% das localidades para uma antena receptora na altura representativa dos obstáculos (*clutter*), *R*, acima do solo para a distância desejada e altura da antena transmissora como definida a seguir:

**Passo 8.1**: Para uma altura da antena transmissora,  $h_1$ , maior ou igual a 10 m siga os passos de 8.1.1 a 8.1.6:

**Passo 8.1.1**: Determinar os valores de  $h_1$  nominais, inferior e superior. Se  $h_1$ coincidir com um dos valores nominais 10, 20, 37.5, 75, 150, 300, 600 e 1.200 m, este valor deve ser considerado como o valor nominal de *h*<sup>1</sup> inferior e o processo de interpolação do passo 8.1.6 não é necessário.

**Passo 8.1.2**: Para o valor de  $h_1$  nominal inferior siga os passos de 8.1.3 a 8.1.5.

**Passo 8.1.3**: Para o valor de distância nominal inferior siga o passo 8.1.4.

**Passo 8.1.4**: Obter a intensidade de campo elétrico excedida em 50% das localidades para a antena receptora na altura representativa dos obstáculos (clutter), *R*, para os valores de distância desejada, *d*, e altura da antena transmissora,  $h_1$ .

**Passo 8.1.5**: Se a distância desejada não coincidir com o valor nominal de distância inferior, repetir o passo 8.1.4 para o valor nominal de distância superior e interpole os dois valores de intensidade de campo elétrico para a distância desejada.

**Passo 8.1.6**: Se o valor desejado de altura da antena transmissora,  $h_1$ , não coincidir com um dos valores nominais, repita os passos de 8.1.3 a 8.1.5 e

interpole/extrapole para a altura *h*1 desejada. Se necessário, limite o valor do resultado ao valor máximo dado na seção 3.

**Passo 8.2**: Para uma altura de antena transmissora  $h_1$  menor que 10 m, determine a intensidade de campo elétrico para a altura e distância desejadas usando o método dado na seção 5.

**Passo 9**: Se a freqüência desejada não coincidir com a freqüência nominal inferior, repita o passo 8 para a freqüência nominal superior e interpole ou extrapole as duas intensidades de campo elétrico usando o método dado na seção 7. Se necessário, limite o valor do resultado ao valor máximo de campo elétrico dado na seção 3.

**Passo 10**: Se o percentual de tempo desejado não coincidir com o percentual de tempo nominal inferior, repita os passos 7 a 9 para o percentual de tempo nominal superior e interpole as duas intensidades de campo elétrico usando o método dado na seção 8.

**Passo 11**: Se a predição for para um percurso misto, siga o procedimento passo a passo dado na seção 9. Isto requer o uso dos passos 6 a 10 para percursos de cada tipo de propagação. Observe que se existirem diferentes seções do percurso classificadas como mar quente e mar frio, todas as seções deve ser classificadas como mar quente.

**Passo 12**: Corrija a intensidade de campo elétrico para a altura da antena receptora  $h_2$ usando o método dado na seção 11.

**Passo 13**: Se aplicável, reduza a intensidade de campo elétrico adicionando a correção para percursos urbanos curtos ou suburbanos usando o método dado na seção 12.

**Passo 14**: Se a informação sobre o ângulo de desobstrução do terreno na antena receptora adjacente a terra estiver disponível, corrija a intensidade de campo elétrico para o ângulo de desobstrução no receptor usando o método dado na seção 13.

**Passo 15**: Se a intensidade de campo elétrico excedida na antena receptora adjacente a terra para um percentual de localidades diferente de 50% for desejada, corrija a intensidade de campo elétrico para o percentual de localidades desejado dado na seção 14.

**Passo 16**: Se necessário limite a intensidade de campo elétrico resultante para o máximo dado na seção 3. Se foi realizado o cálculo em um percurso misto para um percentual de tempo menor que 50% será necessário o cálculo da intensidade máxima de campo elétrico por interpolação linear entre todos os valores terrestres e marítimos, dado por:

$$
E_{\text{max}} = E_{fs} + d_s E_{se} / d_{total} \text{ dB } (\mu \text{V/m}) \tag{A-1}
$$

em que:

*Efs*: intensidade de campo elétrico no espaço-livre dado pela Equação (A-4)

*Ese*: aprimoramento em pequenos percentuais de tempo para percursos marítimos dado pela Equação (A-5)

*ds*: distância total do percurso sobre o mar (km)

*dtotal*: distância total do percurso (km)

**Passo 17**: Se desejado, converta a intensidade de campo elétrico para a perda básica de transmissão equivalente para o percurso usando o método dado na seção 16.

#### **2. Faixas de freqüências**

As curvas a serem utilizadas são divididas em três faixas de freqüências:

**30 MHz a 300 MHz**. Nesta faixa de freqüências as curvas de 100 MHz devem ser utilizadas para a interpolação/extrapolação, porém o procedimento descrito no 7 deve ser utilizado para se obter uma melhor precisão. Estas curvas podem ser observadas nas Figuras A-1 a A-8. A ionosfera, primariamente por efeitos de ionização esporádica dos campos elétricos, pode influenciar a propagação da banda baixa de VHF, particularmente em freqüências abaixo de 90 MHz. Em alguns casos este modo de propagação pode influenciar a intensidade excedida de campo elétrico por pequenas percentagens de tempo em distâncias além de 500 km. Perto do equador magnético e da zona auroral maiores percentagens de tempo podem ser envolvidas. Entretanto, estes efeitos ionosféricos podem ser ignorados na maioria das aplicações a que este modelo se refere e as curvas de propagação foram preparadas levando este fato em consideração.

**300 MHz a 1000 MHz.** Nesta faixa de freqüências as curvas de 600 MHz devem ser utilizadas para a interpolação/extrapolação, porém o procedimento descrito no 7 deve ser utilizado para se obter uma melhor precisão. Estas curvas podem ser observadas nas Figuras A-9 a A-16.

**1000 MHz a 3000 MHz.** Nesta faixa de freqüências as curvas de 2000 MHz devem ser utilizadas para a interpolação/extrapolação, porém o procedimento descrito no 7 deve ser utilizado para se obter uma melhor precisão. Estas curvas podem ser observadas nas Figuras A-17 a A-24.

As figuras A-1 a A-24 representam valores de intensidades excedidas de campo elétrico em 50% dos locais em uma área aproximada de 500 m por 500 m para 50%, 10% e 1% do tempo.

## **3. Valores máximos de intensidade de campo elétrico**

Os valores máximos de intensidade de campo elétrico não devem exceder o valor máximo, *E*max, dado por:

$$
E_{\text{max}} = E_{fs} \text{ dB } (\mu \text{V/m}), \text{terrestre}
$$
 (A-2)

$$
E_{\text{max}} = E_{fs} + E_{se} \text{ dB } (\mu \text{V/m}), \text{marítimo}
$$
 (A-3)

em que *E*fs é a intensidade de campo elétrico do espaço livre para 1 kW e.r.p., dado por:

$$
E_{fs} = 106.9 - 20\log(d) \text{ dB } (\mu\text{V/m})
$$
 (A-4)

e *Ese* é um aprimoramento para as curvas marítimas, dado por:

$$
E_{se} = 2.38\{1 - \exp(-d/8.94)\}\log(50/t) \text{ dB}
$$
 (A-5)

em que:

*d*: distância (km) *t*: percentagem do tempo.

Em princípio, nenhuma correção que aumente a intensidade do campo elétrico deve ser aceita para resultar em valores maiores do que os obtidos nestes limites para a família de curvas e distâncias em questão. Entretanto, limitações para os valores máximos só devem ser aplicadas onde for indicado em 1.

### **4. Determinação da altura da antena transmissora, h<sup>1</sup>**

A altura da antena transmissora, *h*1, a ser usada nos cálculos depende do tipo e comprimento do percurso de propagação e dos vários itens de informação de altura, sendo que nem todos podem estar disponíveis.

Para percursos marítimos, *h*1 é a altura da antena acima do nível do mar.

Para percursos terrestres, a altura efetiva da antena transmissora,  $h_{\text{eff}}$ , é definida como a altura em metros acima da média do nível do terreno entre as distâncias de 3 a 15 km partindo da antena transmissora na direção da antena receptora. Quando o valor efetivo da altura da antena transmissora, *h*eff, for desconhecido, este deverá ser estimado a partir de uma base de dados geográfica geral. Este modelo não é válido para situações em que a antena receptora esteja abaixo dos obstáculos presentes na vizinhança.

O valor de *h*1 pode ser obtido para uma das três situações a seguir:

**Percursos terrestres menores do que 15 km.** Dois métodos podem ser aplicados neste caso.

O primeiro método refere-se à situação em que não há informação disponível sobre o terreno. Neste caso, ao proceder-se às predições de propagação, o valor de *h*1 é calculado de acordo com o comprimento do percurso de propagação, como a seguir:

$$
h_{\rm l} = h_a \text{ m, para } d \leq 3 \text{ km}
$$
 (A-6)

$$
h_1 = h_a + (h_{\text{eff}} - h_a)(d - 3)/12 \text{ m}, \text{ para } 3 \text{ km} < d < 15 \text{ km} \tag{A-7}
$$

em que *h*a é a altura da antena acima do solo (altura do mastro).

 O segundo método refere-se à situação em que há informação disponível sobre o terreno. Neste caso, ao proceder-se às predições de propagação, o valor *h*1 é calculado de acordo com a seguinte relação:

$$
h_{\rm l} = h_{\rm b} \, \text{m} \tag{A-8}
$$

em que *h*b é a altura da antena transmissora acima da altura média do terreno de 0.2d a d km a partir da antena transmissora na direção da antena de recepção.

**Percursos terrestres de 15 km ou maiores.** Para estes percursos de propagação o *h*1 é calculado pela relação a seguir:

$$
h_{1} = h_{eff} \quad \text{m} \tag{A-9}
$$

**Percursos marítimos.** O conceito de  $h_1$  para um percurso apenas marítimo é que este valor representa a altura física da antena acima da superfície do mar. Este modelo não é válido para valores de *h*1 menores do que 3 m, e um valor limite inferior absoluto de 1 m deve ser observado.

### **5. Aplicação da altura da antena transmissora, h<sup>1</sup>**

O valor de *h*1 controla qual curva ou quais curvas serão selecionadas de onde será obtido os valores de intensidade de campo elétrico e a interpolação ou extrapolação que seja necessária. Três casos distintos podem ser utilizados:

**A altura da antena transmissora,** *h***1, está no intervalo de 10 m a 3000m.** Se o valor de *h*1 coincidir com uma das oito alturas utilizadas nas curvas, a saber, 10 m, 20 m, 37.5 m, 75 m, 150 m, 300 m, 600 m ou 1200 m, a intensidade de campo elétrico requerida pode ser obtida diretamente das curvas ou tabulações associadas. Caso contrário, a intensidade de campo elétrico requerida será interpolada ou extrapolada a partir da intensidade de campo elétrico obtidas de duas curvas usando a seguinte relação:

$$
E = E_{\text{inf}} + (E_{\text{sup}} - E_{\text{inf}}) \log(h_1 / h_{\text{inf}}) / \log(h_{\text{sup}} / h_{\text{inf}}) \text{ dB } (\mu \text{V/m})
$$
 (A-10)

em que:

*h*<sub>inf</sub>: 600 m, se *h*<sub>1</sub> > 1200 m. Caso contrário, a altura efetiva nominal mais próxima abaixo de *h*1.

*h*sup: 1200 m, se *h*1 > 1200 m. Caso contrário, a altura efetiva nominal mais próxima acima de *h*1.

*E*<sub>inf</sub>: é o valor de intensidade de campo elétrico para  $h_{\text{inf}}$  na distância requerida.

*E*sup: é o valor de intensidade de campo elétrico para *h*sup na distância requerida.

A intensidade de campo elétrico resultante da extrapolação para *h*1 > 1200 m deve ser limitada, se necessário, para que esta não exceda o valor máximo definido em 3. Este modelo não é válido para *h*1 > 3000m.

**A altura da antena transmissora,** *h***1, está no intervalo de 0 m a 10 m.** O método utilizado quando *h*1 é menor que 10 m depende se o percurso de propagação é terrestre ou marítimo.

*Percurso terrestre*. O processo para a extrapolação da intensidade de campo elétrico em uma requerida distância de *d* km para valores de  $h_1$  no intervalo de 0 m a 10 m baseia-se nas distâncias (km) do horizonte da Terra suavizada escritas como:

$$
d_H(h) = 4.1\sqrt{h} \tag{A-11}
$$

em que *h* é o valor da altura da antena transmissora requerido,  $h_1$  (m).

Para  $d < d_H(h_1)$ , a intensidade de campo elétrico é dada pela curva de 10 m de altura na sua distância de horizonte, mais ∆*E*, em que ∆*E* é a diferença em intensidades de campo elétrico da curva de altura de 10 m nas distâncias *d* e na distância de horizonte de *h*1.

Para  $d \ge d_H(h_1)$ , a intensidade de campo elétrico é dada pela curva de 10 m de altura na distância ∆*d* além da sua distância de horizonte, em que ∆*d* é a diferença entre d e a distância de horizonte de *h*1.

 Estas relações podem ser expressas nas formulações a seguir, em que *E*10(*d*) é a intensidade de campo elétrico ( $dB(\mu V/m)$ ) obtida na curva de 10 m de altura para uma distância *d* (km):

$$
E = E_{10}(d_H(10)) + E_{10}(d) - E_{10}(d_H(h_1)) \text{ dB } (\mu \text{V/m}), \text{ para } d < d_H(h_1) \tag{A-12}
$$

$$
E = E_{10}(d_H(10) + d - d_H(h_1)) \text{ dB } (\mu \text{V/m}), \text{ para } d \ge d_H(h_1)
$$
 (A-13)

Se na Equação (A-13)  $d_H(10) + d - d_H(h_1)$  exceder 1000 km, mesmo que *d* ≤ 1000 km, *E* pode ser determinado pela extrapolação linear para o log(distância) da curva, dada por:

$$
E = E_{\text{inf}} + (E_{\text{sup}} - E_{\text{inf}}) \log(d/D_{\text{inf}}) / \log(D_{\text{sup}} / D_{\text{inf}}) dB (\mu V/m)
$$
 (A-14)

em que:

*D*inf: penúltima distância da tabulação (km)

*D*sup: distância final da tabulação (km)

 $E_{\text{inf}}$ : intensidade de campo elétrico na penúltima distância da tabulação (dB ( $\mu$ V/m))  $E_{\text{sup}}$ : intensidade de campo elétrico na distância final da tabulação (dB ( $\mu$ V/m)).

Este modelo não é válido para distâncias maiores do que 1000 km. A Equação (A-14) deve ser usada apenas para extrapolações em que  $h_1$ < 10 m.

*Percurso marítimo*. Em um percurso de propagação marítimo,  $h_1$  não deve ser inferior a 1 m. O procedimento requer a distância em que o percurso de propagação tenha 0.6 da primeira zona de Fresnel desobstruída da superfície do mar. Isto é dado por:

$$
D_{h1} = D_{06}(f, h_1, 10) \text{ km} \tag{A-15}
$$

em que *f* é a frequência nominal (MHz) e a função  $D_{06}$  é definida em 17.

 Se *d* > *Dh*<sup>1</sup> será necessário calcular a distância de desobstrução de 0.6 da primeira camada de Fresnel para o percurso marítimo em que a altura da antena transmissora é de 20 m, dado por:

$$
D_{20} = D_{06}(f,20,10) \text{ km} \tag{A-16}
$$

A intensidade de campo elétrico para a requerida distância, *d*, e o valor *h*1 é dada por:

$$
E = E_{\text{max}} \text{ dB } (\mu \text{V/m}), \text{ para } d \le D_{h1} \tag{A-17}
$$

$$
E = E_{Dh1} + (E_{D20} - E_{Dh1}) \log(d/D_{h1}) / \log(D_{20} / D_{h1}) \, dB \, (\mu V/m),
$$
\n
$$
\text{para } D_{h1} < d < D_{20} \tag{A-18}
$$

$$
E = E'(1 - F_s) + E''F_s \, dB \, (\mu \text{V/m}), \text{ para } d \ge D_{20} \tag{A-19}
$$

em que:

*E*max: máxima intensidade de campo elétrico na requerida distância dada em 3  $E_{\text{D}h1}$ :  $E_{\text{max}}$  para a distância  $D_{h1}$  como dado em 3  $E_{D20}$ :  $E_{10}(D_{20})+(E_{20}(D_{20})-E_{10}(D_{20}))\log(h_1/10)/\log(20/10)$  $E_{10}(x)$ : intensidade de campo elétrico para  $h_1 = 10$  m interpolado para a distância *x*  $E_{20}(x)$ : intensidade de campo elétrico para  $h_1 = 20$  m interpolado para a distância *x*  $E'$ :  $E_{10}(d) + (E_{20}(d) - E_{10}(d))\log(h_1/10)/\log(20/10)$ 

*E*": intensidade de campo elétrico para a distância d calculado usando a Equação (A-12), Equação (A-13) ou Equação (A-14) *F*s: (*d*-*D*20)/*d*

**A altura da antena transmissora,** *h***1, é negativa.** Para esta correção a ITU-R P.1546-1 levava em consideração apenas o efeito de difração, na versão 2 foi adicionado o efeito do espalhamento troposférico, portanto, a parte inicial descrita a seguir é igual para ambas as versões, porém a parte final foi introduzida apenas na versão mais recente.

Em percursos de propagação terrestres é possível que a altura efetiva da antena transmissora, *h*eff, tenha um valor negativo, uma vez que este valor é baseado na média do nível do terreno entre as distâncias de 3 km a 15 km na direção da antena receptora. Desta forma, *h*1 pode ser negativo. Neste caso, tanto o efeito da difração quanto do espalhamento troposférico devem ser levados em consideração.

O procedimento para valores negativos de *h*1 é baseado na obtenção da intensidade de campo elétrico para  $h_1 = 0$ , como descrito no caso anterior, e adicionar a correção  $C_{h_1}$ descrita a seguir.

O efeito da perda por difração é levado em consideração por meio de uma correção, *Ch*1*d*, dada por:

Havendo a disponibilidade de uma base de dados do terreno, o ângulo de desobstrução do terreno (TCA), θ*eff*<sup>1</sup>, a partir da antena transmissora deve ser calculado como sendo o ângulo de elevação de uma linha que libere todas as obstruções do terreno até 15 km da antena transmissora na direção da antena receptora. Este ângulo de desobstrução, que terá um valor positivo, deve ser usado em vez do θ*tca* na Equação (A-65) do método de correção do ângulo de desobstrução descrito em 13 para obtenção de *Ch*1*d*. Deve-se observar que a utilização desta metodologia pode resultar em uma descontinuidade na intensidade do campo elétrico na transição próxima a  $h_1 = 0$ .

No caso de indisponibilidade de uma base de dados de terreno, o ângulo (positivo) de desobstrução do terreno, θ<sub>eff2</sub>, pode ser estimado assumindo uma obstrução de altura *h*<sub>1</sub> a

uma distância de 9 km da estação transmissora. Isto será usado para qualquer comprimento de percurso, mesmo inferior a 9 km. O solo é considerado como uma cunha irregular no intervalo de 3 a 15 km da antena transmissora, com o seu valor médio ocorrendo a 9 km, conforme indicado na Figura A-1.

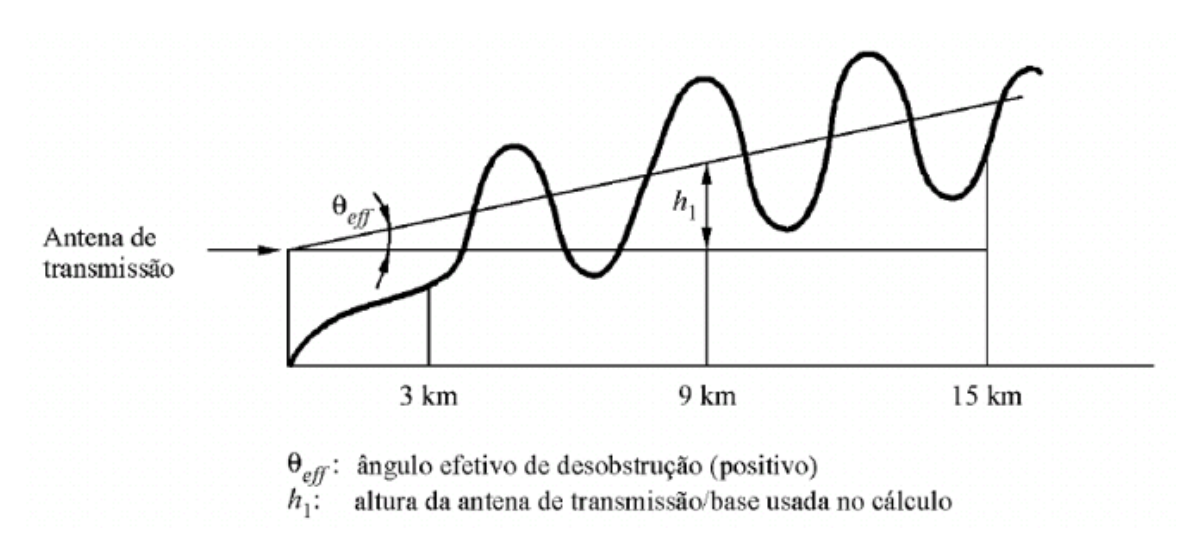

**Figura A-1 - Ângulo de desobstrução efetivo para** *h***1 < 0** 

Este método considera menos explicitamente as variações do terreno, mas não produz uma descontinuidade na intensidade de campo elétrico na transição em torno de *h*<sup>1</sup> = 0. A correção a ser adicionada à intensidade de campo elétrico é calculada usando:

$$
C_{h1d} = 6.03 - J(v) dB
$$
 (A-20)

em que:

$$
J(v) = \left[ 6.9 + 20 \log \left( \sqrt{(v - 0.1)^2 + 1} + v - 0.1 \right) \right]
$$
 (A-21)

$$
v = K_v \theta_{\text{eff 2}} \tag{A-22}
$$

e

$$
\theta_{\text{eff 2}} = \arctan(-h_1/9000) \text{ graus}
$$
\n(A-23)

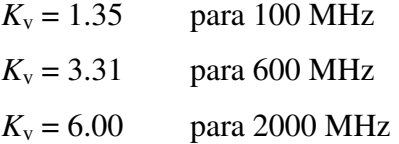

O efeito do espalhamento troposférico, introduzido na ITU-R P.1546-2 é levado em consideração por meio de uma correção, *Ch*1t, dada por:

$$
C_{h1t} = 30\log\left[\frac{\theta_e}{\theta_e + \theta_{eff}}\right]
$$
 (A-24)

em que:

$$
\theta_e = \frac{180d}{ak\pi} \text{ graus}
$$
 (A-25)

e θ*eff* = θ*eff1* para o caso de uma base de dados do terreno esteja disponível ou θ*eff* = θ*eff2* para o caso de indisponibilidade de uma base de dados do terreno, com:

*d*: comprimento do percurso (km)

*a*: 6370 km, raio da Terra

*k*: 4/3, fator de raio efetivo da Terra para condições medianas de refratividade

Assume-se que θ*eff1* tenha valor 0 para uma altura efetiva de 0 m.

 A correção final para h1 negativo é calculada pela Equação (A-26). Esta correção deve ser adicionada à intensidade de campo elétrico calculada para  $h_1 = 0$ .

$$
C_{h1} = \max [C_{h1d}, C_{h1t}] \tag{A-26}
$$

#### **6. Interpolação da intensidade de campo elétrico em função da distância**

As curvas do APÊNDICE A mostram intensidades de campo elétrico traçadas em relação a uma distância *d*, no intervalo de 1 km a 1000 km. Nenhuma interpolação para a distância é necessária se as intensidades de campo elétrico forem lidas diretamente destes

gráficos. Para uma maior precisão, e implementação computacional, as intensidades de campo elétrico devem ser obtidas das tabulações disponíveis no Bureau de Radiocomunicações da ITU-R. Neste caso, a não ser que d coincida com uma das distâncias tabuladas dadas na Tabela A-1, a intensidade de campo elétrico, *E* (dB (µV/m)), deve ser linearmente interpolada para o logaritmo da distância usando a Equação (A-27).

$$
E = E_{\text{inf}} + (E_{\text{sup}} - E_{\text{inf}}) \log(d/d_{\text{inf}}) / \log(d_{\text{sup}} / d_{\text{inf}}) \text{ dB } (\mu \text{V/m})
$$
 (A-27)

em que:

*d*: distância requerida para a predição *d*inf: distância da tabulação imediatamente inferior a *d d*sup: distância da tabulação imediatamente superior a *d E*inf: valor da intensidade de campo elétrico para *d*inf  $E_{\text{sub}}$ : valor da intensidade de campo elétrico para  $d_{\text{sub}}$ 

Este modelo só é válido para distâncias entre 1 km e 1000 km.

## **7. Interpolação e extrapolação da intensidade de campo elétrico em função da freqüência**

Os valores de intensidade de campo elétrico para uma dada freqüência devem ser obtidos pela interpolação entre os valores para as freqüências nominais de 100, 600 e 2000 MHz. No caso de freqüências abaixo de 100 MHz ou acima de 2000 MHz, a interpolação deve ser substituída por uma extrapolação dos dois valores de freqüências nominais mais próximos. Para a maioria dos percursos pode-se utilizar uma interpolação ou extrapolação logarítmica (freqüência), mas para alguns percursos marítimos quando a freqüência está abaixo de 100 MHz é necessário o uso de um método alternativo.

Para percursos terrestres e marítimos em que a freqüência requerida for maior que 100 MHz, a intensidade de campo elétrico desejada, *E*, será calculada usando :

$$
E = E_{\text{inf}} + (E_{\text{sup}} - E_{\text{inf}}) \log(f / f_{\text{inf}}) / \log(f_{\text{sup}} / f_{\text{inf}}) \, \, \text{dB} \, (\mu \text{V/m}) \tag{A-28}
$$

em que:

*f*: freqüência requerida para a predição

*f*inf: freqüência nominal inferior (100 MHz se *f* < 600 Mhz, caso contrário 600 MHz)

*f*sup: freqüência nominal superior (600 MHz se *f* < 600 Mhz, caso contrário 2000 MHz)

*E*inf: valor da intensidade de campo elétrico para *f*inf

 $E_{\text{sup}}$ : valor da intensidade de campo elétrico para  $f_{\text{sup}}$ 

A intensidade de campo elétrico resultante da extrapolação para freqüências acima de 2000 MHz deve ser limitada, se necessário, de forma que não exceda o valor máximo dado em 3.

Para percursos marítimos, quando a freqüência requerida for menor do que 100 MHz, um método alternativo deve ser utilizado, baseado no comprimento dos percursos para os quais 0.6 da primeira zona de Fresnel esteja desobstruída da superfície do mar. Um método aproximado para o cálculo desta distância é dado em 17.

Este método deve ser utilizado se todas as condições a seguir forem satisfeitas: 1) o percurso é marítimo; 2) a freqüência desejada é menor que 100 MHz; e 3) a distância desejada é menor que a distância em que um percurso marítimo teria 0.6 da primeira zona de Fresnel desobstruída para 600 MHz, dado por *D*06(600,*h*1,10) conforme 17.

Se qualquer uma das condições enumeradas anteriormente não for verdadeira, então o método normal de interpolação ou extrapolação dado na Equação (A-28) deve ser utilizado.

Se todas as condições enumeradas anteriormente forem verdadeiras, a intensidade de campo elétrico, *E*, será dada por:

$$
E = E_{\text{max}} \text{ dB } (\mu \text{V/m}), \text{ para } d \le d_{\text{f}} \tag{A-29}
$$

$$
E = E_{d_f} + (E_{d_{600}} - E_{d_f}) \log(d/d_f) / \log(d_{600}/d_f) \text{ dB } (\mu \text{V/m}) \text{), para } d > d_f \tag{A-30}
$$

em que:

*E*max: intensidade de campo elétrico máxima na distância desejada como definido em 3

 $E_{df}$ : intensidade de campo elétrico máxima na distância  $d_f$  como definido em 3 *d*600: distância em que o percurso tem 0.6 da primeira zona de Fresnel desobstruída para 600 MHz como  $D_{06}$ (600, $h_1$ ,10) conforme 17

*df*: distância em que o percurso tem 0.6 da primeira zona de Fresnel desobstruída para a freqüência desejada como *D*06(*f*,*h*1,10) conforme 17

*Ed*<sup>600</sup>: intensidade de campo elétrico para a distância *d*600 e a freqüência desejada, calculada usando a Equação (A-28)

## **8. Interpolação da intensidade de campo elétrico em função de um percentual de tempo**

Os valores de intensidade de campo elétrico para um dado percentual de tempo entre 1% e 10% ou entre os valores nominais de 10% e 50% devem ser calculados usando a interpolação descrita na Equação (A-31).

$$
E = E_{\rm sup}(Q_{\rm inf} - Q_t) / (Q_{\rm inf} - Q_{\rm sup}) + E_{\rm inf}(Q_t - Q_{\rm sup}) / (Q_{\rm inf} - Q_{\rm sup}) \, \, \mathrm{dB} \, (\mu \mathrm{V/m}) \tag{A-31}
$$

em que:

*t*: percentual de tempo em que a predição é desejada

*t*inf: percentual de tempo nominal inferior

*t*sup: percentual de tempo nominal superior

*Qt*: *Qi*(*t*/100)

$$
Q_{\text{inf}}: Q_i(t_{\text{inf}}/100)
$$

*Q*sup: *Qi*(*t*sup /100)

*E*inf: valor da intensidade de campo elétrico para o percentual de tempo *t*inf

 $E_{\text{sub}}$ : valor da intensidade de campo elétrico para o percentual de tempo  $t_{\text{sub}}$ 

em que *Qi*(*x*) é a função complementar inversa da distribuição normal cumulativa. O método para o cálculo desta função é dado em 15.

 Este modelo é válido apenas para intensidades de campo elétrico excedidas em percentuais de tempo no intervalo de 1% a 50%.

### **9. Percursos Mistos**

Este é outro tópico em que foram realizados aprimoramentos na versão mais recente do modelo. Em ambas as versões considera-se o uso de  $E_{land}(d)$  e  $E_{sea}(d)$  para representação da intensidade de campo elétrico a uma distância *d* da antena transmissora na altura representativa dos obstáculos na vizinhança, *R*, para todos os percursos terrestres e marítimos, respectivamente, com interpolação/extrapolação para a altura *h*1, freqüência e percentual de tempo desejados.

Se o percurso possuir porções dos dois tipos de mar (quente e frio), deve-se utilizar as curvas de mar quente ao se calcular o *E*sea(*d*). O valor de *h*1 deve ser calculado usando 4 , tomando a altura de qualquer superfície do mar como se fosse terrestre. Normalmente o mesmo valor encontrado para *h*1 será usado para *E*land(*d*) e *E*sea(*d*), entretanto, se *h*1 for inferior a 3 m, este valor será usado apenas em *E*land(*d*) e para *E*sea(*d*) será usado um valor de 3m.

Método utilizado na ITU-R P.1546-1:

- **1**: Calcular o comprimento total do percurso terrestre, *d<sup>l</sup>* .
- **2**: Calcular a quantidade ∆:

$$
\Delta = d_l \left[ E_{land} \left( 1km \right) - E_{sea} \left( 1km \right) \right], \text{ para } d_l < 1 \text{ km} \tag{A-32}
$$

$$
\Delta = E_{land}(d_i) - E_{sea}(d_i), \text{ caso contrário}
$$
\n(A-33)

**3**: Calcular o valor de percurso misto na distância da antena receptora,  $d_{\text{total}}$ :

$$
E_{mix}(d_{total}) = E_{sea}(d_{total}) + \Delta \tag{A-34}
$$

Limitar  $E_{mix}(d_{total})$  de forma que  $E_{land}(d_{total}) \leq E_{mix}(d_{total}) \leq E_{sea}(d_{total})$ .

**4**: Calcular a diferença, ∆*E*, entre as intensidades de campo elétrico do percurso misto e do percurso terrestre, para a distância total do percurso,  $d_{\text{total}}$ :

$$
\Delta E = E_{mix}(d_{total}) - E_{land}(d_{total})
$$
\n(A-35)

**5**: Calcular o fator de interpolação para levar em consideração o efeito, a longo prazo, da terra na propagação, usando *d<sup>l</sup>* , e a altura da antena transmissora, *h*1:

$$
\chi = \alpha + (1 - \alpha) \exp[-(\beta A_i^{2.42 - 0.0003527 h_i})]
$$
 (A-36)

em que α = 0.3 e β = 0.0001

**6**: Calcular a intensidade de campo elétrico para o percurso misto:

$$
E = E_{land}(d_{total}) + \Delta E \cdot \chi \tag{A-37}
$$

Método utilizado na ITU-R P.1546-2:

A intensidade de campo elétrico, *E*, em um percurso misto é dada por:

$$
E = (1 - A) \cdot E_{land}(d_{total}) + A \cdot E_{sea}(d_{total})
$$
\n(A-38)

com o fator de interpolação em percurso misto, *A*, dado em 10.

O método do percurso misto é geral e inclui situações em que famílias de curvas de intensidade de campo elétrico são definidas por várias zonas de propagação (o que pode incluir, por exemplo, regiões costeiras como uma zona de propagação separada, com condições de propagação que são mais aplicáveis a percursos marítimos do que a percursos terrestres) e, adicionalmente, é necessário computar a intensidade de campo elétrico para
um percurso misto que cruza duas ou mais zonas de propagação. Para estas situações, o método de cálculo do percurso misto a seguir é recomendado:

**1**: Para todas as freqüências e todos os percentuais de tempo e para as combinações de zonas de propagação que não envolvem qualquer transição terra/mar ou terra/costa, o procedimento a seguir de cálculo da intensidade de campo elétrico deve ser utilizado:

$$
E = \sum_{i} \frac{d_i}{d_{total}} E_i(d_{total}) \text{ dB } (\mu \text{V/m})
$$
 (A-39)

em que:

*E*: intensidade de campo elétrico para o percurso misto (dB  $(\mu V/m)$ ) *Ei*(*dtotal*): intensidade de campo elétrico para o percurso na zona *i* equivalente em comprimento ao percurso misto (dB  $(\mu V/m)$ ) *di*: comprimento do percurso na zona *i dtotal*: comprimento total do percurso

**2**: Para todas as freqüências e todos os percentuais de tempo e para aquelas combinações de zonas de propagação que envolverem apenas uma única categoria terrestre de zona de propagação e uma única categoria de propagação marítima ou costeira, deve-se utilizar a Equação (A-38).

**3**: Para todas as freqüências e todos os percentuais de tempo e para aquelas combinações de três ou mais zonas de propagação que envolverem pelo menos uma fronteira terra/mar ou terra/costa, o procedimento descrito a seguir deve ser utilizado para o cálculo da intensidade de campo elétrico.

$$
E = (1 - A) \cdot \frac{\sum_{i=1}^{n_i} d_i E_{land,i}}{d_{iT}} + A \cdot \frac{\sum_{j=1}^{n_s} d_j E_{sea,j}}{d_{sT}}
$$
(A-40)

em que:

*E*: intensidade de campo elétrico para o percurso misto (dB  $(\mu V/m)$ )

*Eland,i*: intensidade de campo elétrico para o percurso terrestre *i* equivalente em comprimento ao percurso misto,  $i = 1, ..., n_l, n_l$  é o número de zonas terrestres cruzadas (dB  $(\mu V/m)$ )

*Esea,j*: intensidade de campo elétrico para o percurso marítimo ou costeiro *j* equivalente em comprimento ao percurso misto,  $j = 1, ..., n_s, n_s$  é o número de zonas marítimas ou costeiras cruzadas (dB  $(\mu V/m)$ )

*A*: fator de interpolação dado em 10 (notar que a fração do percurso sobre o mar é calculado como: *sT d*  $\frac{d_{sT}}{dt}$ 

*di* , *dj*: comprimento do percurso nas zonas *i*, *j*

 $d_{IT}$ : comprimento total do percurso terrestre =  $\sum_{i=1}^{n}$ = *nl i di* 1

*total*

 $d_{sT}$ : comprimento total do percurso marítimo e costeiro =  $\sum_{n=1}^{\infty}$ = = *ns j*  $d_{j}$ 1

 $d_{total}$ : comprimento total do percurso de propagação =  $d_T + d_{ST}$ 

### **10. O fator de interpolação em percurso misto,** *A*

Considere-se:

*Ns*: número total de zonas marítimas e costeiras *n*: número da zona marítima ou costeira, *n* = 1, 2, ..., *N<sup>s</sup> Ml*: número total de zonas terrestres  $m$ : número da zona terrestre,  $m = 1, 2, ..., M_l$ *dsn*: distância percorrida na zona marítima ou costeira *n* (km) *dlm*: distância percorrida na zona terrestre *m* (km)

Então, o comprimento total do percurso marítimo ou terrestre é dado por:

$$
d_{sT} = \sum_{n=1}^{N_s} d_{sn}
$$
 (A-41)

E o comprimento total do percurso terrestre é dado por:

$$
d_{IT} = \sum_{m=1}^{M_I} d_{lm} \tag{A-42}
$$

O comprimento total do percurso de propagação é dado por:

$$
d_T = d_{sT} + d_{lT} \tag{A-43}
$$

São necessários os valores de intensidade de campo elétrico a seguir:

 $E_{sn}(d_T)$ : valor da intensidade de campo elétrico (dB ( $\mu$ V/m)) para a distância  $d_T$ , assumindo-se que toda a zona *n* é marítima ou costeira.

 $E_{lm}(d_T)$ : valor da intensidade de campo elétrico (dB ( $\mu$ V/m)) para a distância  $d_T$ , assumindo-se que toda a zona *m* é terrestre.

O fator de interpolação, *A*, é dado por:

$$
A = A_0 (F_{sea})^V
$$
 (A-44)

em que *A*0(*Fsea*) é o fator básico de interpolação dado pela Figura A-2, que é aplicável a todos os percentuais de tempo.

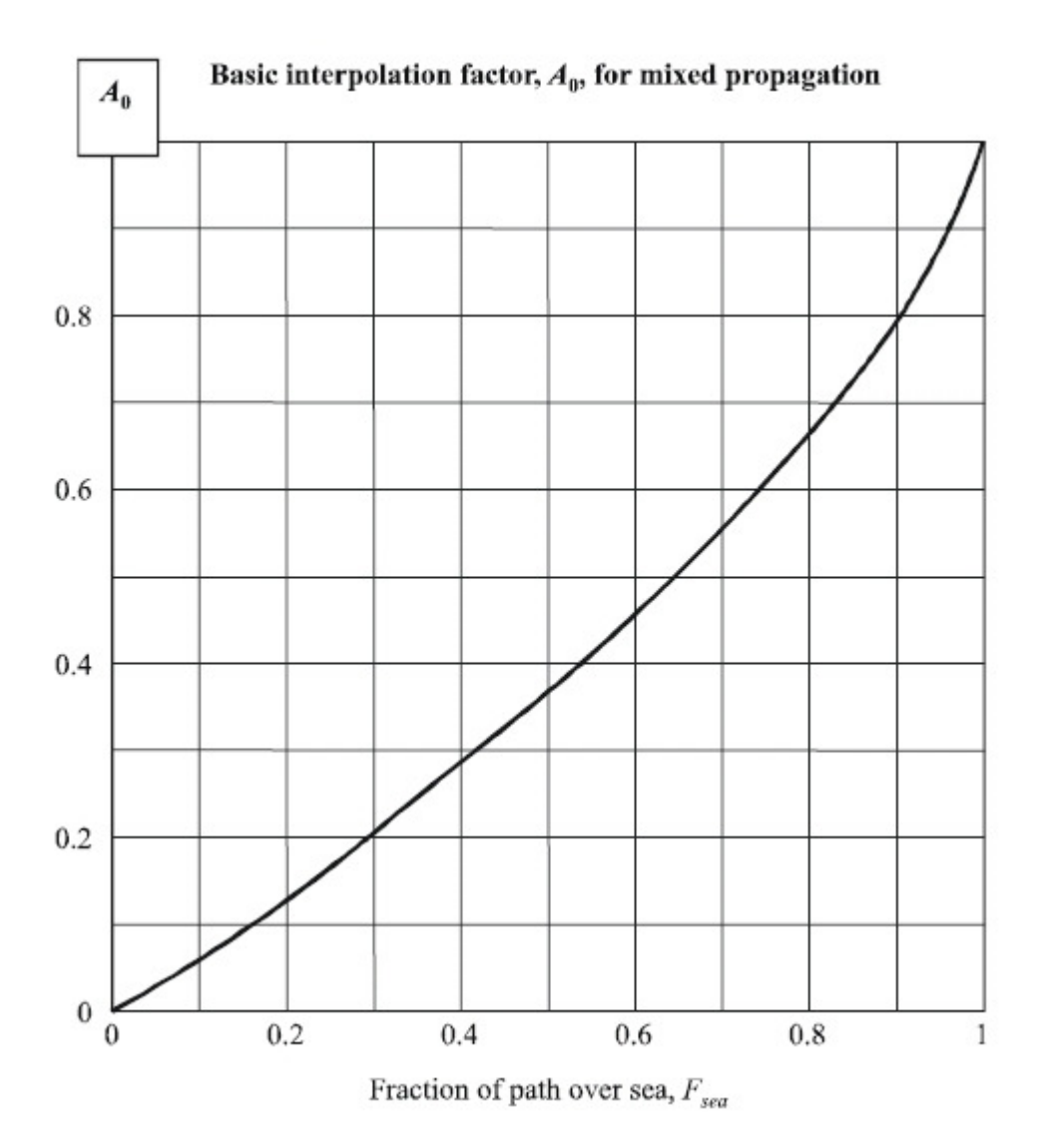

**Figura A-2 - Fator de interpolação básico para propagação mista** 

Uma aproximação analítica da curva anterior pode ser obtida usando a Equação (A-45).

$$
A_0(F_{sea}) = 1 - (1 - F_{sea})^{\frac{2}{3}}
$$
 (A-45)

A fração do percurso marítimo, *Fsea*, é dada por:

$$
F_{sea} = \frac{d_{sT}}{d_T} \tag{A-46}
$$

e V é calculado usando a expressão:

$$
V = \max\left[1.0, 1.0 + \frac{\Delta}{40.0}\right]
$$
 (A-47)

com:

$$
\Delta = \sum_{n=1}^{N_s} E_{sn}(d_T) \frac{d_{sn}}{d_{sT}} - \sum_{m=1}^{M_l} E_{lm}(d_T) \frac{d_{lm}}{d_{lT}}
$$
(A-48)

### **11. Correção da altura da antena receptora**

Os valores de intensidade de campo elétrico dados nas curvas são para uma antena receptora de referência a uma altura, *R* (m), representativa da altura da cobertura na vizinhança da antena receptora, sujeita a uma altura mínima de 10 m. Exemplos de alturas de referência são 20 m para uma área urbana, 30 m para uma área urbana densa, e 10 m para uma área suburbana. Em percursos marítimos o valor de *R* é de 10 m.

Quando a antena receptora estiver adjacente à terra, a primeira consideração a ser feita é o ângulo de elevação do raio incidente por meio do cálculo da altura representativa de obstáculo modificada, R' (m), dada por:

$$
R' = (1000dR - 15h1)/(1000d - 15) \text{ m}
$$
 (A-49)

em que *h*1 e *R* estão em metros e a distância *d* em quilômetros.

Observe que para  $h_1 < 6.5d + R$ ,  $R' \approx R$ .

Caso necessário, o valor de *R*' deve ser limitado de forma que não seja inferior a 1 m.

Quando a antena receptora encontrar-se em ambiente urbano, a correção da sua altura é dada por:

$$
Correção = 6.03 - J(v) dB, para h2 < R'
$$
\n(A-50)

$$
Correção = K_{h2} \log(h_2 / R') dB, para h_2 \ge R'
$$
\n(A-51)

em que *J*(*v*) é dada pela Equação (A-21), e:

$$
v = K_{nu} \sqrt{h_{dif} \theta_{clut}} \tag{A-52}
$$

$$
h_{\text{dif}} = R' - h_2 \text{ m} \tag{A-53}
$$

$$
\theta_{\text{clut}} = \arctan(h_{\text{dif}} / 27) \text{ graus}
$$
\n(A-54)

$$
K_{h2} = 3.2 + 6.2 \log(f) \tag{A-55}
$$

$$
K_{nu} = 0.0108\sqrt{f}
$$
 (A-56)

## *f*: freqüência em MHz

Para a versão da ITU-R P.1546-2, nos casos em ambientes urbanos em que *R*' for menor que 10 m, a correção dada na Equação (A-51) deve ser reduzida por:

$$
Correção = K_{h2} \log(10/R^{\circ}) dB
$$
 (A-57)

Para ambas as versões, quando a antena receptora for adjacente à terra, em ambiente rural ou aberto, a correção será dada pela Equação (A-51) para todos os valores de *h*2.

Quando a antena receptora for adjacente ao mar para  $h_2 \geq 10$  m, a correção deve ser calculada usando-se a Equação (A-51) com *R*' ajustado para 10 m.

Quando a antena receptora for adjacente a mar, para  $h_2 < 10$  m, um método alternativo deve ser usado, baseado nos comprimentos do percurso para os quais 0.6 da primeira zona de Fresnel estejam desobstruídos da superfície do mar. Um método para o cálculo desta distância é dado em 17.

A distância para a qual o percurso tem exatamente 0.6 da primeira zona de Fresnel desobstruída para o valor desejado de  $h_1$  e para  $h_2 = 10$  m,  $d_{10}$ , deve ser calculada como *D*06(*f*, *h*1, 10) em 17.

Se a distância necessária for igual ou maior que *d*10 então a correção para o valor desejado de *h*2 deve ser calculada utilizando a Equação (A-51) com *R*' igual a 10 m.

Se a distância necessária for menor que  $d_{10}$ , então a correção a ser adicionada à intensidade de campo elétrico, *E*, deve ser calculada usando:

$$
Correção = 0.0 dB, para d < dh2
$$
\n
$$
(A-58)
$$

$$
Correção = (C_{10}) \log(d_{10} / d_{h2}) / \log(d_{10} / d_{h2}) \text{ dB, para } d_{h2} < d < d_{10} \tag{A-59}
$$

em que:

*C*10: correção para o valor necessário de h2, na distância d10, usando-se a Equação (A-51) com *R*'= 10 m *d*10: distância em que o percurso tem a desobstrução de 0.6 da primeira zona de Fresnel para  $h_2 = 10$  m, calculada como  $D_{06}(f, h_1, 10)$ *dh*<sup>2</sup>: distância em que o percurso tem a desobstrução de 0.6 da primeira zona de Fresnel para o valor desejado de  $h_2$ , calculada como  $D_{06}(f, h_1, h_2)$ 

Este modelo não é válido para alturas de antenas receptoras,  $h_2$ , inferiores a 1 m, quando adjacentes a terra, ou inferiores a 3 m, quando adjacentes ao mar.

### **12. Correção para percursos urbanos curtos ou suburbanos**

Se um percurso de comprimento inferior a 15 km passar por prédios de alturas uniformes sobre terreno plano, deve ser adicionada à intensidade de campo elétrico uma correção representativa da redução da intensidade de campo elétrico devido à obstrução de prédios, dada por:

$$
Correção = -3.3(\log(f))(1 - 0.85\log(d))(1 - 0.46\log(1 + h_a - R))
$$
\n(A-60)

em que *ha* é a altura da antena acima do solo (m) e *R* é a altura da cobertura do solo na vizinhança da antena receptora, conforme definido em 11, que também representa a altura da cobertura do solo na vizinhança na antena transmissora. Esta correção só se aplica quando *d* for inferior a 15 km e *h*1-*R* for menor que 150 m.

#### **13. Correção do ângulo de desobstrução do terreno**

A diferença na correção do ângulo de desobstrução para a primeira versão e a versão corrente do modelo reside nos valores que este ângulo pode assumir. Na primeira versão era possível que o ângulo de desobstrução do terreno,  $\theta_{\text{tca}}$ , fosse negativo, podendo variar de -0.8° a +40°, como visto na Figura A-3.

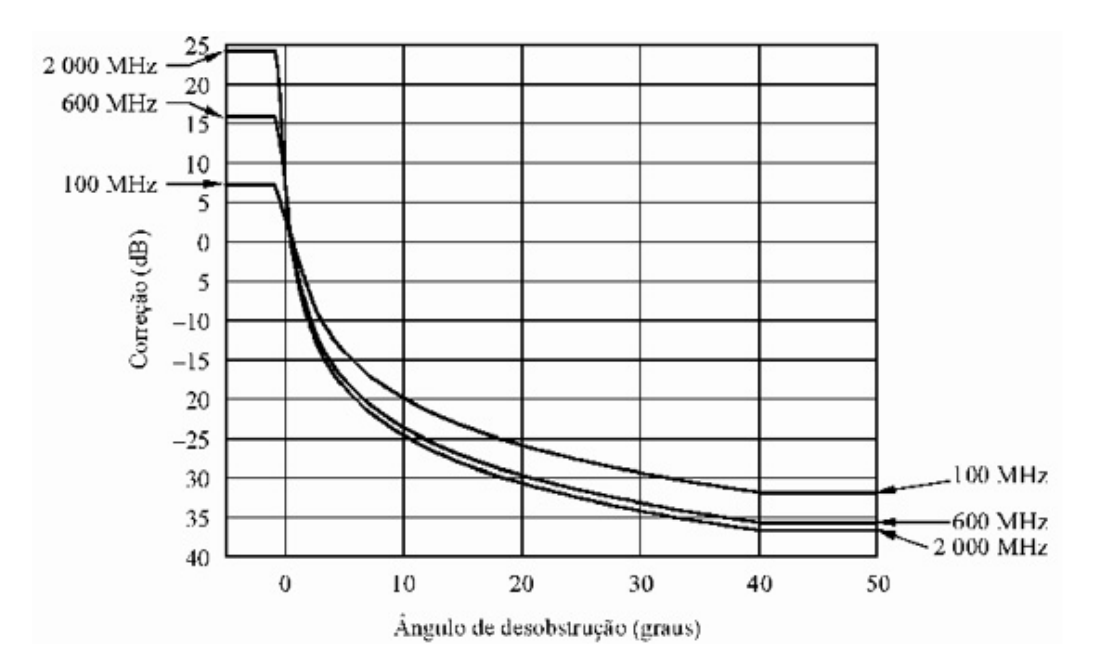

**Figura A-3 - Correção para o ângulo de desobstrução do terreno (1546-1)** 

Na versão corrente  $\theta_{\text{tca}}$  foi limitado de forma a não assumir valores negativos, podendo variar no intervalo de +0.55° a +40°, como visto na Figura A-4. A forma de cálculo permanece inalterada e será detalhada a seguir.

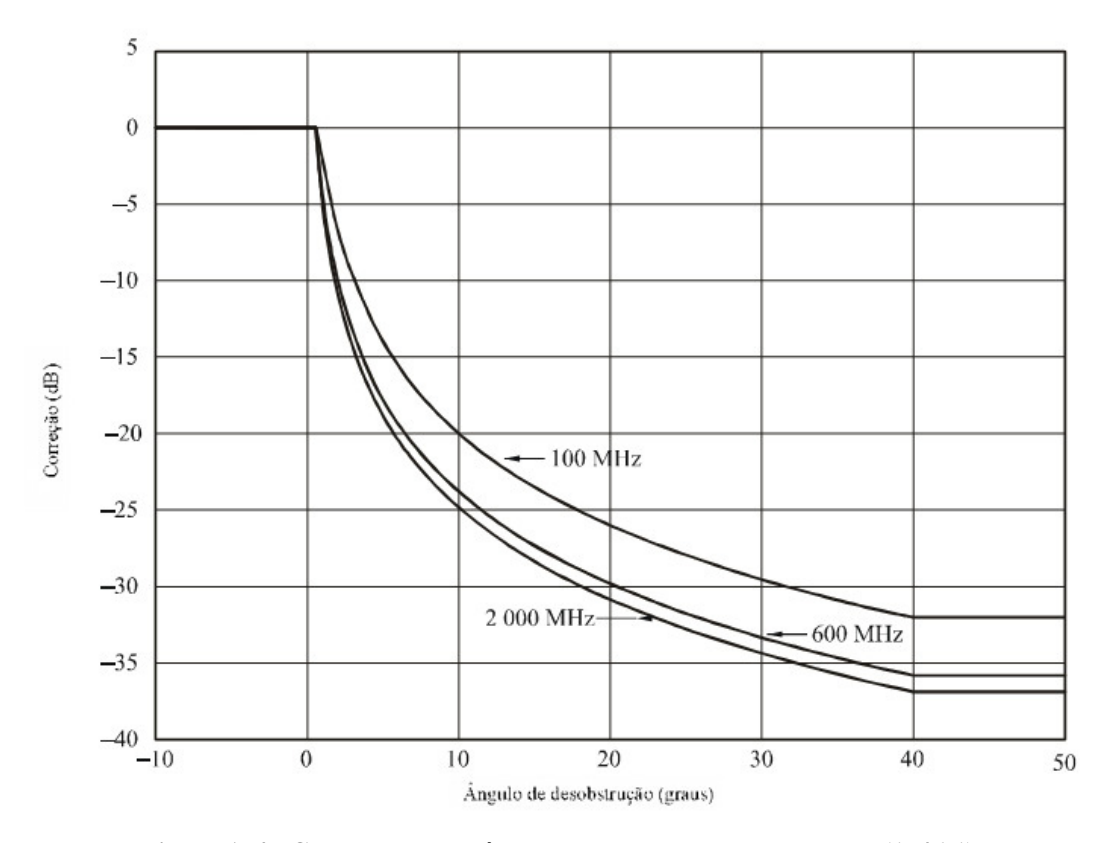

**Figura A-4 - Correção para o ângulo de desobstrução do terreno (1546-1)** 

No caso de percursos terrestres e quando a antena receptora estiver em uma seção de terra em um percurso misto, é possível fazer uma correção baseada no ângulo de desobstrução do terreno para casos em que é desejada uma melhor precisão na predição da intensidade de campo elétrico nas condições de recepção em áreas específicas. O ângulo de desobstrução do terreno,  $\theta_{\text{tca}}$ , é dado por:

$$
\theta_{tca} = \theta - \theta_r \text{ graus} \tag{A-61}
$$

em que θ é medido em relação à linha, a partir da antena receptora, que libera todas as obstruções do terreno na direção da antena transmissora, numa distância de até 16 km, mas não ultrapassando a antena transmissora.

O ângulo de referência, θ*r*, é dado por:

$$
\theta_r = \arctan\left(\frac{h_{1s} - h_{2s}}{1000d}\right) \text{ graus}
$$
\n(A-62)

em que *h*<sup>1</sup>*s* e *h*<sup>2</sup>*s* são, respectivamente, a altura das antenas transmissora e receptora acima do nível do mar. O cálculo de θ e θ*r* não devem considerar a curvatura da Terra.

 Havendo a disponibilidade de informações relevantes sobre o ângulo de desobstrução do terreno, a correção a ser adicionada à intensidade de campo é calculada usando:

$$
Correção = J(v') - J(v) dB
$$
\n(A-63)

em que J(v) é dado pela Equação (A-21), e:

$$
v' = 0.036\sqrt{f} \tag{A-64}
$$

$$
v = 0.065 \theta_{ica} \sqrt{f} \tag{A-65}
$$

 $\theta_{\text{tea}}$ : ângulo de desobstrução do terreno em graus *f*: freqüência desejada em MHz

Deve-se observar que as curvas terrestres de intensidade de campo elétrico levam em consideração perdas devido a blindagem típica que um terreno suavemente ondulado produz na antena receptora. Desta forma, as correções do ângulo de desobstrução do terreno são nulas para pequenos ângulos positivos, típicos das posições de antenas receptoras.

### **14. Variabilidade local na predição de cobertura em áreas terrestres**

Para as faixas de VHF e UHF, a variabilidade local é tipicamente representada em uma área quadrada de lado entre 500 m e 1 km, algumas vezes com o pressuposto de que esta área seja plana, em áreas maiores, será observada uma variabilidade local adicional devido às mudanças de larga escala no comprimento e na geometria do percurso. Uma ampla análise revelou que a distribuição de intensidades de campo elétrico medianas, devido a variações da cobertura do terreno sobre uma área em ambientes urbanos e suburbanos é aproximadamente lognormal.

Desta forma, a intensidade de campo elétrico na localidade de uma antena receptora que será excedida para *q*% das localidades é dada por:

$$
E(q) = E(mediano) + Q_i(q/100)\sigma_L(f) dB (\mu V/m)
$$
 (A-66)

em que:

 $Q_i(x)$ : função de distribuição cumulativa normal complementar inversa σ*L*: desvio padrão da distribuição gaussiana das médias locais na área em estudo

 Os valores do desvio padrão, σ*L*, são dependentes da freqüência e do ambiente. Valores representativos para áreas urbanas de 500 m por 500 m são dados pela expressão a seguir:

$$
\sigma_L = K + 1.3 \log(f) \, \text{dB} \tag{A-67}
$$

em que:

*K*: 1.2 para sistemas móveis usando antenas omnidirecionais na altura do teto de um carro

*f*: freqüência desejada (MHz).

 Para antenas receptoras em outras alturas, e em outros ambientes, espera-se a obtenção de diferentes valores de *K*. Se a área em que a variabilidade será aplicada for maior que 500 m por 500 m ou se a variabilidade é relativa a todas as áreas em um determinado intervalo, em vez da variação em áreas individuais, o valor de σ*L* será maior.

 O percentual local *q* pode variar entre 1% e 99%, intervalo em que este modelo é válido. Esta correção não é aplicável quando a antena receptora estiver adjacente ao mar.

## **15. Aproximação para a função de distribuição cumulativa normal complementar inversa**

A seguinte aproximação para a função de distribuição cumulativa normal complementar inversa,  $Q_i(x)$ , é válida para  $0.001 \le x \le 0.99$ .

$$
Q_i(x) = T(x) - \xi(x), \text{ se } x \le 0.5
$$
 (A-68)

$$
Q_i(x) = -\{T(1-x) - \xi(1-x)\}\, \text{, se } x > 0.5\tag{A-69}
$$

em que:

$$
T(x) = \sqrt{[-2\ln(x)]}
$$
 (A-70)

$$
\xi(x) = \frac{[(C_2 \cdot T(x) + C_1) \cdot T(x)] + C_0}{[(D_3 \cdot T(x) + D_2) \cdot T(x) + D_1] \cdot T(x) + 1}
$$
\n(A-71)

 $C_0 = 2.515517$  $C_1 = 0.802853$  $C_2 = 0.010328$  $D_1 = 1.432788$  $D_2 = 0.189269$  $D_3 = 0.001308$ 

## **16. Equivalência com perda básica de transmissão**

Quando necessário, a intensidade de campo elétrico pode ser expressa em termos da perda básica de transmissão equivalente pela expressão dada a seguir:

$$
L_b = 139 - E + 20\log(f) \, \text{dB} \tag{A-72}
$$

em que:

*Lb*: perda básica de transmissão (dB)

*E*: intensidade de campo elétrico (dB ( $\mu$ V/m)) para 1 kW e.r.p.

*f*: freqüência (MHz)

# **17. Aproximação para o comprimento do percurso de desobstrução de 0.6 da primeira zona de Fresnel**

O comprimento do percurso que corresponde à desobstrução de 0.6 da primeira zona de Fresnel sobre uma superfície em curva suave sobre a Terra, para uma dada freqüência, *f*, e alturas de antenas, *h*1 e *h*2, é dada por:

$$
D_{06} = \frac{D_f \cdot D_h}{D_f + D_h} \text{ km} \tag{A-73}
$$

$$
D_f = 0.0000389 f h_1 h_2 \text{ km} \tag{A-74}
$$

$$
D_h = 4.1(\sqrt{h_1} + \sqrt{h_2}) \text{ km} \tag{A-75}
$$

# **B. CURVAS DE PROPAGAÇÃO DA ITU-R P.1546-2**

Neste apêndice estão as curvas de campo elétrico versus distância produzidas por meio de medidas pela ITU para diferentes freqüências, percentuais de tempo excedido, tipos de percurso (terrestre, mar frio e mar quente) e alturas de estação transmissora. As curvas de percursos terrestres foram produzidas com dados obtidos em climas temperados, predominantemente na Europa e na América do Norte, e as curvas de mar foram produzidas com dados obtidos no Mar Mediterrâneo (quente) e no Mar do Norte (frio).

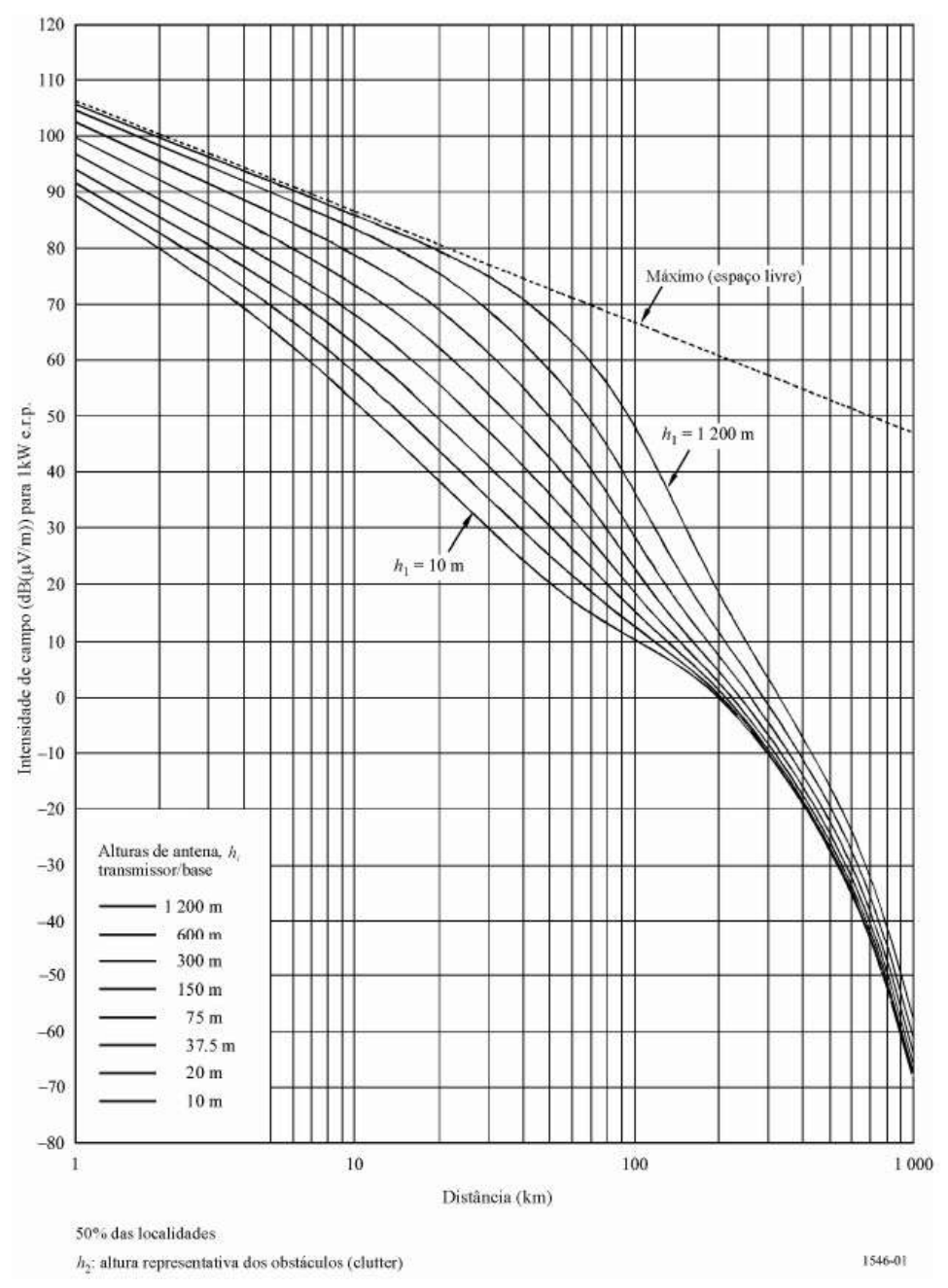

**Figura B-1 – Terrestre, 100 MHz, 50% do tempo.**

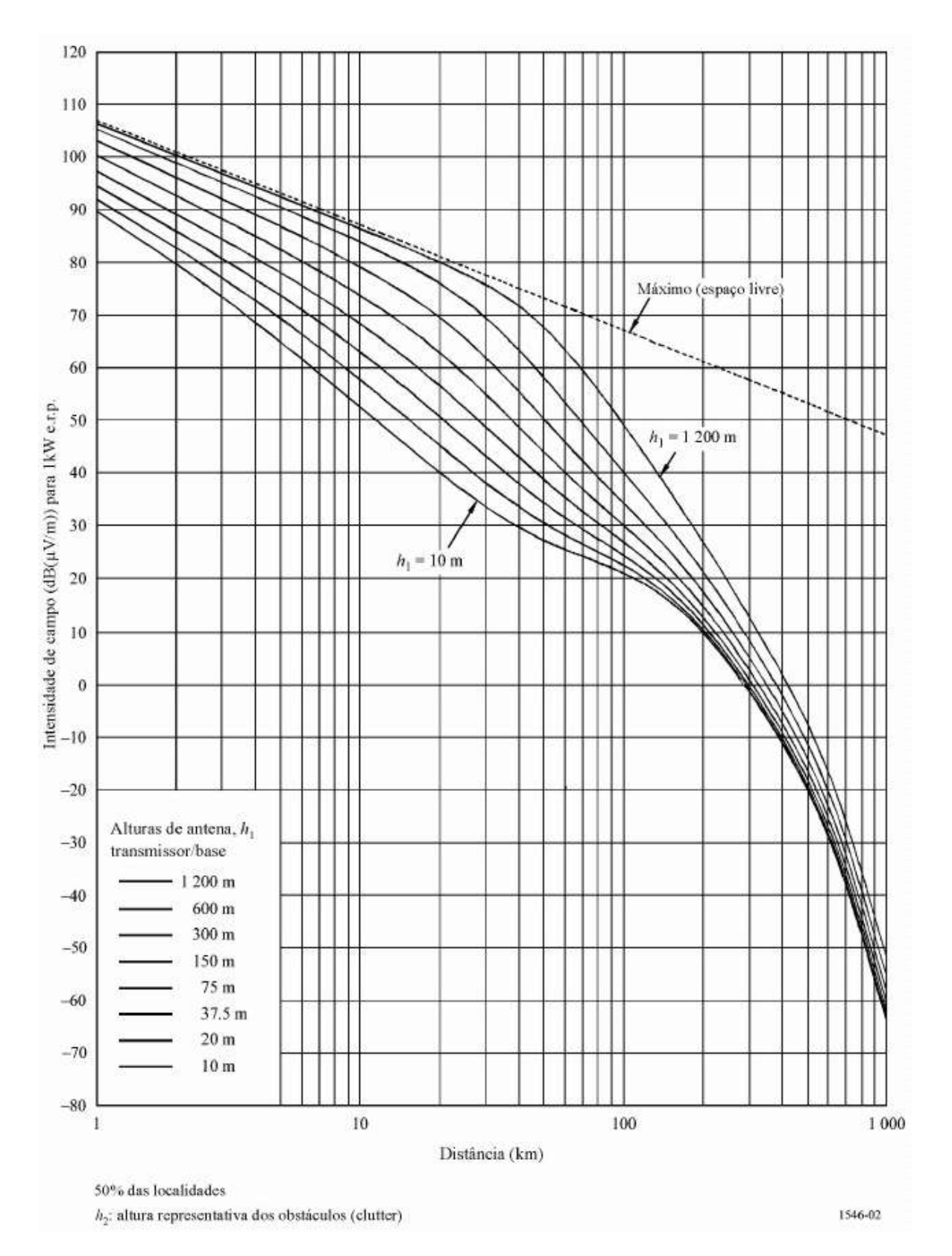

**Figura B-2 - Terrestre, 100MHz, 10% do tempo.** 

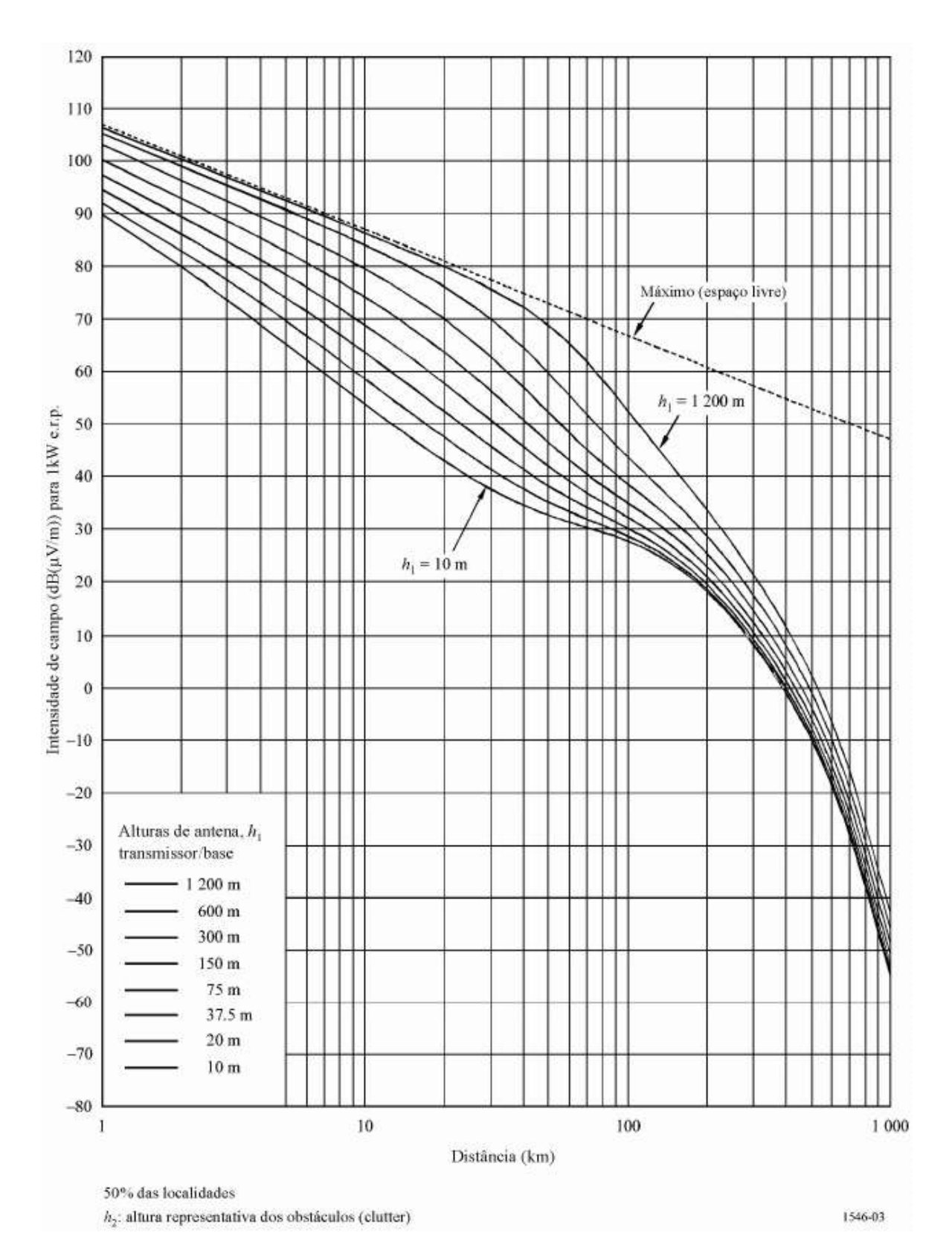

**Figura B-3 - Terrestre, 100 MHz, 1% do tempo.** 

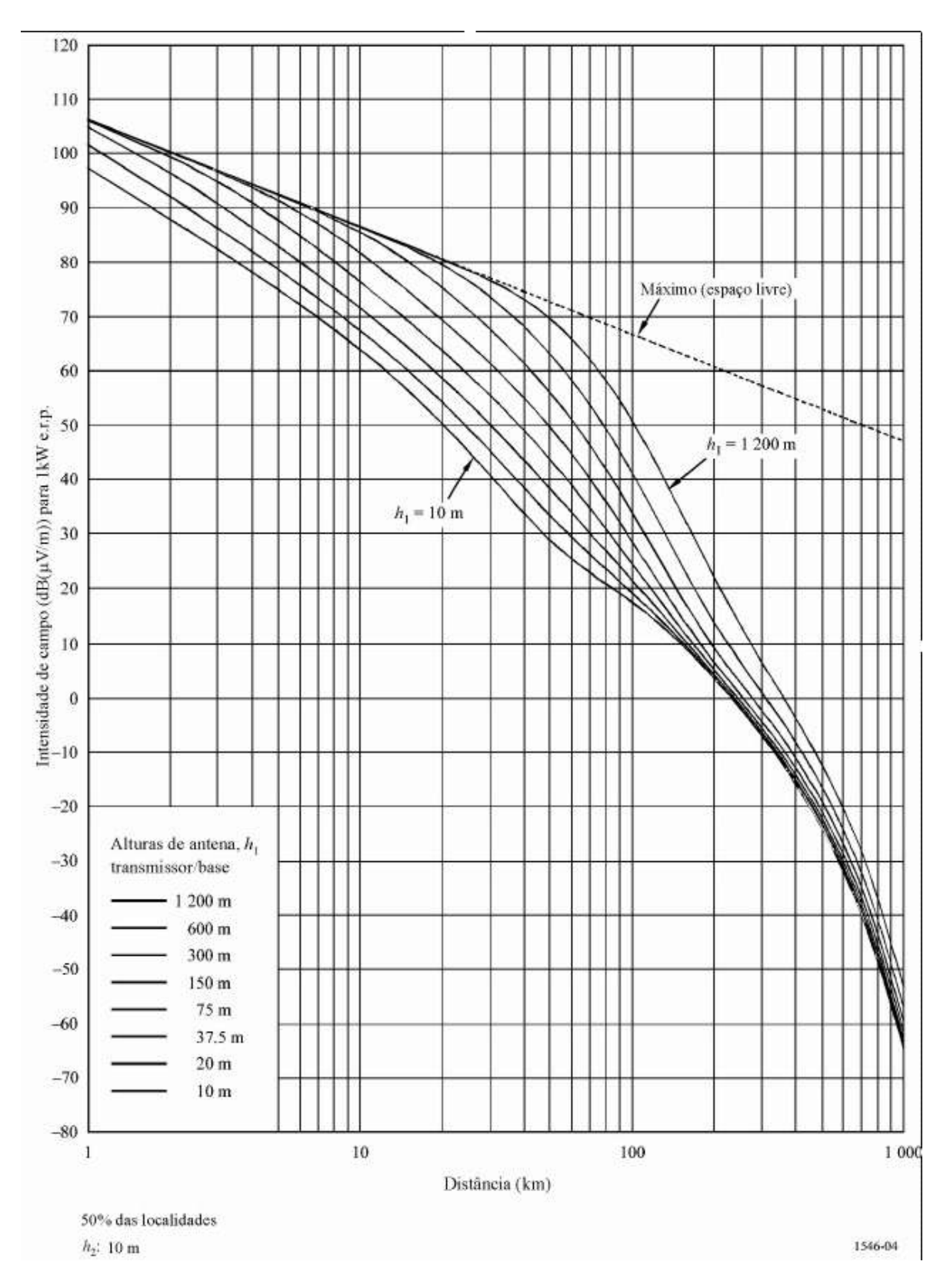

**Figura B-4 - Mar, 100 MHz, 50% do tempo.**

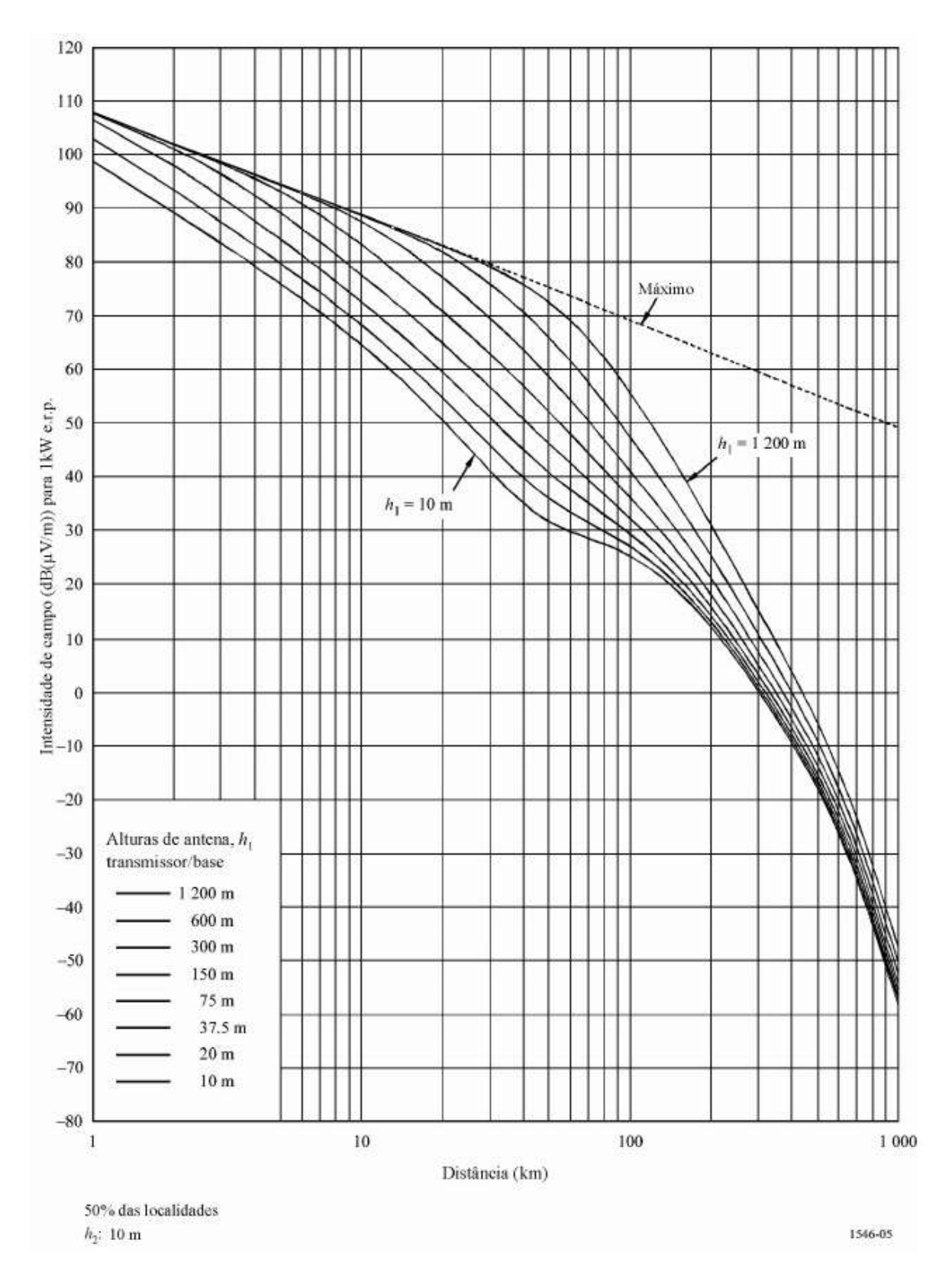

**Figura B-5 - Mar frio, 100 MHz, 10% do tempo.**

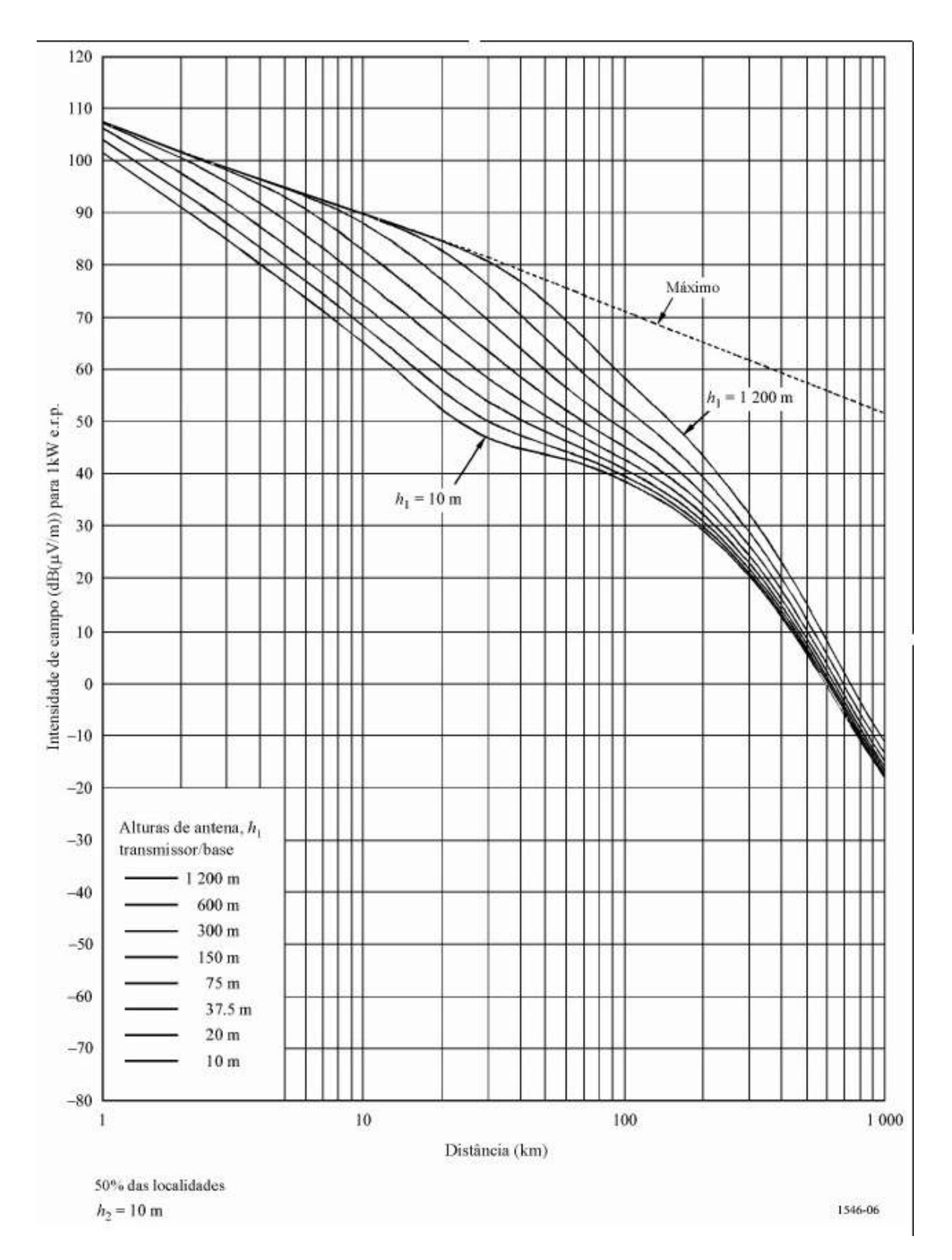

**Figura B-6 - Mar frio, 100 MHz, 1% do tempo.**

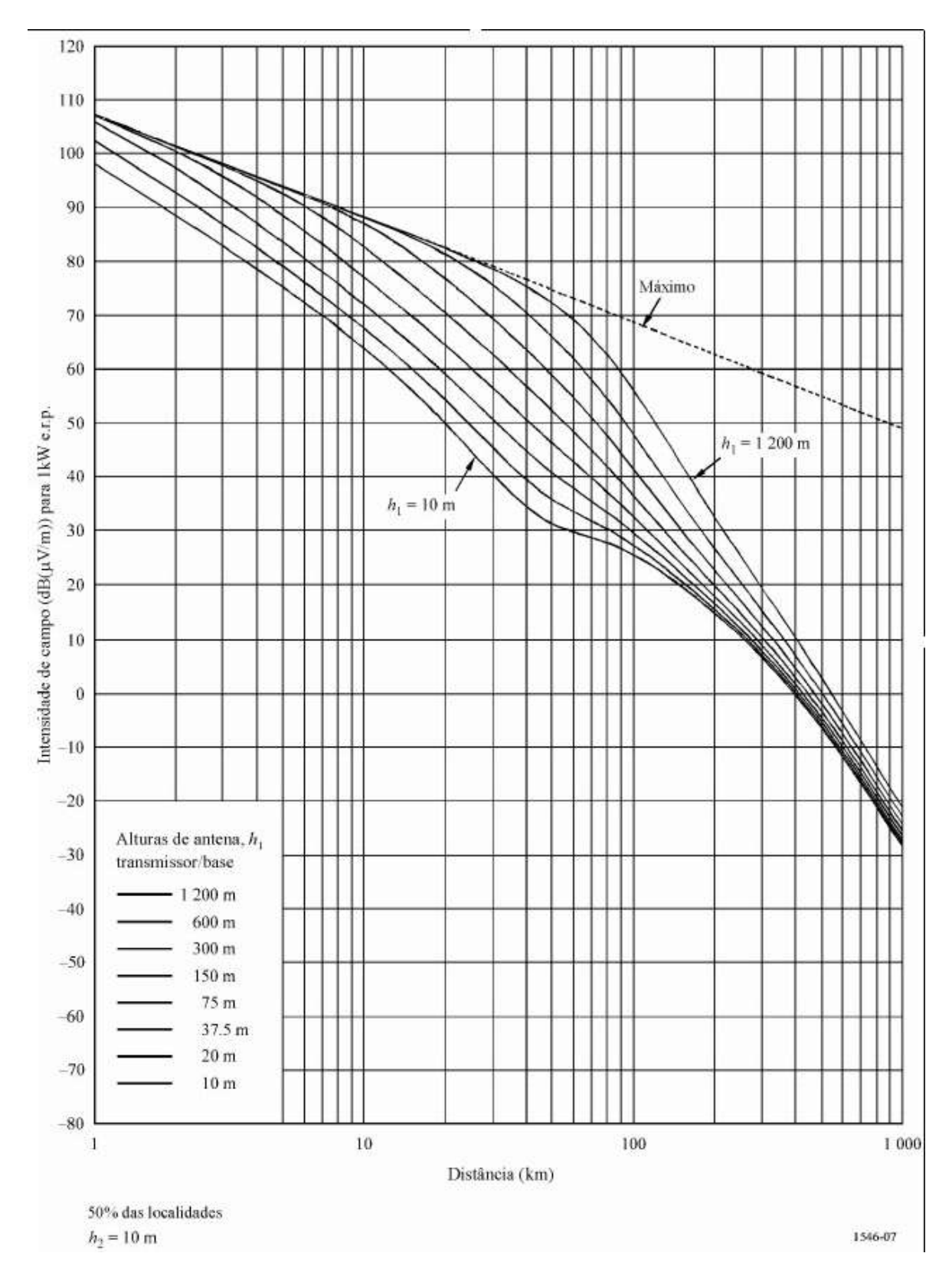

**Figura B-7 - Mar quente, 100 MHz, 10% do tempo.**

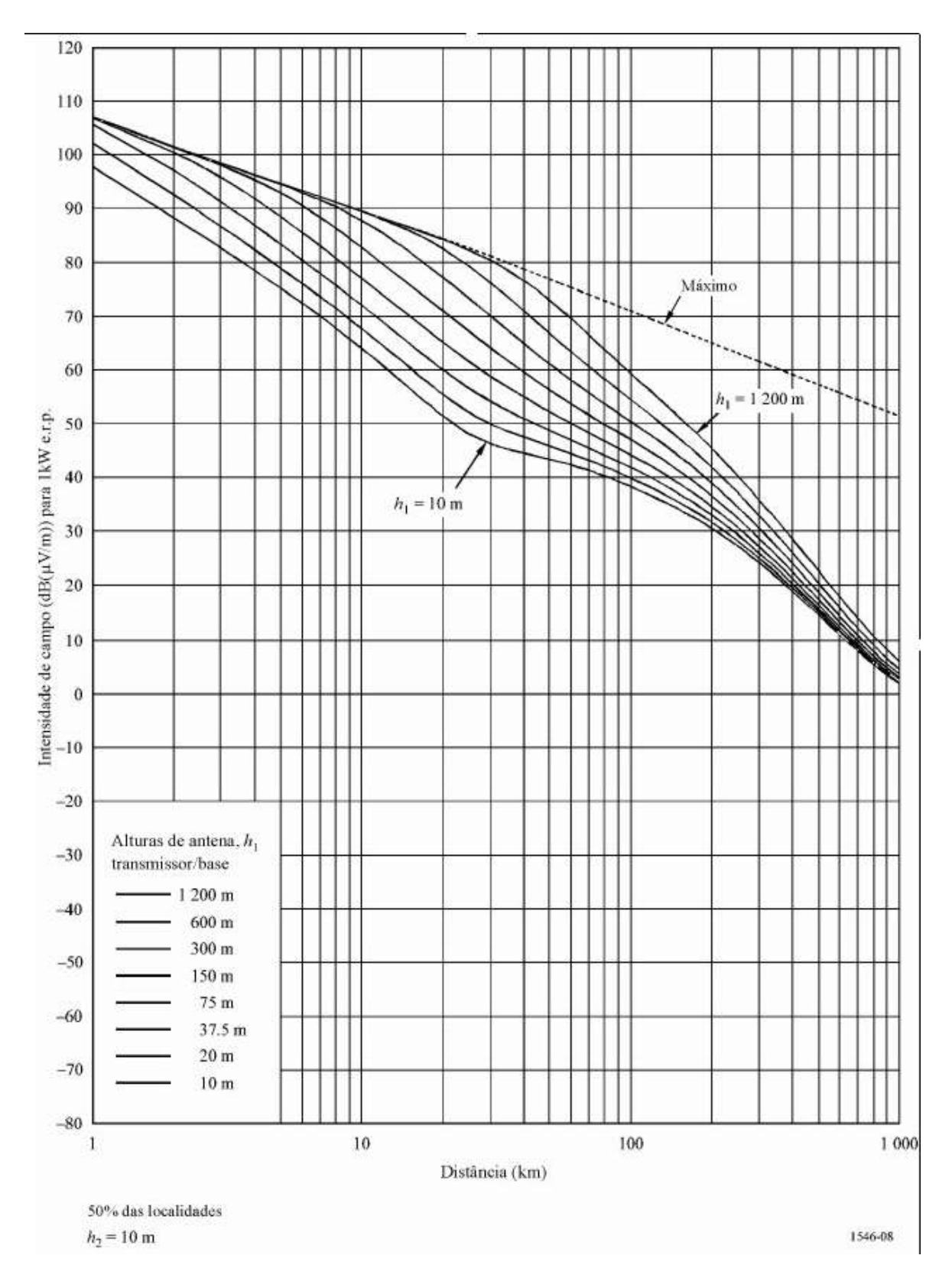

**Figura B-8 - Mar quente, 100 MHz, 1% do tempo.**

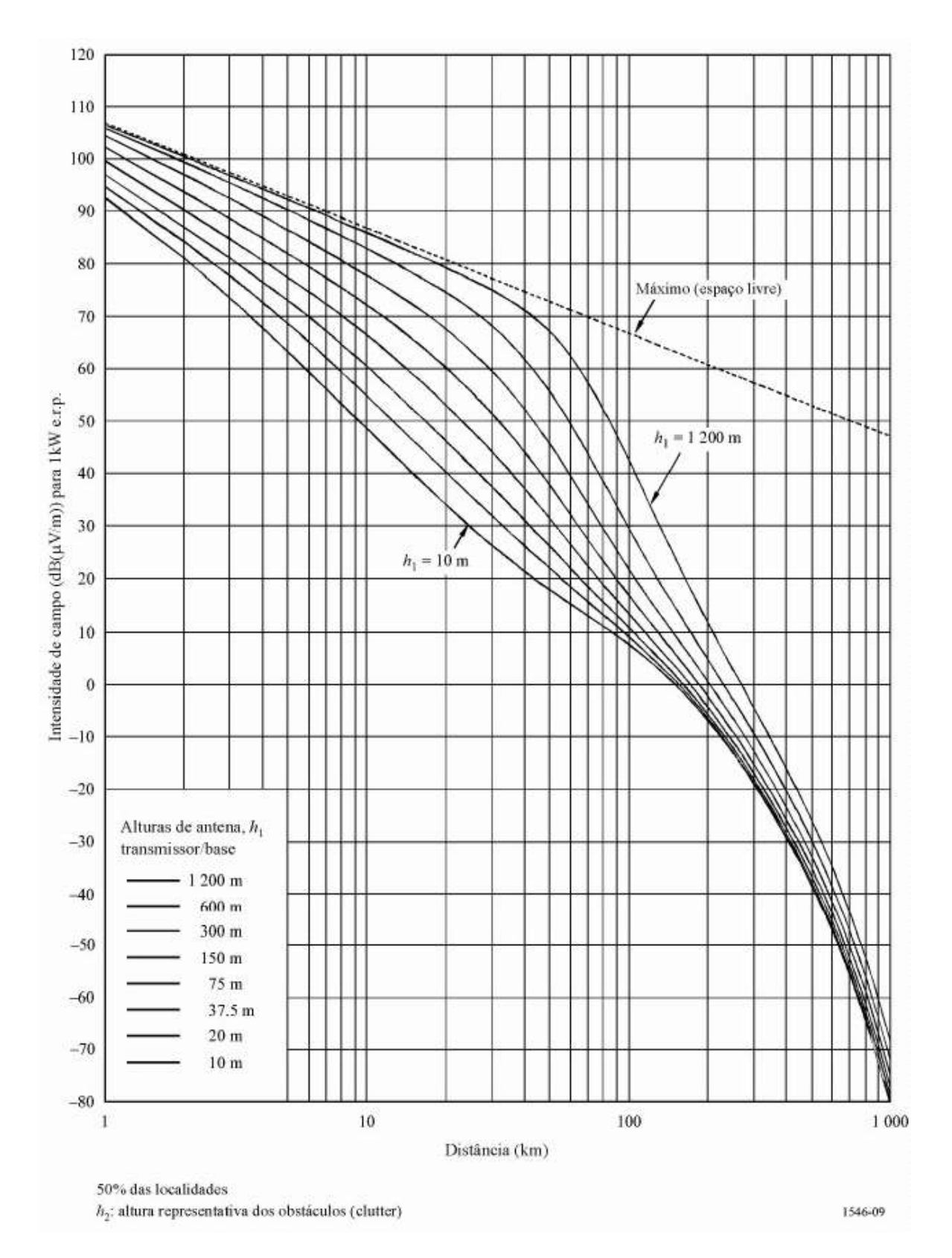

**Figura B-9 - Terrestre, 600 MHz, 50% do tempo.**

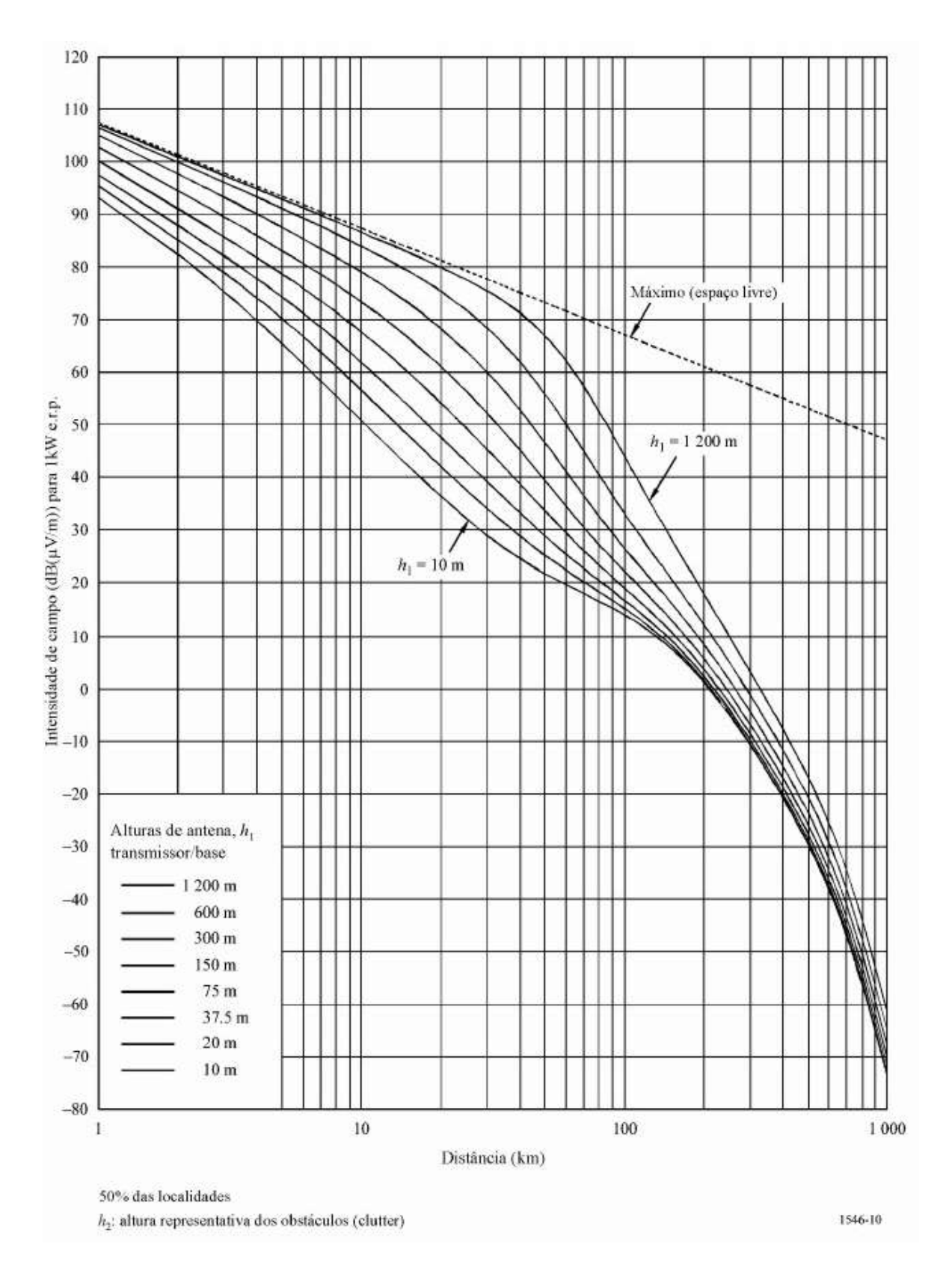

**Figura B-10 - Terrestre, 600 MHz, 10% do tempo.**

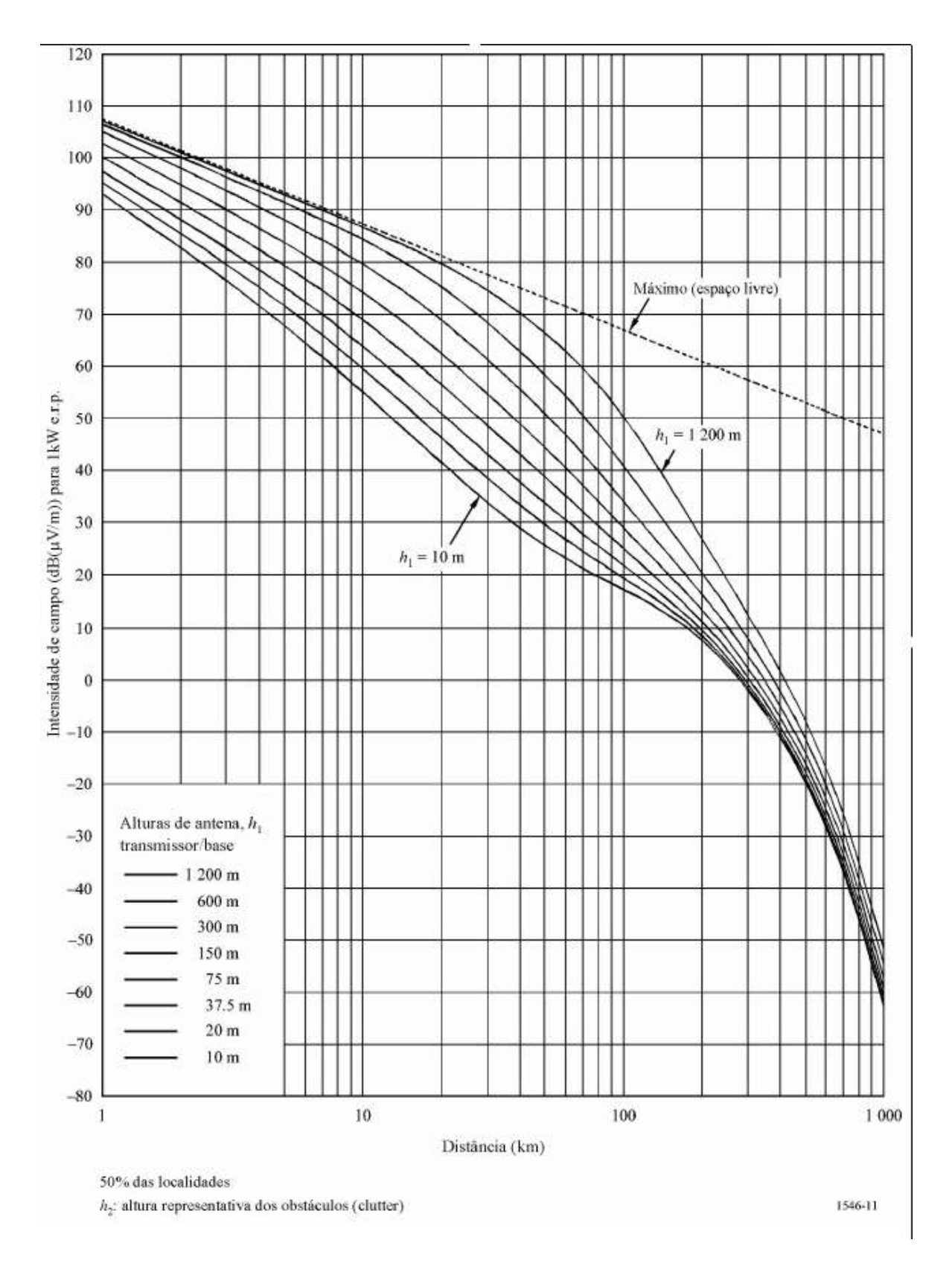

**Figura B-11 - Terrestre, 600 MHz, 1% do tempo.**

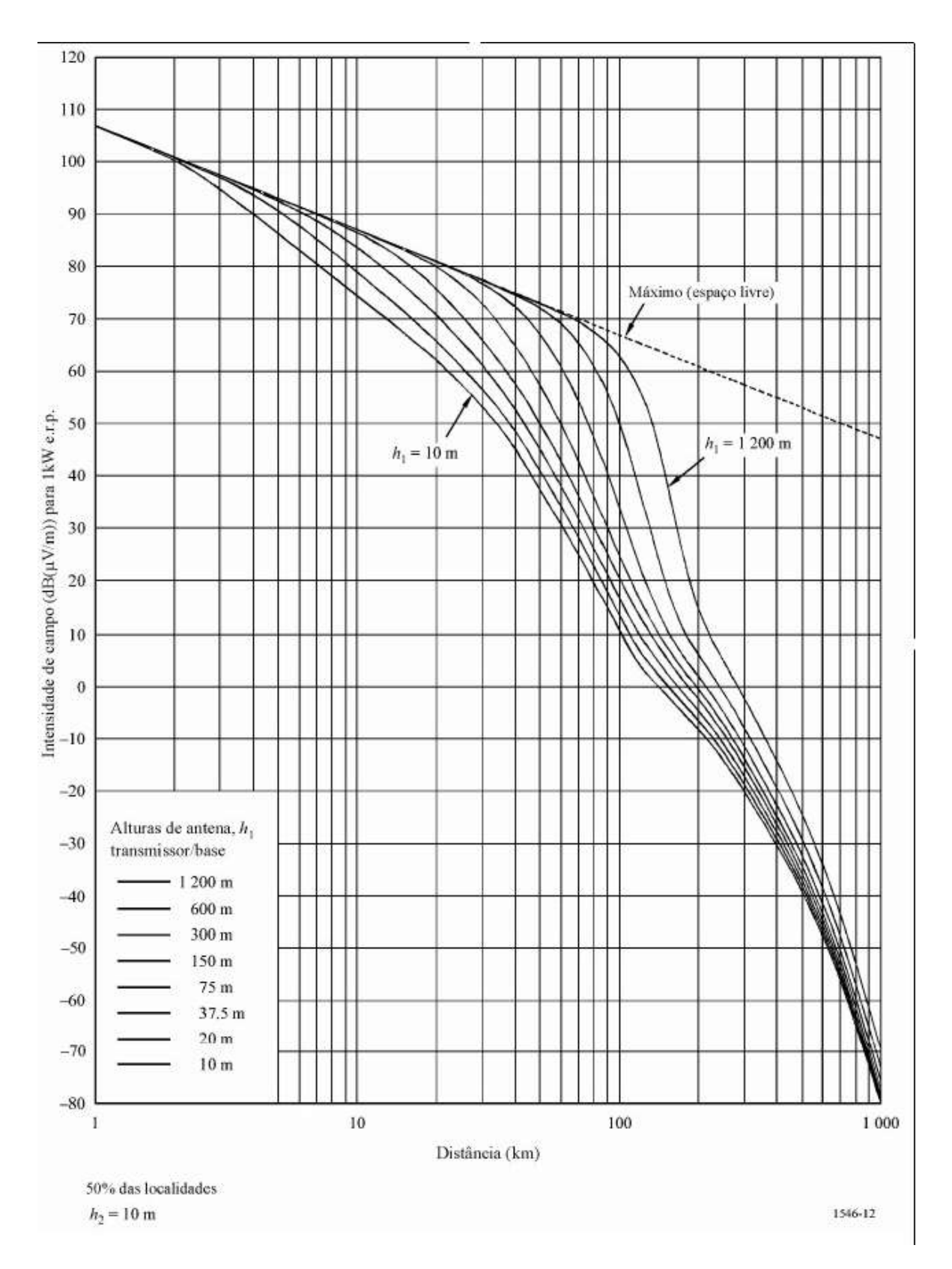

**Figura B-12 - Mar, 600 MHz, 50% do tempo.**

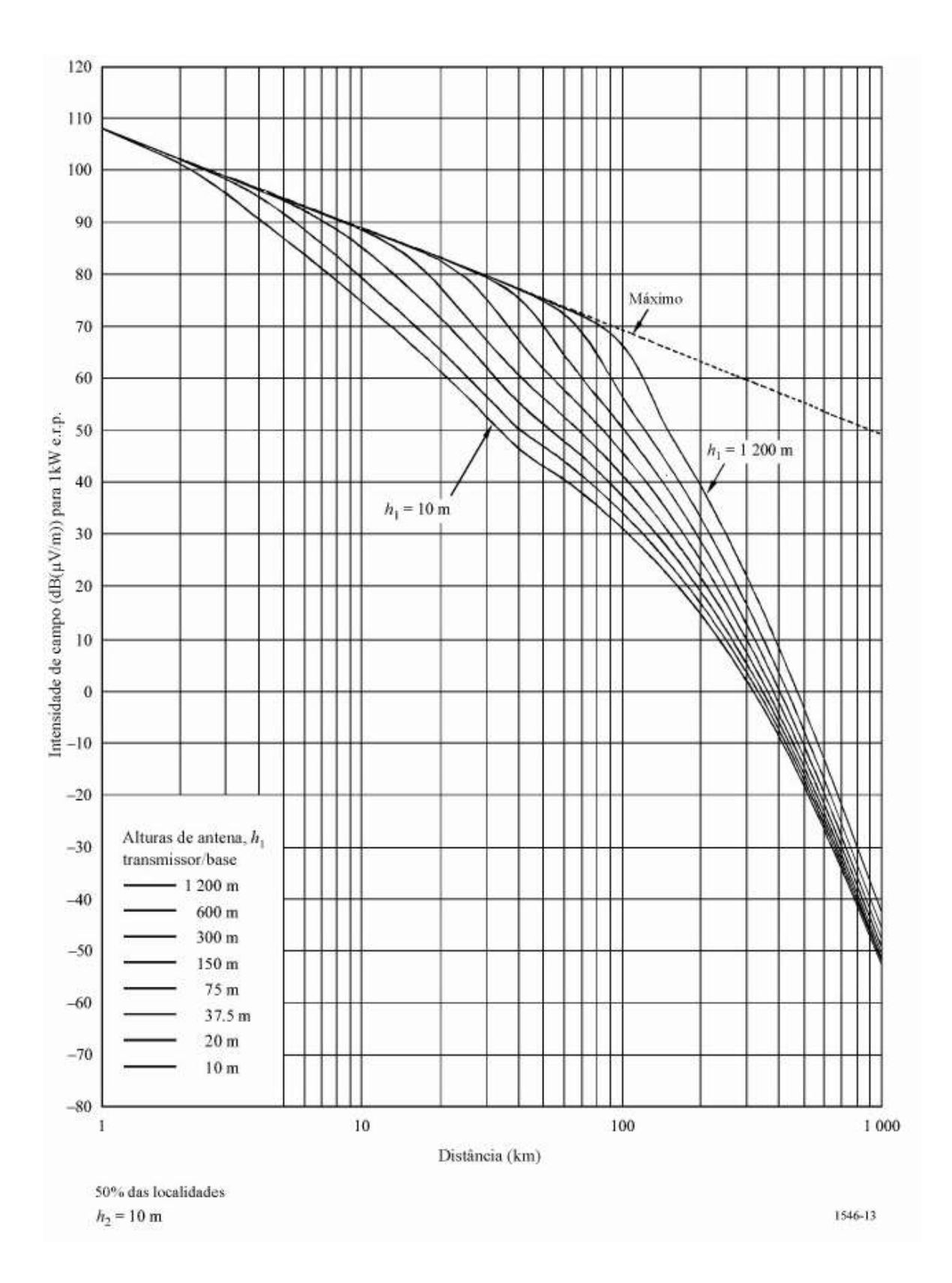

**Figura B-13 - Mar frio, 600 MHz, 10% do tempo.**

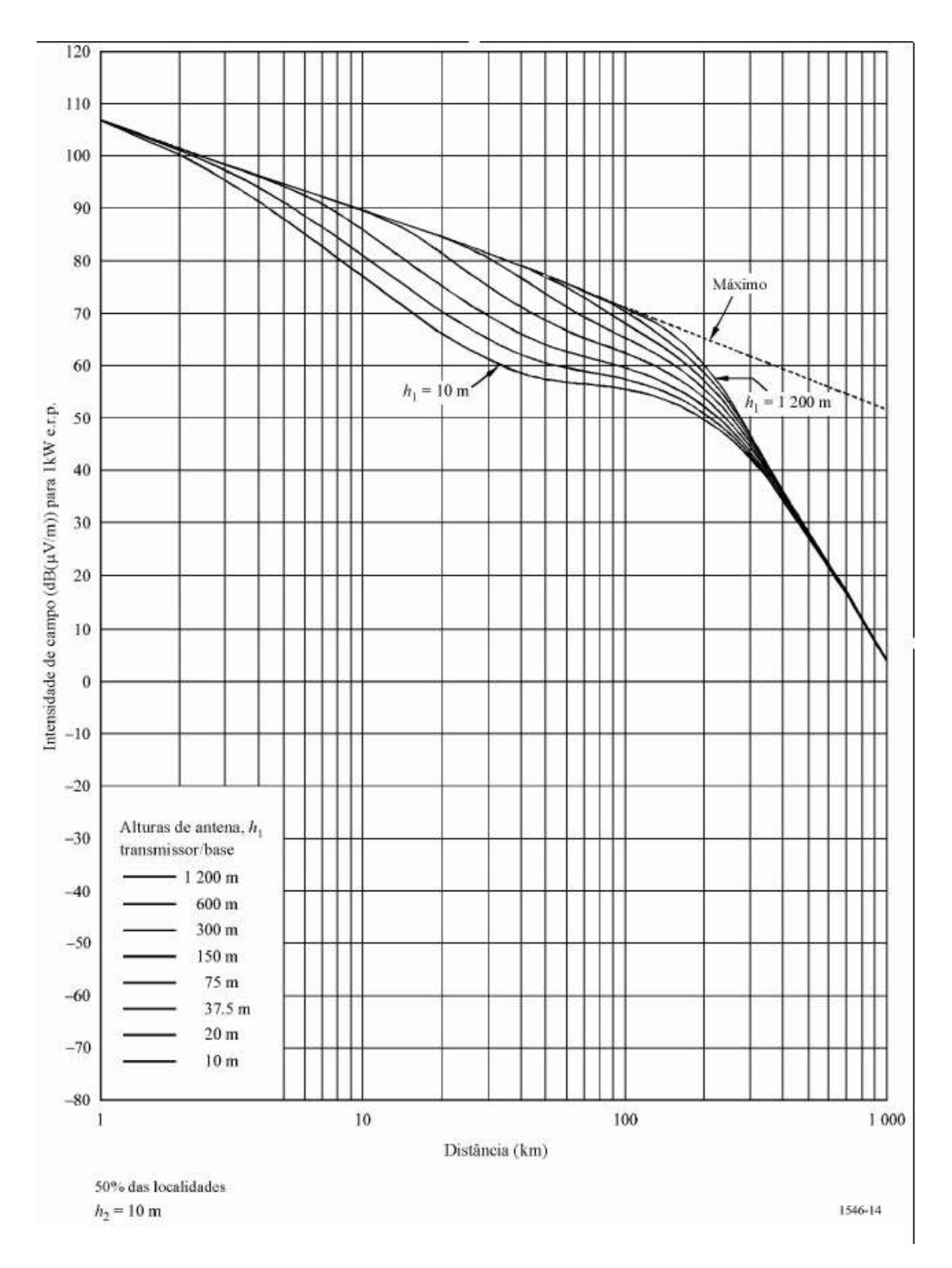

**Figura B-14 - Mar frio, 600 MHz, 1% do tempo.**

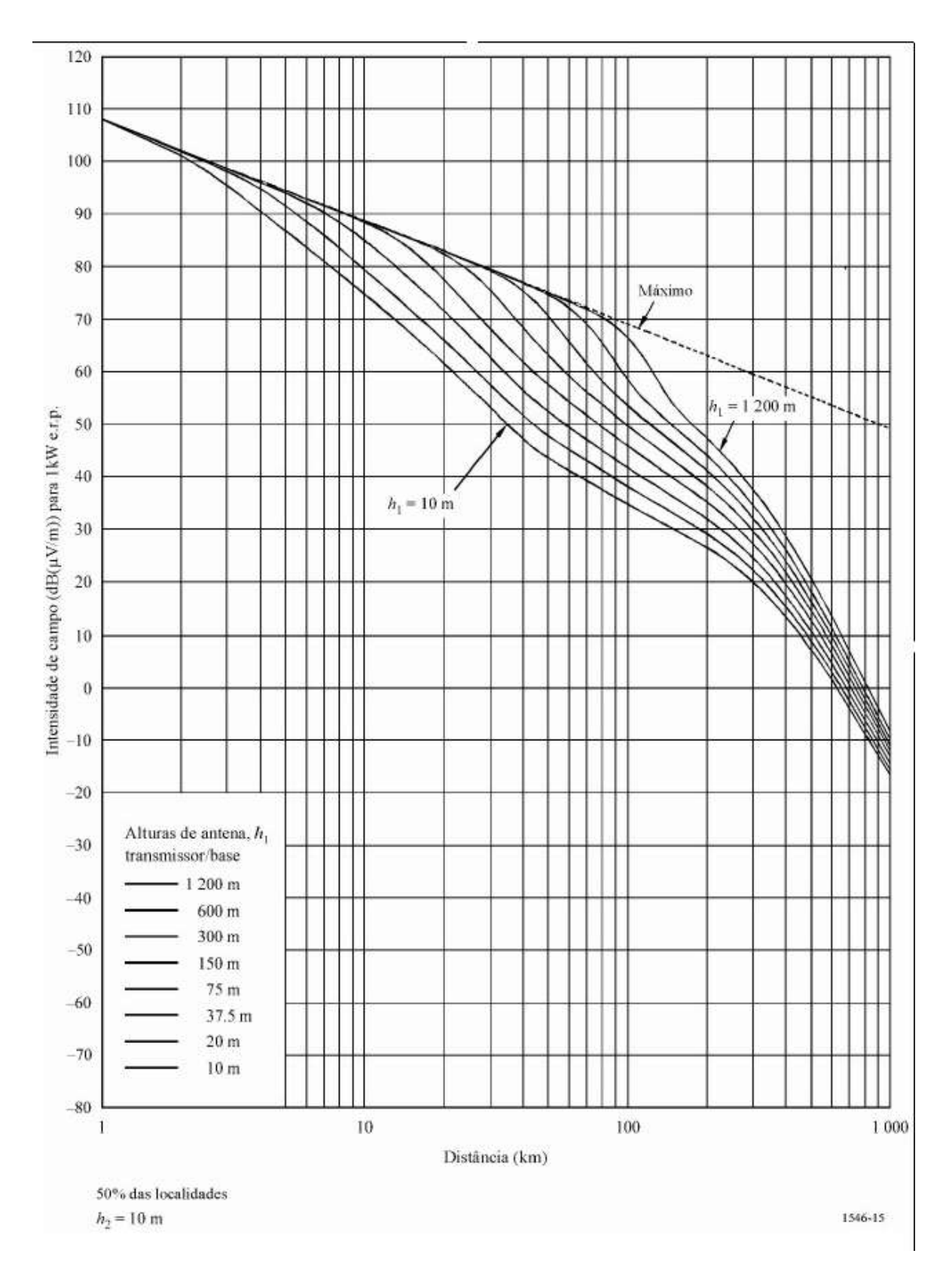

**Figura B-15 - Mar quente, 600 MHz, 10% do tempo.**

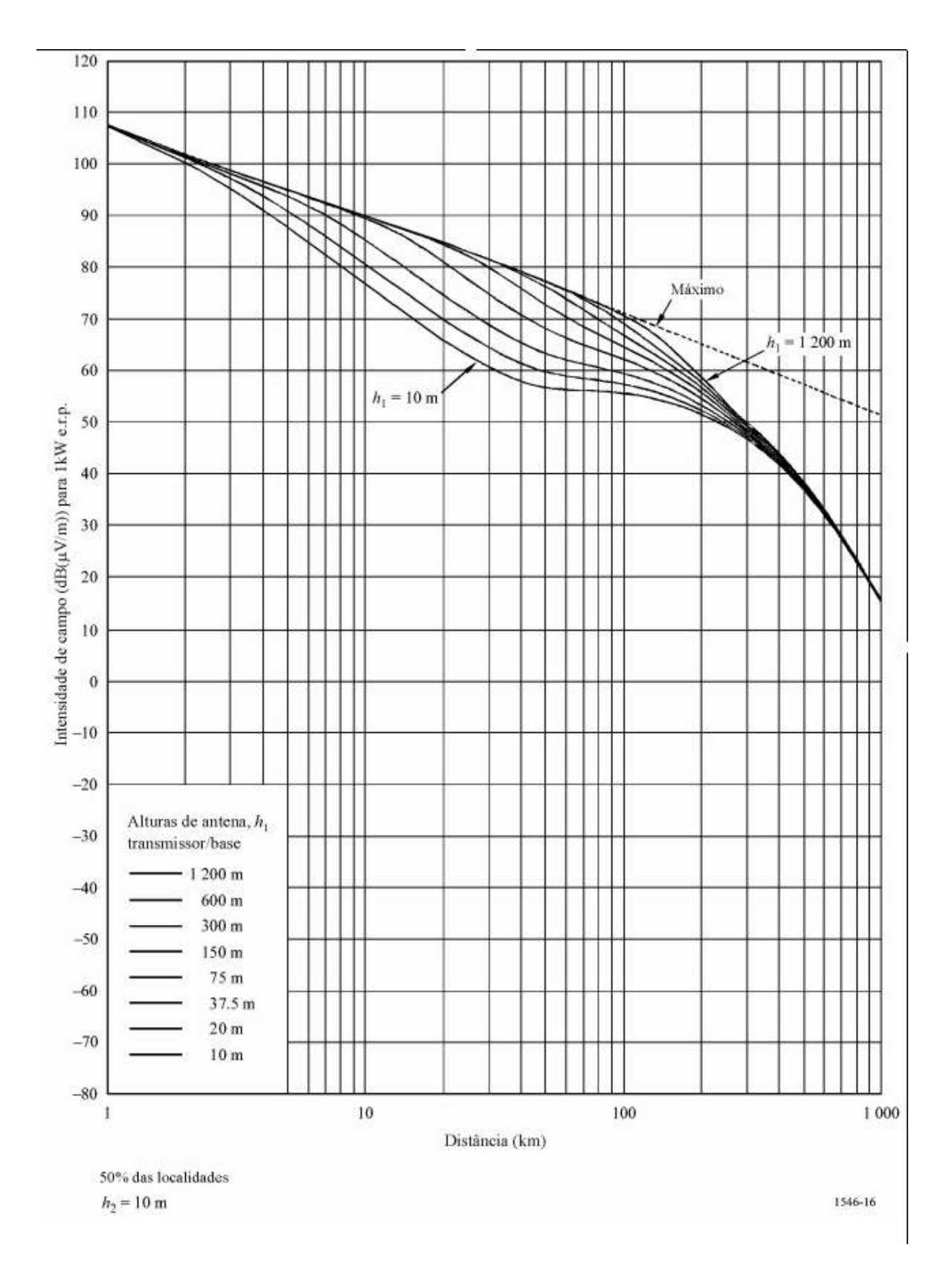

**Figura B-16 - Mar quente, 600 MHz, 1% do tempo.**

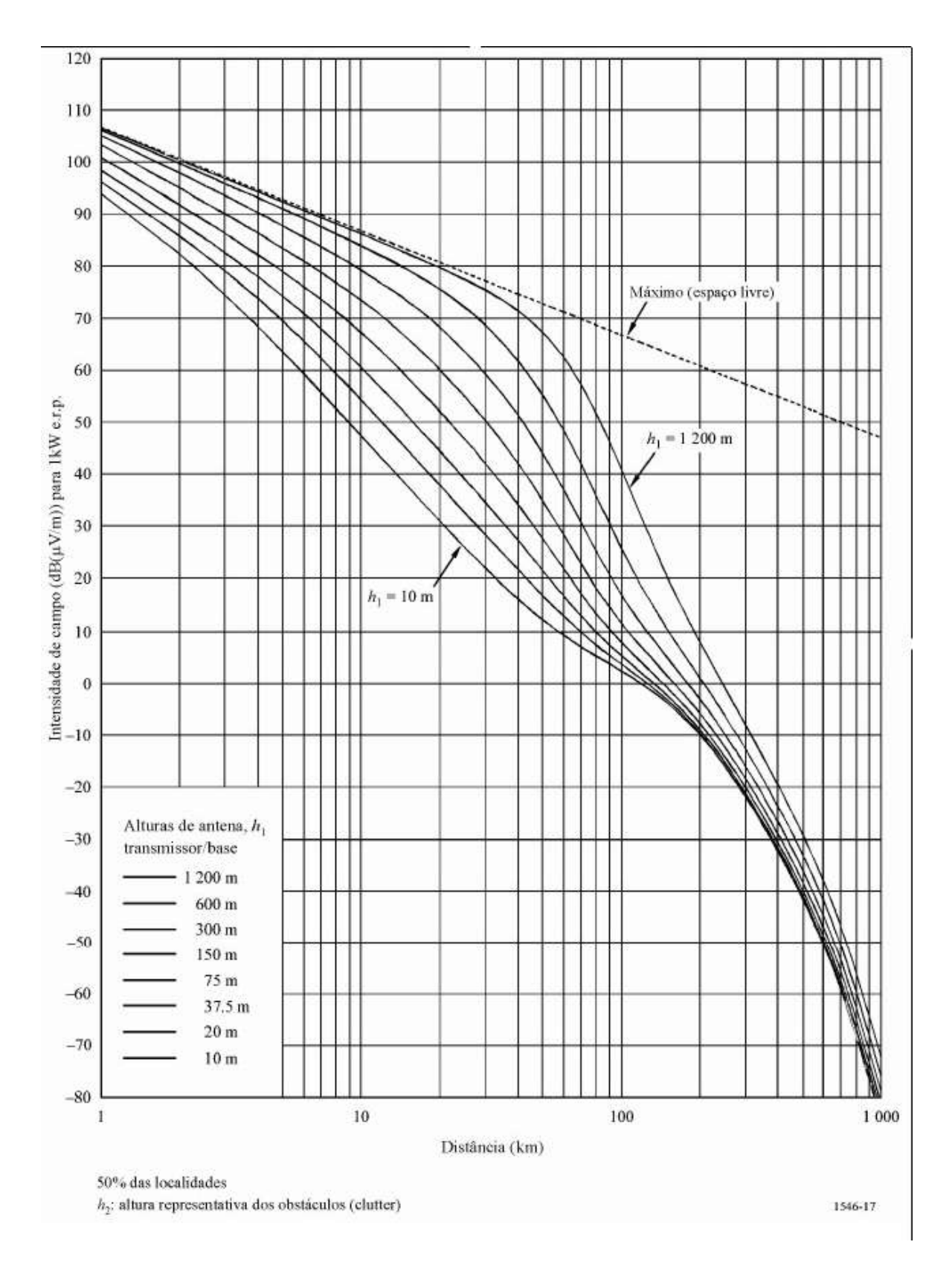

**Figura B-17 - Terrestre, 2000 MHz, 50% do tempo.**

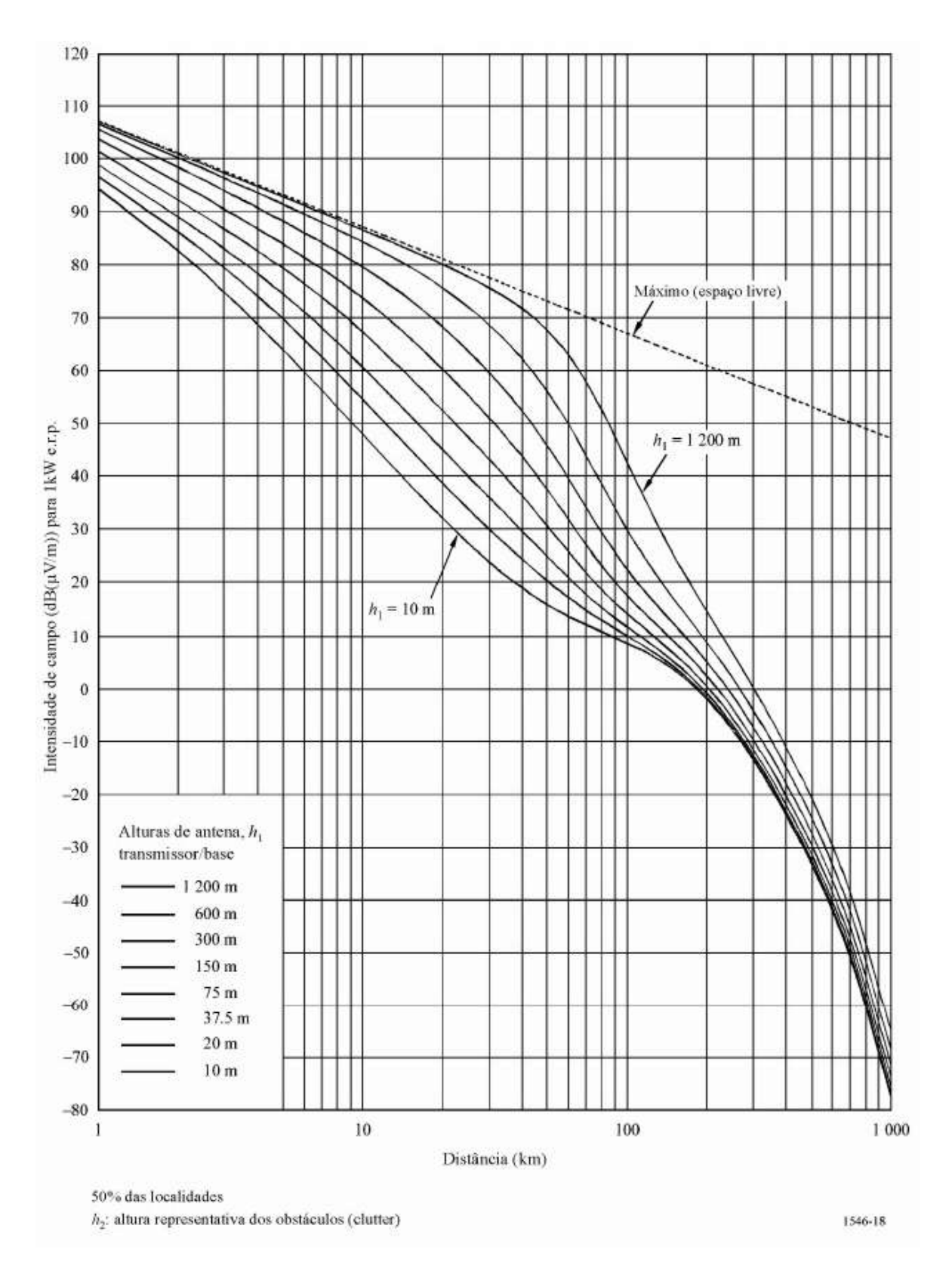

**Figura B-18 - Terrestre, 2000 MHz, 10% do tempo.**

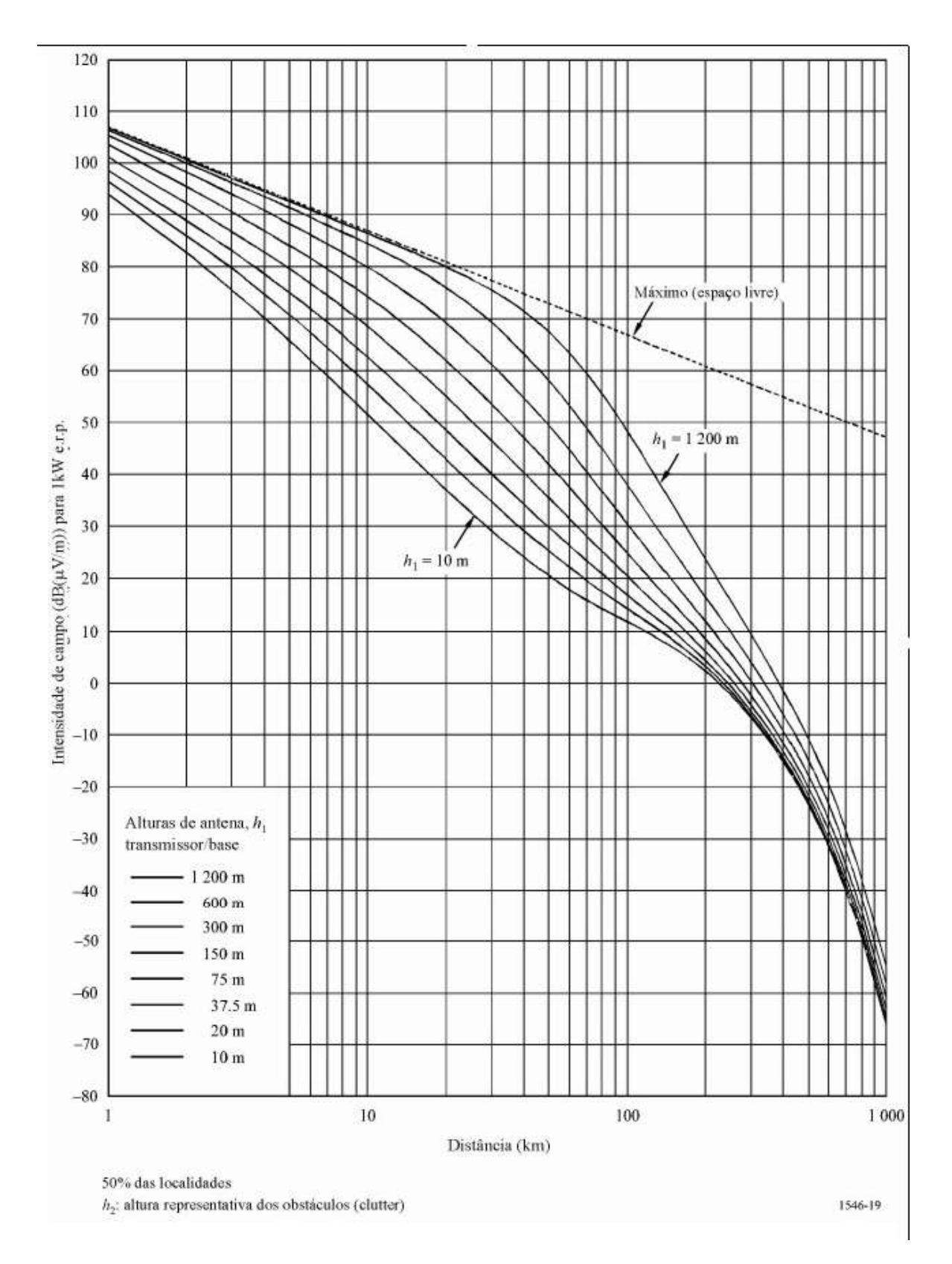

**Figura B-19 - Terrestre, 2000 MHz, 1% do tempo.**

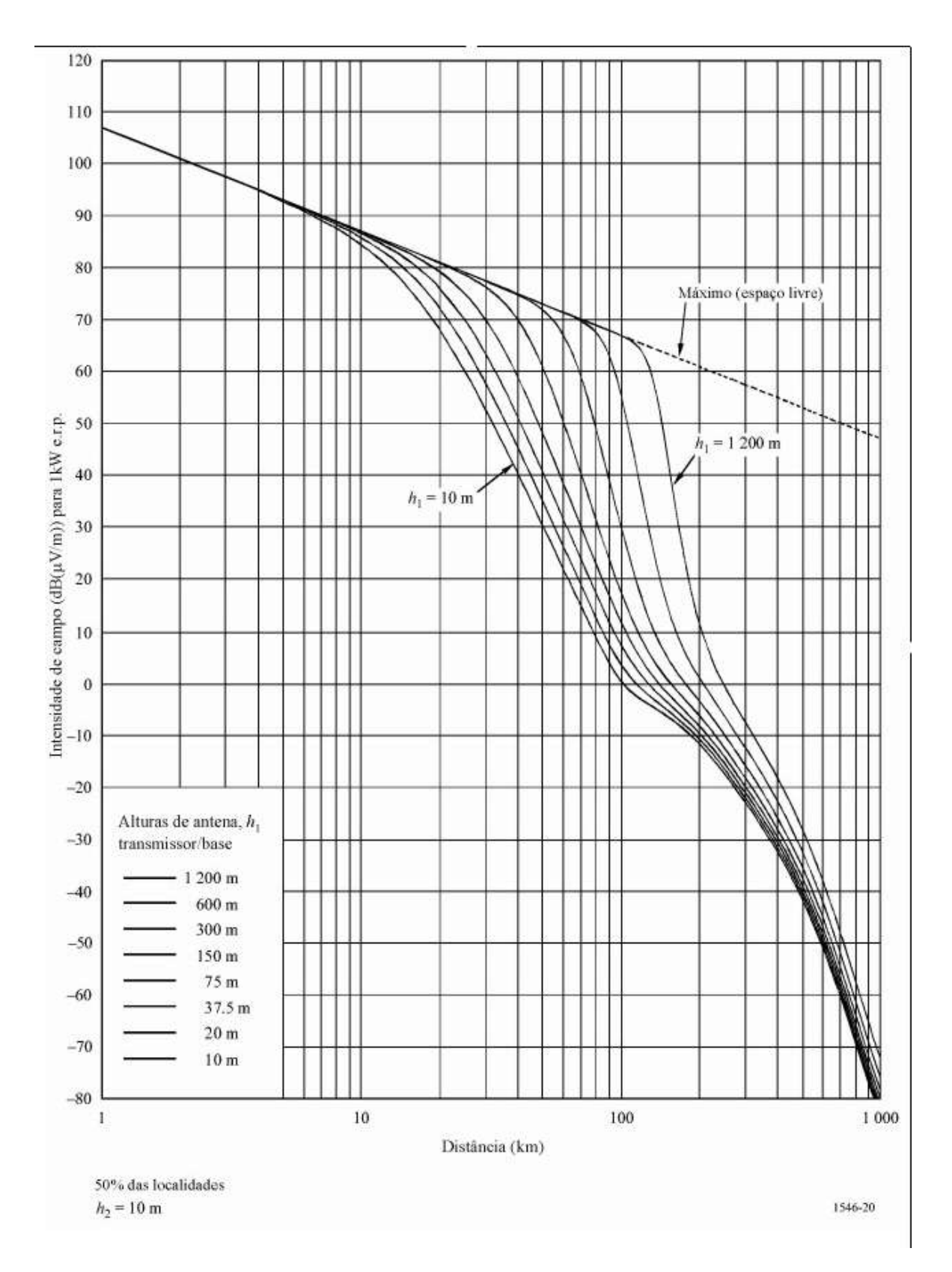

**Figura B-20 - Mar, 2000 MHz, 50% do tempo.**

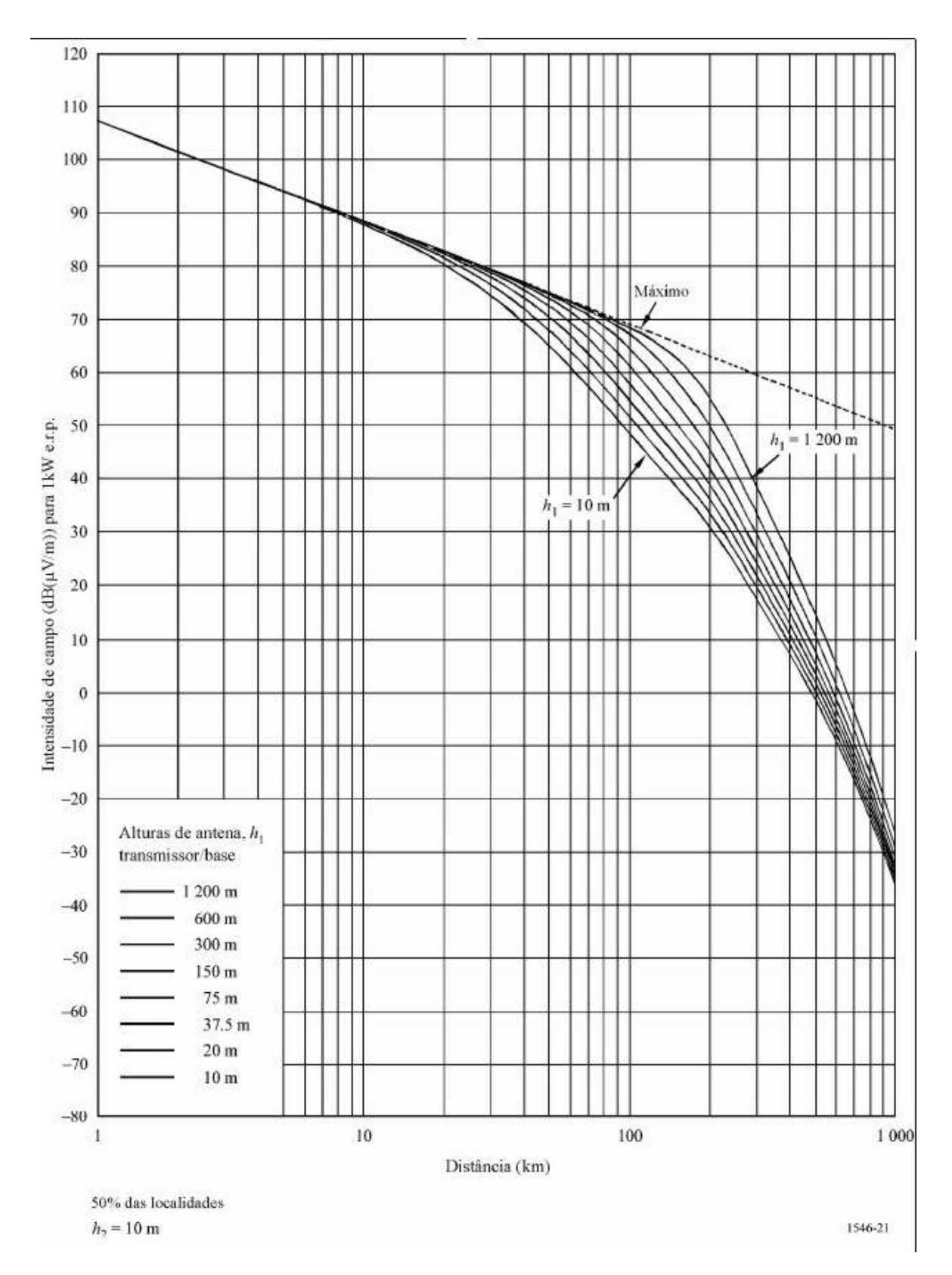

**Figura B-21 - Mar frio, 2000 MHz, 10% do tempo.**

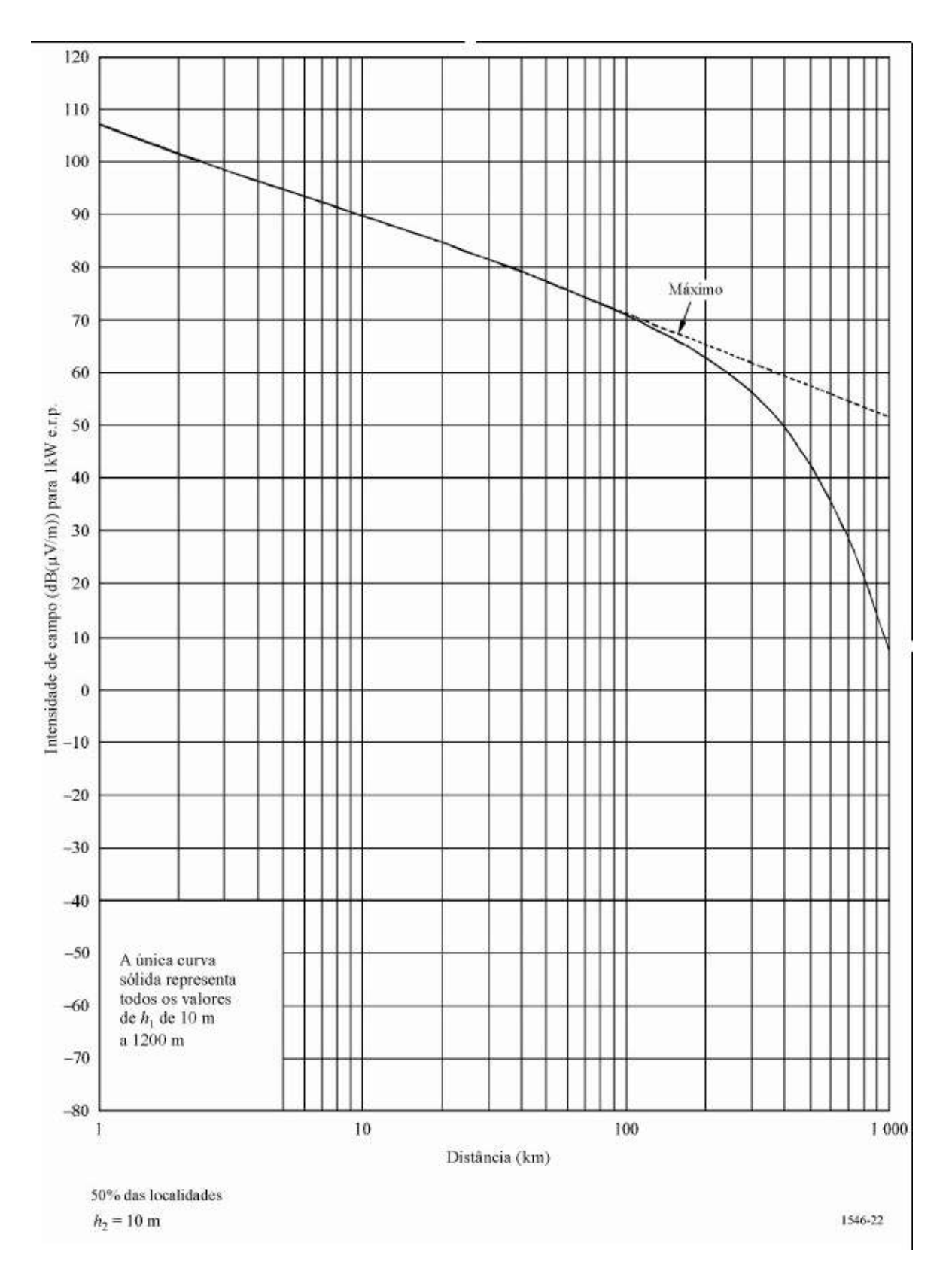

**Figura B-22 - Mar frio, 2000 MHz, 1% do tempo.**

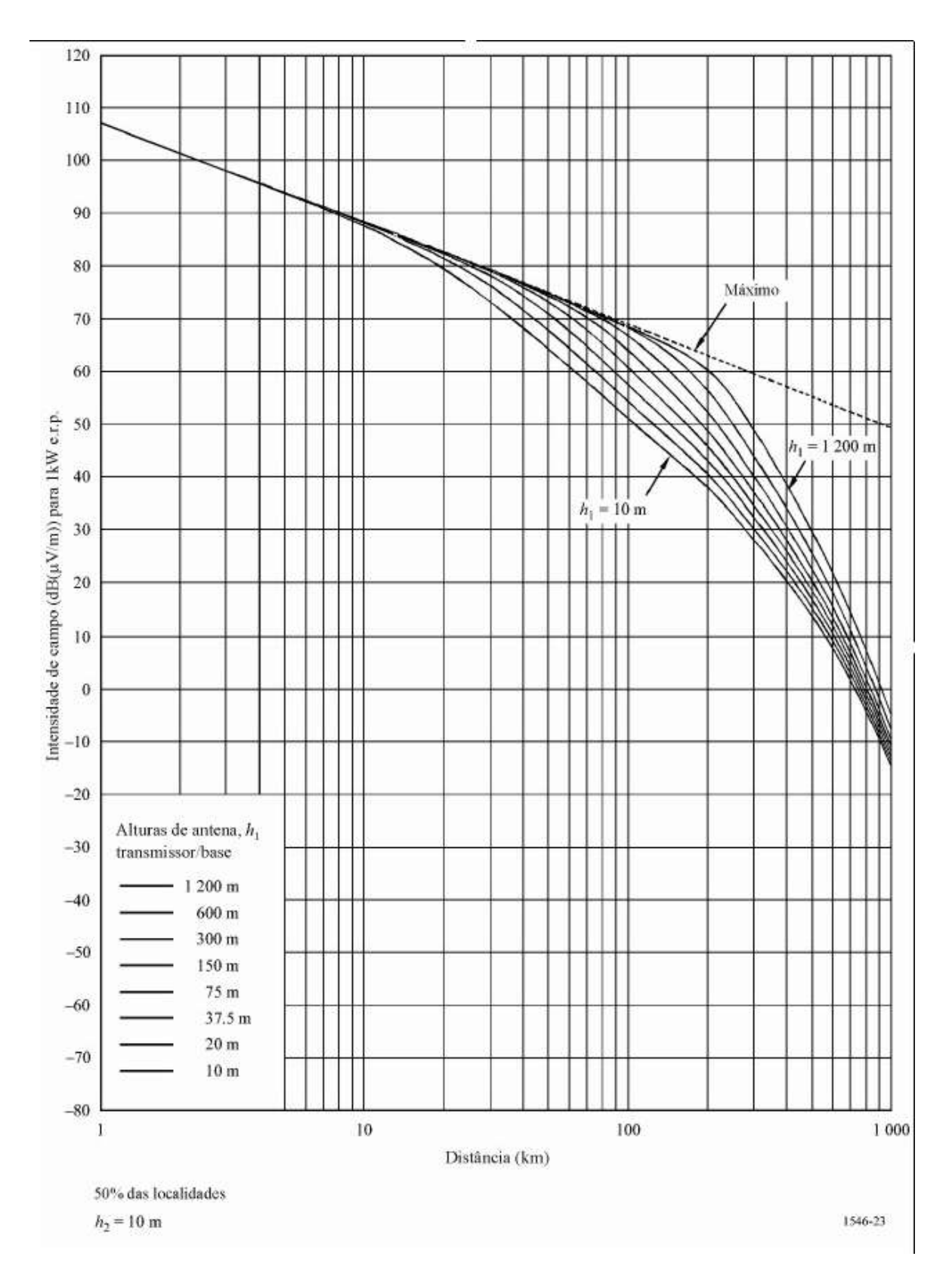

**Figura B-23 - Mar quente, 2000 MHz, 10% do tempo.**
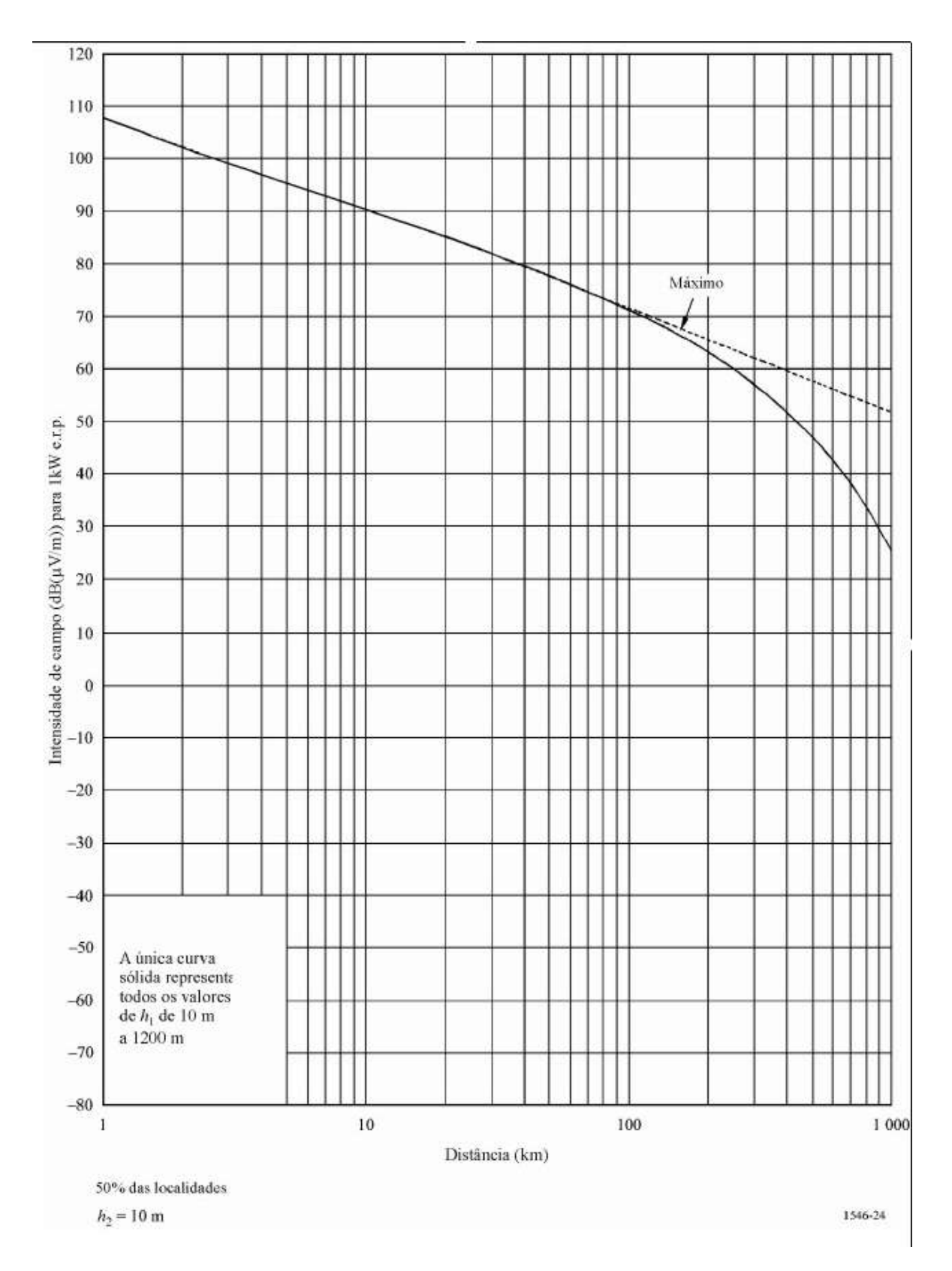

**Figura B-24 - Mar quente, 2000 MHz, 1% do tempo.** 

# **C. CARACTERÍSTICAS DOS EQUIPAMENTOS**

Neste apêndice estão listadas as características dos equipamentos utilizados na transmissão e na recepção do sinal utilizado para a validação dos modelos de propagação.

## **1. GPS GARMIN eTrex**

#### **Características de Navegação [28]**

Destinos/ícones: Nome e símbolos gráficos Trilhas: Registro automático Rotas: 20 reversíveis Computador de viagem: Velocidade atual, velocidade média, hora do amanhecer/alvorecer, velocidade máxima, cronômetro de viagem e distância percorrida Datum: Mais de 100 Formatos de posição: Lat/Lon, UTM/UPS, Maidenhead, MGRS e outros

## **Desempenho do GPS**

Receptor: Receptor de GPS de 12 canais paralelos Tempo de Aquisição: Quente: Aproximadamente 15 segundos Frio: Aproximadamente 45 segundos AutoLocate: Aproximadamente 5 minutos Taxa de Atualização: 1/ segundo, contínuo Precisão em modo GPS: Posição: < 15 metros, tipicamente 95% Velocidade: 0.05 m/s regime permanente Precisão em modo DGPS (WAAS): Posição: < 3 metros, tipicamente 95% Velocidade: 0.05 m/s regime permanente Dinâmica: 6g's Interfaces: RS232 com NMEA 0183, RTCM 104 DGPS e proprietário GARMIN Antena: Patch embutido

#### **Alimentação**

Fonte: 2 pilhas "AA"

## **Características Físicas**

Tamanho: 4.4"H x 2.0"W x 1.2"D (11.2 x 5.1 x 3.0 cm) Peso: 5.3 ounces (150 g) com pilhas Visor:  $2.1$ "H x  $1.1$ "W (5.4 x  $2.7$  cm) LCD de alto contraste Estrutura: À prova de água (padrão IEC 60529 IPX7) Temperatura de Operação: 5ºF to 158ºF (-15ºC to 70ºC)

#### **2. Analisador de Espectro Agilent E4402B**

## **Especificações**

Intervalo de Operação: 9 kHz a 3 GHz Estabilidade:  $1x10^{-8}/$ ano (20 $^{\circ}$  C a 30 $^{\circ}$  C) Referência Externa: 10 MHz Intervalo de Span: 0 Hz (modo zero span), 100 Hz a 3 GHz Precisão do Span em Escala Logarítmica: 2% do span, nominal Tempo do Sweep: Span = 0 Hz: 25ns a 4000s (RBW  $\geq$  1 kHz, 2 pontos de Sweep) Span  $\geq 100$  Hz: 1ms a 4000s Pontos por Sweep: Span = 0 Hz: 2 a 8192 Span ≥ 100 Hz: 101 a 8192 Intervalo da Banda de Resolução (-3 dB): 1 Hz a 5 MHz Precisão da Banda de Resolução: 1 Hz a 300 Hz: ± 10% 1 kHz a 3 MHz: ± 15% 5 MHz:  $\pm 30\%$ Intervalo da Banda de Vídeo: 30 Hz a 3 MHz Temperatura: Operação: 0° C a +55° C

Armazenamento: -40° C a +75° C

Drive de Disquete: 10° C a +40° C Alimentação AC: 90 a 132 V rms, 47 a 440 Hz 195 a 250 V rms, 47 a 66 Hz Consumo < 300 W Consumo em Standby: < 5 W Alimentação DC: 12 a 20 V, consumo < 200 W Armazenamento de Dados: Interno: 200 traçados ou estados / 8 MB Externo: 3.5" 1.44, MS-DOS Entrada RF: 50 Ω, tipo N (f) Interface GPIB: conector IEEE-488 Interface Serial: RS-232, 9 pinos D-SUB (m) Peso: 15,5 kg Resolução do Visor: 640 x 480

## **3. Antena ASPD1894T**

#### **Especificações Elétricas**

Conector: TNC (m) Intervalo de Freqüências: 824-894 MHz Largura de Banda: 70 MHz Ganho: 3 dB Potência Máxima: 10 W VSWR: <1.9:1 Impedância Nominal: 50 Ω Diagrama Horizontal: Omnidirecional

#### **Especificações Mecânicas**

Material Radiante: Aço inoxidável com cobertura em DURA-COAT<sup>™</sup> preta Base: Magnética Cabo Coaxial: 3,7 m PRO-FLEX<sup>TM</sup> PLUS Base: Alumínio, bronze e aço

## **4. Antena RFS PenetratorTM BMR6-O-B1**

### **Características Elétricas [30]**

Banda de Freqüências: Trunking/SMR (806-824, 851-869 MHz) Diagrama Horizontal: Omnidirecional Ganho: 8.14 dBi Conector: N (f) Tilt Elétrico: 0°  $VSWR: < 1.5:1$ Abertura Horizontal: 360° Abertura Vertical: 13° Polarização: Vertical Máxima Potência: 500 W **Características Mecânicas**  Material Radiante: Alumínio Material Externo: Fibra de vidro Peso: 12 kg Comprimento: 1,68 m

Diâmetro: 168,3 mm

## **5. Repetidor Motorola Quantar**

## **Especificações Gerais [29]**

Protocolos de Dados: RD-LAP 9,6 kbps e 19,2 kbps Modulação: 4-FSK Canalização: 25 kHz Temperatura de Operação: -30° C a +60° C Conectores: 2 x N(f); Tx e Rx

#### **Receptor**

Freqüência: 806-825 MHz Impedância da Entrada de RF: 50 Ω Rejeição a Canal Adjacente: 70 dB Rejeição a Intermodulação: 85 dB Sensibilidade: 0.30µV (12 dB SINAD); 0.42µV (20 dBQ)

# **Transmissor**

Freqüência: 851-870 MHz

Impedância de Saída: 50 Ω

Atenuação a Intermodulação: 50 dB

Potência: 100-25 W

# **Alimentação**

AC: 90-264 Vac, 47-63 Hz

DC: 24 Vdc

# **Livros Grátis**

( <http://www.livrosgratis.com.br> )

Milhares de Livros para Download:

[Baixar](http://www.livrosgratis.com.br/cat_1/administracao/1) [livros](http://www.livrosgratis.com.br/cat_1/administracao/1) [de](http://www.livrosgratis.com.br/cat_1/administracao/1) [Administração](http://www.livrosgratis.com.br/cat_1/administracao/1) [Baixar](http://www.livrosgratis.com.br/cat_2/agronomia/1) [livros](http://www.livrosgratis.com.br/cat_2/agronomia/1) [de](http://www.livrosgratis.com.br/cat_2/agronomia/1) [Agronomia](http://www.livrosgratis.com.br/cat_2/agronomia/1) [Baixar](http://www.livrosgratis.com.br/cat_3/arquitetura/1) [livros](http://www.livrosgratis.com.br/cat_3/arquitetura/1) [de](http://www.livrosgratis.com.br/cat_3/arquitetura/1) [Arquitetura](http://www.livrosgratis.com.br/cat_3/arquitetura/1) [Baixar](http://www.livrosgratis.com.br/cat_4/artes/1) [livros](http://www.livrosgratis.com.br/cat_4/artes/1) [de](http://www.livrosgratis.com.br/cat_4/artes/1) [Artes](http://www.livrosgratis.com.br/cat_4/artes/1) [Baixar](http://www.livrosgratis.com.br/cat_5/astronomia/1) [livros](http://www.livrosgratis.com.br/cat_5/astronomia/1) [de](http://www.livrosgratis.com.br/cat_5/astronomia/1) [Astronomia](http://www.livrosgratis.com.br/cat_5/astronomia/1) [Baixar](http://www.livrosgratis.com.br/cat_6/biologia_geral/1) [livros](http://www.livrosgratis.com.br/cat_6/biologia_geral/1) [de](http://www.livrosgratis.com.br/cat_6/biologia_geral/1) [Biologia](http://www.livrosgratis.com.br/cat_6/biologia_geral/1) [Geral](http://www.livrosgratis.com.br/cat_6/biologia_geral/1) [Baixar](http://www.livrosgratis.com.br/cat_8/ciencia_da_computacao/1) [livros](http://www.livrosgratis.com.br/cat_8/ciencia_da_computacao/1) [de](http://www.livrosgratis.com.br/cat_8/ciencia_da_computacao/1) [Ciência](http://www.livrosgratis.com.br/cat_8/ciencia_da_computacao/1) [da](http://www.livrosgratis.com.br/cat_8/ciencia_da_computacao/1) [Computação](http://www.livrosgratis.com.br/cat_8/ciencia_da_computacao/1) [Baixar](http://www.livrosgratis.com.br/cat_9/ciencia_da_informacao/1) [livros](http://www.livrosgratis.com.br/cat_9/ciencia_da_informacao/1) [de](http://www.livrosgratis.com.br/cat_9/ciencia_da_informacao/1) [Ciência](http://www.livrosgratis.com.br/cat_9/ciencia_da_informacao/1) [da](http://www.livrosgratis.com.br/cat_9/ciencia_da_informacao/1) [Informação](http://www.livrosgratis.com.br/cat_9/ciencia_da_informacao/1) [Baixar](http://www.livrosgratis.com.br/cat_7/ciencia_politica/1) [livros](http://www.livrosgratis.com.br/cat_7/ciencia_politica/1) [de](http://www.livrosgratis.com.br/cat_7/ciencia_politica/1) [Ciência](http://www.livrosgratis.com.br/cat_7/ciencia_politica/1) [Política](http://www.livrosgratis.com.br/cat_7/ciencia_politica/1) [Baixar](http://www.livrosgratis.com.br/cat_10/ciencias_da_saude/1) [livros](http://www.livrosgratis.com.br/cat_10/ciencias_da_saude/1) [de](http://www.livrosgratis.com.br/cat_10/ciencias_da_saude/1) [Ciências](http://www.livrosgratis.com.br/cat_10/ciencias_da_saude/1) [da](http://www.livrosgratis.com.br/cat_10/ciencias_da_saude/1) [Saúde](http://www.livrosgratis.com.br/cat_10/ciencias_da_saude/1) [Baixar](http://www.livrosgratis.com.br/cat_11/comunicacao/1) [livros](http://www.livrosgratis.com.br/cat_11/comunicacao/1) [de](http://www.livrosgratis.com.br/cat_11/comunicacao/1) [Comunicação](http://www.livrosgratis.com.br/cat_11/comunicacao/1) [Baixar](http://www.livrosgratis.com.br/cat_12/conselho_nacional_de_educacao_-_cne/1) [livros](http://www.livrosgratis.com.br/cat_12/conselho_nacional_de_educacao_-_cne/1) [do](http://www.livrosgratis.com.br/cat_12/conselho_nacional_de_educacao_-_cne/1) [Conselho](http://www.livrosgratis.com.br/cat_12/conselho_nacional_de_educacao_-_cne/1) [Nacional](http://www.livrosgratis.com.br/cat_12/conselho_nacional_de_educacao_-_cne/1) [de](http://www.livrosgratis.com.br/cat_12/conselho_nacional_de_educacao_-_cne/1) [Educação - CNE](http://www.livrosgratis.com.br/cat_12/conselho_nacional_de_educacao_-_cne/1) [Baixar](http://www.livrosgratis.com.br/cat_13/defesa_civil/1) [livros](http://www.livrosgratis.com.br/cat_13/defesa_civil/1) [de](http://www.livrosgratis.com.br/cat_13/defesa_civil/1) [Defesa](http://www.livrosgratis.com.br/cat_13/defesa_civil/1) [civil](http://www.livrosgratis.com.br/cat_13/defesa_civil/1) [Baixar](http://www.livrosgratis.com.br/cat_14/direito/1) [livros](http://www.livrosgratis.com.br/cat_14/direito/1) [de](http://www.livrosgratis.com.br/cat_14/direito/1) [Direito](http://www.livrosgratis.com.br/cat_14/direito/1) [Baixar](http://www.livrosgratis.com.br/cat_15/direitos_humanos/1) [livros](http://www.livrosgratis.com.br/cat_15/direitos_humanos/1) [de](http://www.livrosgratis.com.br/cat_15/direitos_humanos/1) [Direitos](http://www.livrosgratis.com.br/cat_15/direitos_humanos/1) [humanos](http://www.livrosgratis.com.br/cat_15/direitos_humanos/1) [Baixar](http://www.livrosgratis.com.br/cat_16/economia/1) [livros](http://www.livrosgratis.com.br/cat_16/economia/1) [de](http://www.livrosgratis.com.br/cat_16/economia/1) [Economia](http://www.livrosgratis.com.br/cat_16/economia/1) [Baixar](http://www.livrosgratis.com.br/cat_17/economia_domestica/1) [livros](http://www.livrosgratis.com.br/cat_17/economia_domestica/1) [de](http://www.livrosgratis.com.br/cat_17/economia_domestica/1) [Economia](http://www.livrosgratis.com.br/cat_17/economia_domestica/1) [Doméstica](http://www.livrosgratis.com.br/cat_17/economia_domestica/1) [Baixar](http://www.livrosgratis.com.br/cat_18/educacao/1) [livros](http://www.livrosgratis.com.br/cat_18/educacao/1) [de](http://www.livrosgratis.com.br/cat_18/educacao/1) [Educação](http://www.livrosgratis.com.br/cat_18/educacao/1) [Baixar](http://www.livrosgratis.com.br/cat_19/educacao_-_transito/1) [livros](http://www.livrosgratis.com.br/cat_19/educacao_-_transito/1) [de](http://www.livrosgratis.com.br/cat_19/educacao_-_transito/1) [Educação - Trânsito](http://www.livrosgratis.com.br/cat_19/educacao_-_transito/1) [Baixar](http://www.livrosgratis.com.br/cat_20/educacao_fisica/1) [livros](http://www.livrosgratis.com.br/cat_20/educacao_fisica/1) [de](http://www.livrosgratis.com.br/cat_20/educacao_fisica/1) [Educação](http://www.livrosgratis.com.br/cat_20/educacao_fisica/1) [Física](http://www.livrosgratis.com.br/cat_20/educacao_fisica/1) [Baixar](http://www.livrosgratis.com.br/cat_21/engenharia_aeroespacial/1) [livros](http://www.livrosgratis.com.br/cat_21/engenharia_aeroespacial/1) [de](http://www.livrosgratis.com.br/cat_21/engenharia_aeroespacial/1) [Engenharia](http://www.livrosgratis.com.br/cat_21/engenharia_aeroespacial/1) [Aeroespacial](http://www.livrosgratis.com.br/cat_21/engenharia_aeroespacial/1) [Baixar](http://www.livrosgratis.com.br/cat_22/farmacia/1) [livros](http://www.livrosgratis.com.br/cat_22/farmacia/1) [de](http://www.livrosgratis.com.br/cat_22/farmacia/1) [Farmácia](http://www.livrosgratis.com.br/cat_22/farmacia/1) [Baixar](http://www.livrosgratis.com.br/cat_23/filosofia/1) [livros](http://www.livrosgratis.com.br/cat_23/filosofia/1) [de](http://www.livrosgratis.com.br/cat_23/filosofia/1) [Filosofia](http://www.livrosgratis.com.br/cat_23/filosofia/1) [Baixar](http://www.livrosgratis.com.br/cat_24/fisica/1) [livros](http://www.livrosgratis.com.br/cat_24/fisica/1) [de](http://www.livrosgratis.com.br/cat_24/fisica/1) [Física](http://www.livrosgratis.com.br/cat_24/fisica/1) [Baixar](http://www.livrosgratis.com.br/cat_25/geociencias/1) [livros](http://www.livrosgratis.com.br/cat_25/geociencias/1) [de](http://www.livrosgratis.com.br/cat_25/geociencias/1) [Geociências](http://www.livrosgratis.com.br/cat_25/geociencias/1) [Baixar](http://www.livrosgratis.com.br/cat_26/geografia/1) [livros](http://www.livrosgratis.com.br/cat_26/geografia/1) [de](http://www.livrosgratis.com.br/cat_26/geografia/1) [Geografia](http://www.livrosgratis.com.br/cat_26/geografia/1) [Baixar](http://www.livrosgratis.com.br/cat_27/historia/1) [livros](http://www.livrosgratis.com.br/cat_27/historia/1) [de](http://www.livrosgratis.com.br/cat_27/historia/1) [História](http://www.livrosgratis.com.br/cat_27/historia/1) [Baixar](http://www.livrosgratis.com.br/cat_31/linguas/1) [livros](http://www.livrosgratis.com.br/cat_31/linguas/1) [de](http://www.livrosgratis.com.br/cat_31/linguas/1) [Línguas](http://www.livrosgratis.com.br/cat_31/linguas/1)

[Baixar](http://www.livrosgratis.com.br/cat_28/literatura/1) [livros](http://www.livrosgratis.com.br/cat_28/literatura/1) [de](http://www.livrosgratis.com.br/cat_28/literatura/1) [Literatura](http://www.livrosgratis.com.br/cat_28/literatura/1) [Baixar](http://www.livrosgratis.com.br/cat_30/literatura_de_cordel/1) [livros](http://www.livrosgratis.com.br/cat_30/literatura_de_cordel/1) [de](http://www.livrosgratis.com.br/cat_30/literatura_de_cordel/1) [Literatura](http://www.livrosgratis.com.br/cat_30/literatura_de_cordel/1) [de](http://www.livrosgratis.com.br/cat_30/literatura_de_cordel/1) [Cordel](http://www.livrosgratis.com.br/cat_30/literatura_de_cordel/1) [Baixar](http://www.livrosgratis.com.br/cat_29/literatura_infantil/1) [livros](http://www.livrosgratis.com.br/cat_29/literatura_infantil/1) [de](http://www.livrosgratis.com.br/cat_29/literatura_infantil/1) [Literatura](http://www.livrosgratis.com.br/cat_29/literatura_infantil/1) [Infantil](http://www.livrosgratis.com.br/cat_29/literatura_infantil/1) [Baixar](http://www.livrosgratis.com.br/cat_32/matematica/1) [livros](http://www.livrosgratis.com.br/cat_32/matematica/1) [de](http://www.livrosgratis.com.br/cat_32/matematica/1) [Matemática](http://www.livrosgratis.com.br/cat_32/matematica/1) [Baixar](http://www.livrosgratis.com.br/cat_33/medicina/1) [livros](http://www.livrosgratis.com.br/cat_33/medicina/1) [de](http://www.livrosgratis.com.br/cat_33/medicina/1) [Medicina](http://www.livrosgratis.com.br/cat_33/medicina/1) [Baixar](http://www.livrosgratis.com.br/cat_34/medicina_veterinaria/1) [livros](http://www.livrosgratis.com.br/cat_34/medicina_veterinaria/1) [de](http://www.livrosgratis.com.br/cat_34/medicina_veterinaria/1) [Medicina](http://www.livrosgratis.com.br/cat_34/medicina_veterinaria/1) [Veterinária](http://www.livrosgratis.com.br/cat_34/medicina_veterinaria/1) [Baixar](http://www.livrosgratis.com.br/cat_35/meio_ambiente/1) [livros](http://www.livrosgratis.com.br/cat_35/meio_ambiente/1) [de](http://www.livrosgratis.com.br/cat_35/meio_ambiente/1) [Meio](http://www.livrosgratis.com.br/cat_35/meio_ambiente/1) [Ambiente](http://www.livrosgratis.com.br/cat_35/meio_ambiente/1) [Baixar](http://www.livrosgratis.com.br/cat_36/meteorologia/1) [livros](http://www.livrosgratis.com.br/cat_36/meteorologia/1) [de](http://www.livrosgratis.com.br/cat_36/meteorologia/1) [Meteorologia](http://www.livrosgratis.com.br/cat_36/meteorologia/1) [Baixar](http://www.livrosgratis.com.br/cat_45/monografias_e_tcc/1) [Monografias](http://www.livrosgratis.com.br/cat_45/monografias_e_tcc/1) [e](http://www.livrosgratis.com.br/cat_45/monografias_e_tcc/1) [TCC](http://www.livrosgratis.com.br/cat_45/monografias_e_tcc/1) [Baixar](http://www.livrosgratis.com.br/cat_37/multidisciplinar/1) [livros](http://www.livrosgratis.com.br/cat_37/multidisciplinar/1) [Multidisciplinar](http://www.livrosgratis.com.br/cat_37/multidisciplinar/1) [Baixar](http://www.livrosgratis.com.br/cat_38/musica/1) [livros](http://www.livrosgratis.com.br/cat_38/musica/1) [de](http://www.livrosgratis.com.br/cat_38/musica/1) [Música](http://www.livrosgratis.com.br/cat_38/musica/1) [Baixar](http://www.livrosgratis.com.br/cat_39/psicologia/1) [livros](http://www.livrosgratis.com.br/cat_39/psicologia/1) [de](http://www.livrosgratis.com.br/cat_39/psicologia/1) [Psicologia](http://www.livrosgratis.com.br/cat_39/psicologia/1) [Baixar](http://www.livrosgratis.com.br/cat_40/quimica/1) [livros](http://www.livrosgratis.com.br/cat_40/quimica/1) [de](http://www.livrosgratis.com.br/cat_40/quimica/1) [Química](http://www.livrosgratis.com.br/cat_40/quimica/1) [Baixar](http://www.livrosgratis.com.br/cat_41/saude_coletiva/1) [livros](http://www.livrosgratis.com.br/cat_41/saude_coletiva/1) [de](http://www.livrosgratis.com.br/cat_41/saude_coletiva/1) [Saúde](http://www.livrosgratis.com.br/cat_41/saude_coletiva/1) [Coletiva](http://www.livrosgratis.com.br/cat_41/saude_coletiva/1) [Baixar](http://www.livrosgratis.com.br/cat_42/servico_social/1) [livros](http://www.livrosgratis.com.br/cat_42/servico_social/1) [de](http://www.livrosgratis.com.br/cat_42/servico_social/1) [Serviço](http://www.livrosgratis.com.br/cat_42/servico_social/1) [Social](http://www.livrosgratis.com.br/cat_42/servico_social/1) [Baixar](http://www.livrosgratis.com.br/cat_43/sociologia/1) [livros](http://www.livrosgratis.com.br/cat_43/sociologia/1) [de](http://www.livrosgratis.com.br/cat_43/sociologia/1) [Sociologia](http://www.livrosgratis.com.br/cat_43/sociologia/1) [Baixar](http://www.livrosgratis.com.br/cat_44/teologia/1) [livros](http://www.livrosgratis.com.br/cat_44/teologia/1) [de](http://www.livrosgratis.com.br/cat_44/teologia/1) [Teologia](http://www.livrosgratis.com.br/cat_44/teologia/1) [Baixar](http://www.livrosgratis.com.br/cat_46/trabalho/1) [livros](http://www.livrosgratis.com.br/cat_46/trabalho/1) [de](http://www.livrosgratis.com.br/cat_46/trabalho/1) [Trabalho](http://www.livrosgratis.com.br/cat_46/trabalho/1) [Baixar](http://www.livrosgratis.com.br/cat_47/turismo/1) [livros](http://www.livrosgratis.com.br/cat_47/turismo/1) [de](http://www.livrosgratis.com.br/cat_47/turismo/1) [Turismo](http://www.livrosgratis.com.br/cat_47/turismo/1)